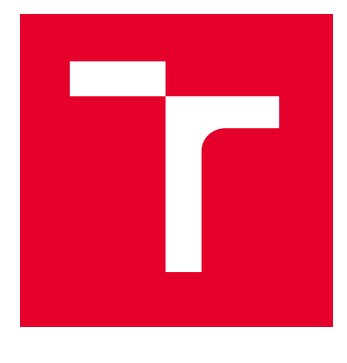

# VYSOKÉ UČENÍ TECHNICKÉ V BRNĚ

BRNO UNIVERSITY OF TECHNOLOGY

## FAKULTA ELEKTROTECHNIKY A KOMUNIKAČNÍCH TECHNOLOGIÍ

FACULTY OF ELECTRICAL ENGINEERING AND COMMUNICATION

## ÚSTAV AUTOMATIZACE A MĚŘICÍ TECHNIKY

DEPARTMENT OF CONTROL AND INSTRUMENTATION

## ROZVĚTVENÉ DYNAMICKÉ MODELY ŘIDIČE

MULTILOOP DYNAMICAL MODELS OF HUMAN DRIVER

DIPLOMOVÁ PRÁCE MASTER'S THESIS

AUTOR PRÁCE AUTHOR

VEDOUCÍ PRÁCE **SUPERVISOR** 

Bc. Jakub Čelko

Ing. Ondrej Mihálik

BRNO 2024

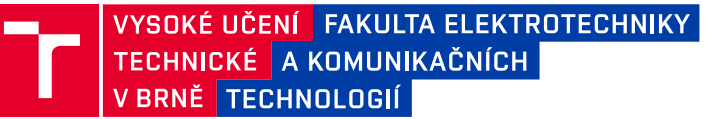

## **Diplomová práce**

magisterský navazující studijní program **Kybernetika, automatizace a měření**

Ústav automatizace a měřicí techniky

*Student:* Bc. Jakub Čelko *ID:* 216785 *Ročník:* 2 *Akademický rok:* 2023/24

#### **NÁZEV TÉMATU:**

#### **Rozvětvené dynamické modely řidiče**

#### **POKYNY PRO VYPRACOVÁNÍ:**

Úkolem studenta je vytvoření souboru funkcí a skriptů, které by umožnily automatické zpracování dat ze simulátoru řízení vozidla. Důraz by měl být kladen na úpravu stávajících scénářů, nalezení struktury modelů a na následnou statistickou analýzu.

- 1. Proveďte rešerši na téma dynamických modelů lidského operátora (řidiče).
- 2. Seznamte se se simulátorem vozidla na UAMT FEKT a s prostředím Unreal Engine.
- 3. Vyberte vhodný scénář a rozšiřte ho o nové vstupní poruchové signály (např. vliv větru).
- 4. Ověřte vhodnost navržených scénářů a modelů člověka na základě měření a vyhodnocení dat.
- 5. Proveďte měření alespoň 10 různých osob. Data vyhodnoťte statistickými metodami.
- 6. Diskutujte výsledky a doplňte je grafickými ukázkami.

#### **DOPORUČENÁ LITERATURA:**

[1] NASH, C. J. a D. J. COLE. Identification and validation of a driver steering control model incorporating human sensory dynamics. "Vehicle system dynamics". Abingdon: Taylor & Francis, 2020, roč. 58, č. 4, s. 495–517. ISSN 0042-3114.

[2] NASH, C. J. a D. J. COLE. Identification of a driver model incorporating sensory dynamics, with nonlinear vehicle dynamics and transient disturbances. "Vehicle system dynamics". Abingdon: Taylor & Francis, 2022, roč. 60, č. 8, s. 2805–2824. ISSN 0042-3114.

*Vedoucí práce:* Ing. Ondrej Mihálik

*Termín zadání:* 5.2.2024 *Termín odevzdání:* 15.5.2024

**doc. Ing. Petr Fiedler, Ph.D.** předseda rady studijního programu

#### **UPOZORNĚNÍ:**

Autor diplomové práce nesmí při vytváření diplomové práce porušit autorská práva třetích osob, zejména nesmí zasahovat nedovoleným způsobem do cizích autorských práv osobnostních a musí si být plně vědom následků porušení ustanovení § 11 a následujících autorského zákona č. 121/2000 Sb., včetně možných trestněprávních důsledků vyplývajících z ustanovení části druhé, hlavy VI. díl 4 Trestního zákoníku č.40/2009 Sb.

Fakulta elektrotechniky a komunikačních technologií, Vysoké učení technické v Brně / Technická 3058/10 / 616 00 / Brno

### **ABSTRAKT**

Práca je zameraná na modelovanie systémov človek-stroj, kde operátor riadi vozidlo. Výsledkom práce je porovnanie kvality modelovania reakcií vodiča vybraných rozvetvených a nerozvetvených modelov. Modely sú aplikované v scenároch, kde okrem budiacej funkcie vo forme žiadaného jazdného pruhu pôsobí aj poruchový signál, ktorý ovplyvňuje smer jazdy vozidla. Identifikácia modelu vodiča prebiehala modelovaním celej uzavretej slučky v diskrétnom stavovom popise. V práci je taktiež spísaná rešerš modelov vodiča, predstavený použitý simulátor vozidla a prostredie Unreal Engine 4 použité pre jeho implementáciu. Prezentovaná je aj dokumentácia implementovaných poruchových signálov, ktoré pôsobia ako porucha na vstupe regulovanej sústavy. Výsledky identifikácie modelov na nameraných dátach naznačujú, že nerozvetveným modelom s jedinou prenosovou funkciou sa v scenároch, kde pôsobí poruchový signál, znižuje kvalita predikcie. Rozvetvené modely s rovnakým počtom parametrov dokážu v takých prípadoch modelovať reakcie vodiča kvalitnejšie.

## **KĽÚČOVÉ SLOVÁ**

dynamické modely vodiča, ľudský operátor, rozvetvené modely, simulátor vozidla, systémy človek-stroj

## **ABSTRACT**

The thesis is focused on modelling human-machine systems, where a human operator controls a vehicle. The result of the work is a comparison of the prediction capabilities of chosen multiloop and single-loop human driver models. These models are applied in scenarios where, in addition to the lane change forcing function, there is also a disturbance signal that affects the vehicle's motion. The parameters characterising the human dynamics are extracted from the model of the whole loop, defined as a discrete state-space model. The thesis also contains research on driver models, description of the used vehicle simulator and the Unreal Engine 4 environment used for its implementation. Documentation of implemented disturbance signals that act as a fault at the input of the regulated system is also presented. The identification results on the measured data suggest that the models relying on a single transfer function are losing prediction capabilities in scenarios, where the disturbances affect the vehicle. In such cases, the multiloop models with the same number of parameters are able to capture human behaviour more accurately.

### **KEYWORDS**

dynamical driver models, human-machine systems, human operator, multiloop models, vehicle simulator

Vysadené pomocou balíčku thesis verzie 4.09; <https://latex.fekt.vut.cz/>

ČELKO, Jakub. Rozvětvené dynamické modely řidiče. Diplomová práca. Brno: Vysoké učení technické v Brně, Fakulta elektrotechniky a komunikačních technologií, Ústav automatizace a měřicí techniky, 2024. Vedúci práce: Ing. Ondrej Mihálik

## **Vyhlásenie autora o pôvodnosti diela**

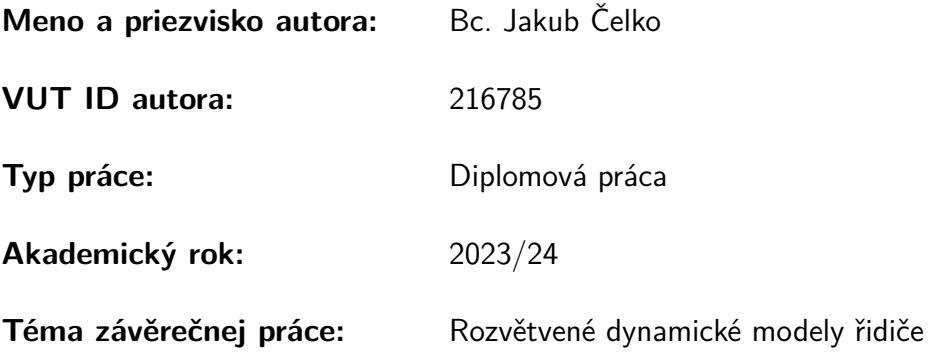

Vyhlasujem, že svoju záverečnú prácu som vypracoval samostatne pod vedením vedúcej/cého záverečnej práce, s využitím odbornej literatúry a ďalších informačných zdrojov, ktoré sú všetky citované v práci a uvedené v zozname literatúry na konci práce.

Ako autor uvedenej záverečnej práce ďalej vyhlasujem, že v súvislosti s vytvorením tejto záverečnej práce som neporušil autorské práva tretích osôb, najmä som nezasiahol nedovoleným spôsobom do cudzích autorských práv osobnostných a/alebo majetkových a som si plne vedomý následkov porušenia ustanovenia  $\S 11$  a nasledujúcich autorského zákona Českej republiky č. 121/2000 Sb., o práve autorskom, o právach súvisiacich s právom autorským a o zmene niektorých zákonov (autorský zákon), v znení neskorších predpisov, vrátane možných trestnoprávnych dôsledkov vyplývajúcich z ustanovenia časti druhej, hlavy VI. diel 4 Trestného zákonníka Českej republiky č. 40/2009 Sb.

Brno . . . . . . . . . . . . . . . . . . . . . . . . . . . . . . . . . . . . . . . . . . . . . . . . . . . .

podpis autora<sup>∗</sup>

<sup>∗</sup>Autor podpisuje iba v tlačenej verzii.

## POĎAKOVANIE

Rád by som poďakoval vedúcemu diplomovej práce p. Ing. Ondrejovi Mihálikovi za odborné vedenie, konzultácie, cenné rady a podnetné návrhy k práci.

## **Obsah**

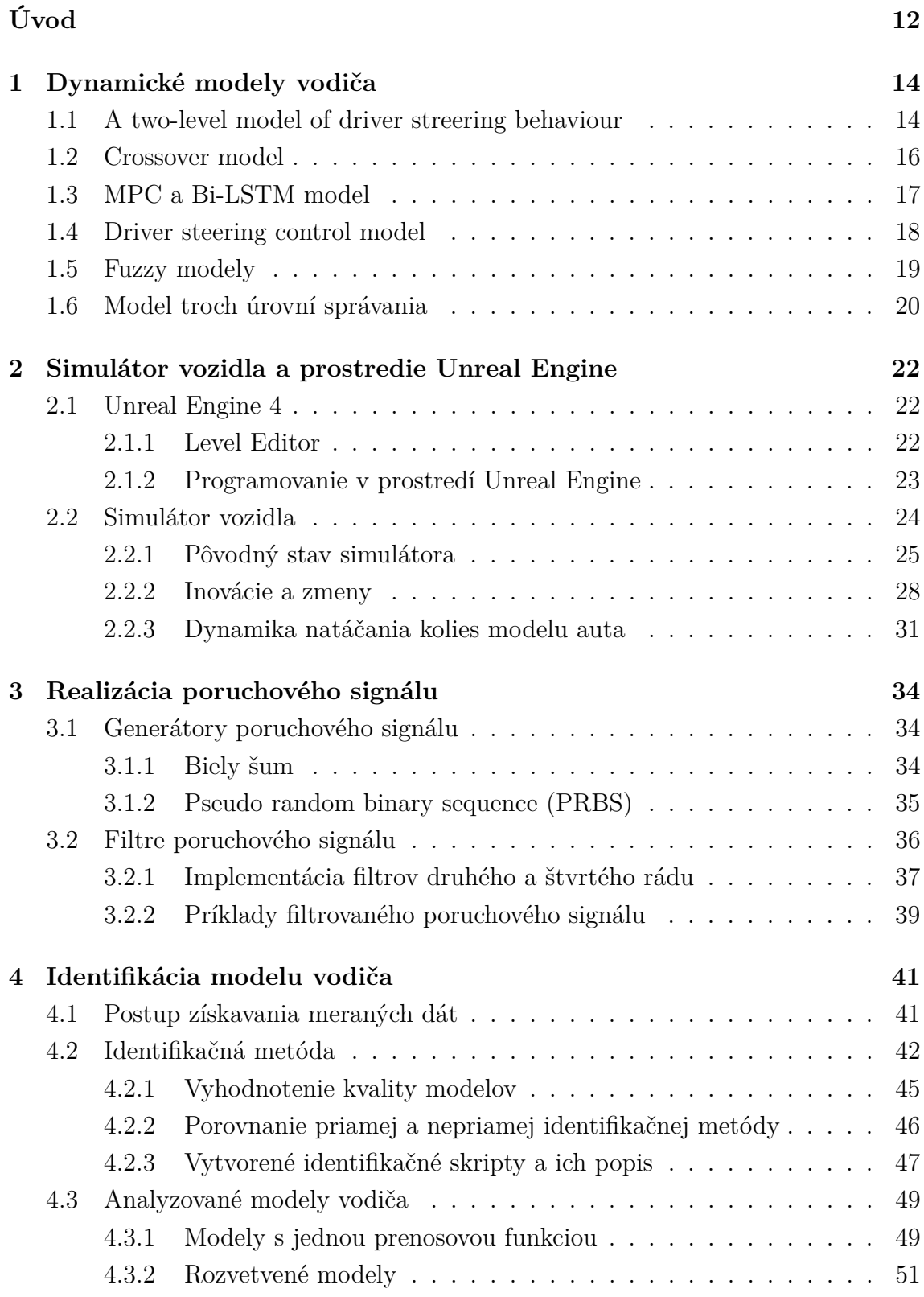

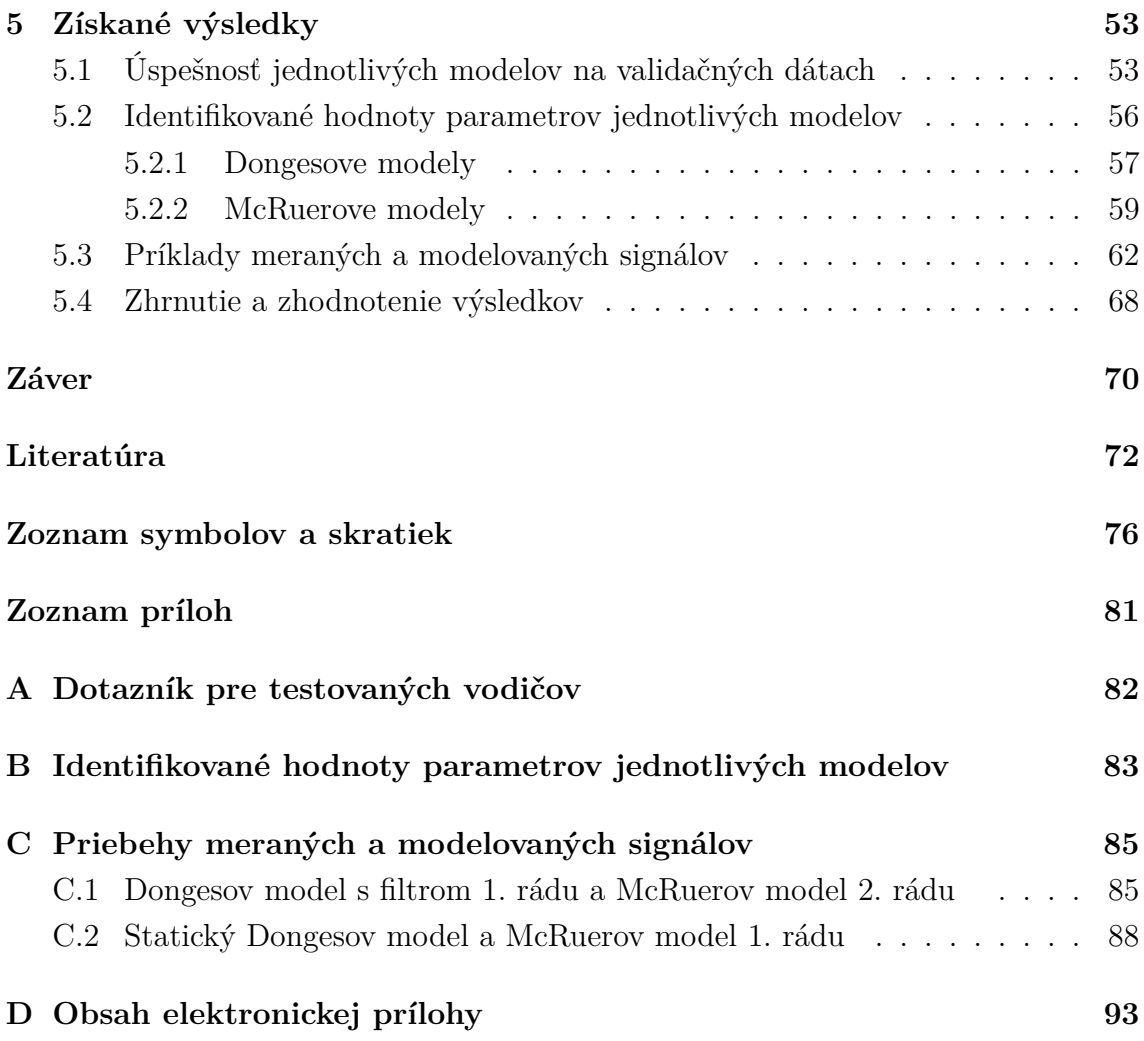

## **Zoznam obrázkov**

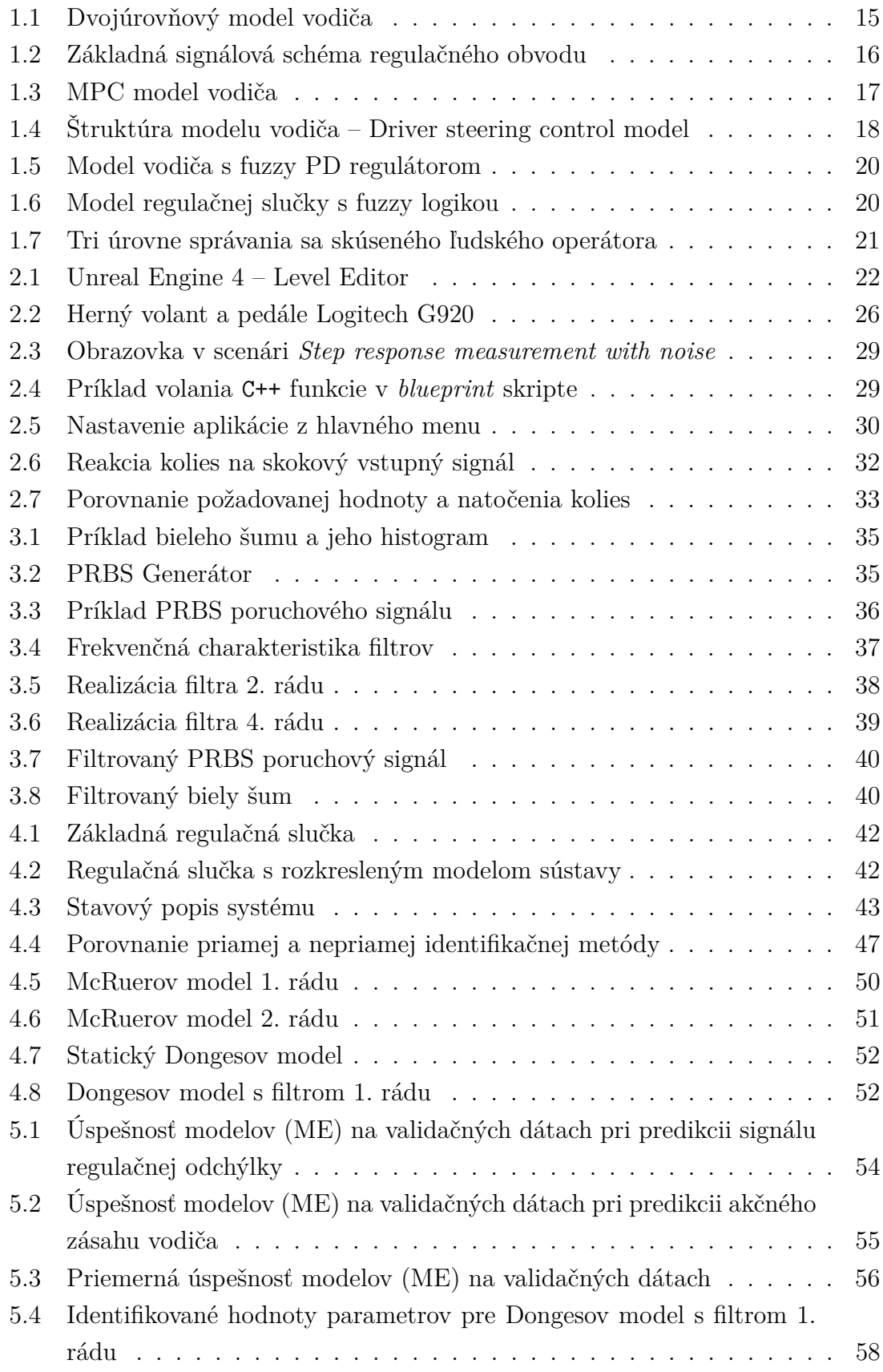

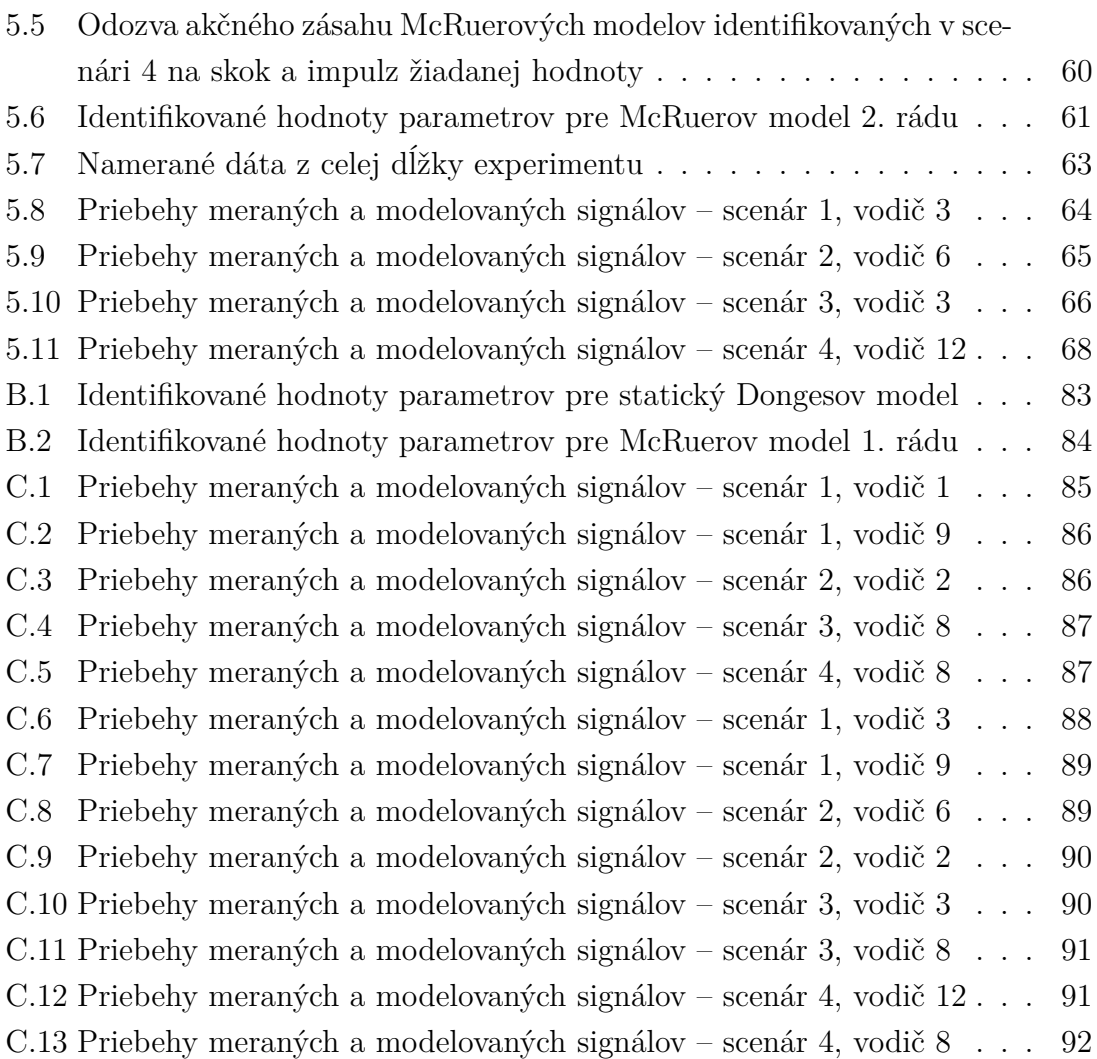

## **Zoznam tabuliek**

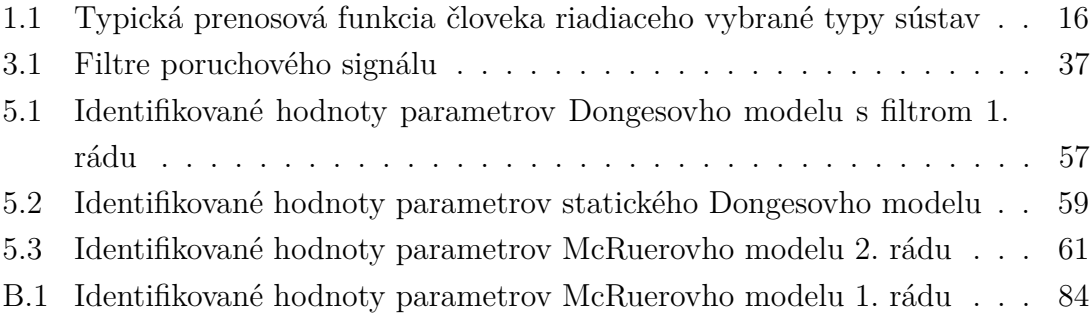

## **Úvod**

<span id="page-11-0"></span>Táto diplomová práca sa zaoberá oblasťou modelovania a identifikácie, konkrétne je zameraná na systémy človek-stroj zahŕňajúce ľudský faktor. Predmetom modelovania a identifikácie sú dynamické modely človeka – vodiča, ktorý riadi automobil v simulátore vozidla.

Cieľom práce je zhrnúť aktuálne používané prístupy k modelovaniu človeka ako regulátora pri vedení vozidla, prípadne ďalšie metódy popisu správania sa pri iných obdobných situáciach. Následne bolo nutné zoznámiť sa so simulátorom vozidla, ktorý je na experimenty používaný na FEKT VUT v Brně. Z už existujúcich scenárov bolo potrebné vybrať vhodných kandidátov na úpravu a implementovať do simulátora úpravy v podobe nových budiacich signálov, ktoré by mohli prispieť ku kvalitnejšej identifikácii modelov vodiča. Nový budiaci signál bol realizovaný ako porucha vstupujúca do regulačnej slučky na vstupe riadenej sústavy. Implementácia nového budiaceho signálu vyžadovala naprogramovanie generátorov a filtrov poruchy, a ich začlenenie do kódu simulátora.

Hlavným výstupom práce je identifikácia a analýza dynamických modelov človeka. Práca porovnáva vybrané modely s jedinou prenosovou funkciou (nerozvetvené modely) s vybranými modelmi so stavovou spätnou väzbou (rozvetvené modely). Zástupcovia obidvoch skupín boli zvolení tak, aby mali rovnakú komplexnosť – rovnaký počet parametrov. V práci je použitý spôsob identifikácie modelov pomocou funkcie programu Matlab. Modely boli identifikované nepriamou identifikačnou metódou v diskrétnom stavovom popise celej uzavretej slučky. Vyhodnocuje a porovnáva sa kvalita predikcie jednotlivých modelov pri rôznej intenzite pôsobiacej poruchy a prezentujú sa konkrétne hodnoty jednotlivých parametrov modelov. Modely sú identifikované na vzorke dát získaných od 12 vodičov.

Diplomová práca je rozčlenená do piatich základných kapitol. [Prvá kapitola](#page-13-0) predstavuje teoretický úvod do problematiky modelovania vodiča. V kapitole je spísaná rešerš používaných metód a modelov pre identifikáciu človeka v skúmaných systémoch. [Druhá kapitola](#page-21-0) sa venuje popisu simulátora vozidla na FEKT VUT v Brně, popisuje jeho pôvodný stav, ale aj vylepšenia, ktoré do simulátora boli implementované v rámci tejto práce. V časti kapitoly je popísané prostredie Unreal Engine 4, v ktorom je simulátor vozidla vyvinutý. [Kapitola 3](#page-33-0) dokumentuje nové budiace signály implementované do simulátora. Popisuje spôsob generovania týchto signálov a možnosť ich úpravy pomocou filtrov. [Štvrtá kapitola](#page-40-0) dokumentuje postup získavania meraných dát, rozoberá zvolený spôsob identifikácie modelu vodiča a vyhodnotenia jeho kvality predikcie. Časť kapitoly je venovaná popisu identifikačných skriptov a funkcií vytvorených v prostredí Matlab. V kapitole je taktiež popísaná štruktúra analyzovaných modelov vodiča. [Posledná kapitola](#page-52-0) prezentuje získané výsledky.

V grafoch je zobrazené konkrétne vyhodnotenie kvality modelov v jednotlivých scenároch, sú tu prezentované konkrétne hodnoty parametrov jednotlivých modelov a príklady nameraných a modelovaných signálov.

Výsledky tejto diplomovej práce boli prijaté k publikácii [\[1\]](#page-71-1) a k prezentácii na konferencii *18th IFAC Conference on Programmable Devices and Embedded Systems PDeS 2024*.

## <span id="page-13-0"></span>**1 Dynamické modely vodiča**

Kapitola popisuje aktuálne prístupy k modelovaniu človeka ako regulátora v systémoch človek-stroj. Je tu uvedené základné rozdelenie modelov a popis niektorých modelov získaných z dostupnej literatúry.

Človek ako regulátor zapojený do systému so spätnou väzbou sa snaží dostať systém do požadovaného stavu, pričom sa dokáže do veľkej miery adaptovať na spôsob ovládania systému, spôsoby získavania informácií o stave riadeného systému aj na rôzne prípady požadovaného stavu systému. Aby všetky tieto rôznorodé situácie zvládol, musí upravovať svoje vlastnosti a správanie. Dôsledkom tohto procesu je, že kvantitatívny popis človeka ako celku by bol nesmierne komplikovaný. Z tohto dôvodu je nutné rozdeliť analýzu človeka na časti, ktoré bude možné jednoducho modelovať. Tieto časti by mali zaznamenať dominantné účinky, z ktorých bude možné získať dostatočne všeobecné modely človeka popisujúce vybranú oblasť. Vhodnými scenármi pre takúto analýzu sú napríklad situácie, keď človek reguluje systém s konštantnými charakteristikami, na ktorého ovládanie je operátor už zvyknutý a vstupné signály by mali byť náhodné alebo pseudo-náhodné procesy (pre operátora sa ako náhodné budú javiť). [\[2\]](#page-71-2)

Modelovanie ľudského operátora je v súčasnosti skúmané predovšetkým v oblasti letectva pre popis pilotov a taktiež v oblasti cestnej premávky, kde ľudský operátor riadi vozidlo. V článkoch [\[3,](#page-71-3) [4,](#page-71-4) [5\]](#page-71-5) je možné nájsť rozbor používaných prístupov k modelovaniu človeka a rôzne používané typy modelov. Na základe publikácie [\[3\]](#page-71-3) je možné zhrnúť aktuálne prístupy modelovania vodiča podľa typu modelov:

- feedback modely s prenosovou funkciou
- preview modely
- fuzzy modely
- MPC modely (model predictive control)
- umelé neurónové siete prevažne konvolučné siete

V nasledujúcom texte budú potupne uvedené viaceré modely ľudského operátora vychádzajúce z literatúry a vedeckých publikácií.

### <span id="page-13-1"></span>**1.1 A two-level model of driver streering behaviour**

Text nasledujúcej sekcie vychádza z článku [\[6\]](#page-71-6), ktorý ako jeden z prvých rieši stavové modely vodiča. V článku bola navrhnutá dvojúrovňová regulačná slučka, ktorá reprezentuje dva druhy vizuálnych vnemov vodiča.

V úrovni *guidance* vodič spracováva informácie o tvare budiacej funkcie (zakrivenie cesty). Pretože vodičovi je zobrazovaná cesta pred vozidlom, je v tomto prípade okrem aktuálnej požadovanej hodnoty dostupná aj informácia o jej budúcom priebehu. Vodič sa teda môže v predstihu pripraviť na budúcu zmenu žiadanej hodnoty, čo predstavuje *feedforward* reguláciu (reguláciu v otvorenej slučke).

Regulácia v otvorenej slučke musí byť kontrolovaná spätnou väzbou, teda druhou úrovňou nazvanou *stabilization*. Tu vodič sleduje aktuálnu hodnotu budiacej funkcie (zakrivenia cesty), vníma chybu v natočení vozidla a chybu v priečnej vzdialenosti od stredu cesty. Na základe týchto hodnôt určí akčný zásah vo forme natočenia volantu. Takto popísaný model vodiča je schematicky znázornený na obrázku [1.1.](#page-14-0)

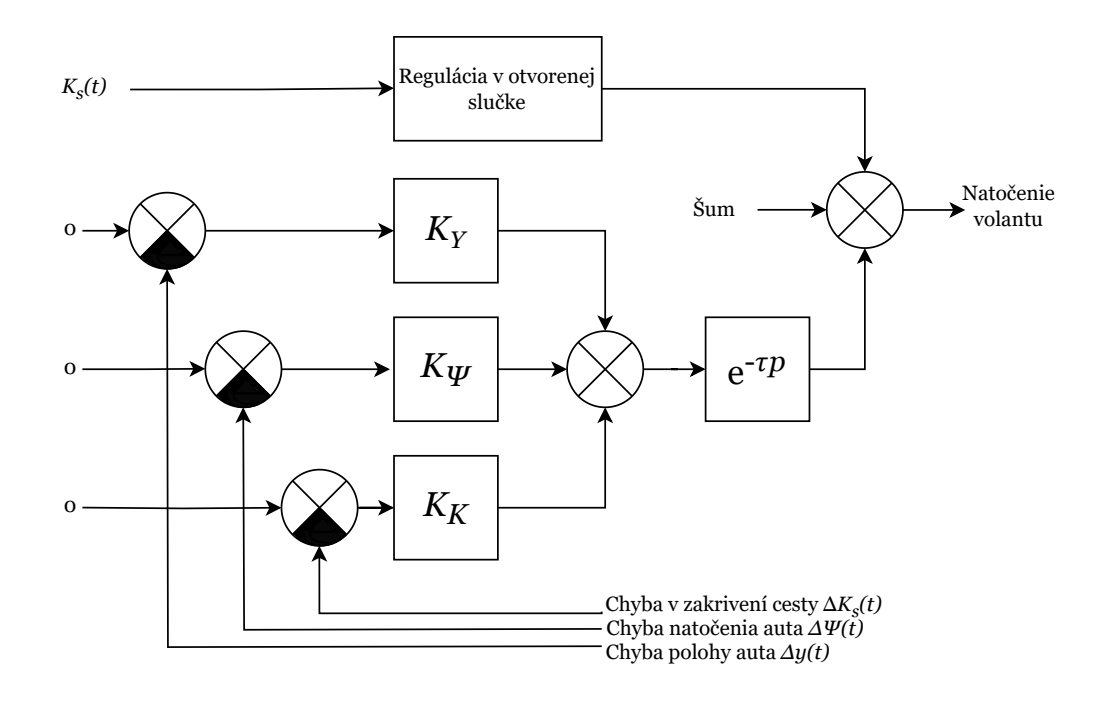

<span id="page-14-0"></span>Obr. 1.1: Dvojúrovňový model vodiča [\[6\]](#page-71-6)

Model regulovanej sústavy (vozidla) bol daný rovnicami

$$
\Psi(t) = \int_{t_0}^t v(\theta) \left[ K_i(\theta) - K_s(\theta) \right] d\theta \tag{1.1}
$$

$$
y(t) = \int_{t_0}^t v(\theta)\Psi(\theta) d\theta
$$
 (1.2)

kde  $K_i(t)$  je aktuálne zakrivenie dráhy,  $K_s(t)$  je požadovaný tvar trasy,  $\Psi(t)$  je natočenie auta,  $y(t)$  je priečna poloha auta na ceste a  $v(t)$  je jeho rýchlosť. Model je v podstate zhodný s modelom auta, ktorý bude použitý v experimentoch v tejto práci. Rozdielom je však to, že rýchlosť  $v(t)$  sa v experimentoch v [\[6\]](#page-71-6) menila, zatiaľ čo v tejto práci sa bude pracovať s konštantnou rýchlosťou.

## <span id="page-15-0"></span>**1.2 Crossover model**

Popis modelu vychádza z publikácie [\[2\]](#page-71-2), na základe mena autora sa na tento model v literatúre odkazuje aj ako *McRuerov crossover model* alebo len *McRuerov model*.

Základnou myšlienkou tohto modelu je, že človek prispôsobovaním svojich vlastností upravuje akčný zásah takým spôsobom, aby v otvorenej slučke vznikol prenos  $ω$ <sub>r</sub>/p · e<sup>-τρ</sup>, kde  $ω$ <sub>r</sub> je takzvaná frekvencia rezu. V prípade regulácie nestabilnej sústavy a splnení podmienky  $\lambda \ll \omega_r$  sa do prenosu otvorenej slučky dostáva aj nestabilný pól sústavy. Základná schéma experimentu je zobrazená na obrázku [1.2,](#page-15-1) príklady prenosovej funkcie človeka riadiaceho vybrané typy sústav sú vypísané v tabuľke [1.1.](#page-15-2)

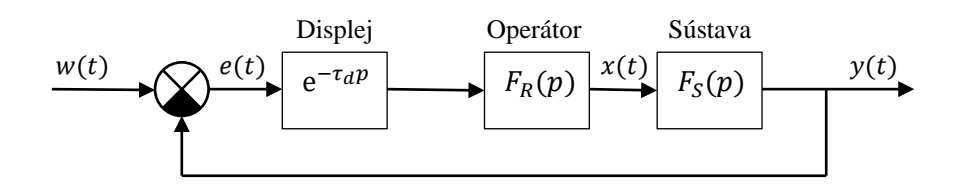

<span id="page-15-1"></span>Obr. 1.2: Základná signálová schéma regulačného obvodu [\[2\]](#page-71-2)

| Prenos riadenej sústavy                 | Približný prenos operátora                             | Prenos otvorenej slučky                        |
|-----------------------------------------|--------------------------------------------------------|------------------------------------------------|
| $F_{\rm S}(p)$                          | $F_{\rm R}(p)$                                         | $F_0(p)$                                       |
| $K_{\rm S}$                             | $\frac{K_{\rm R}}{2}$ . $e^{-\tau p}$<br>$\mathcal{D}$ |                                                |
| $K_{\rm S}$<br>$\overline{p}$           | $K_{\rm R} \cdot e^{-\tau p}$                          | $\frac{\omega_r}{p} \cdot e^{-\tau p}$         |
| $K_{\rm S}$<br>$p(p+\alpha)$            | $K_{\rm R}(p+\alpha) \cdot e^{-\tau p}$                |                                                |
| $\frac{K_{\rm S}}{p^2}$                 | $K_R p \cdot e^{-\tau p}$                              |                                                |
| $K_{\rm S}$<br>$\overline{(p-\lambda)}$ | $K_{\rm R} \cdot e^{-\tau p}$                          | $\frac{\omega_r}{p-\lambda} \cdot e^{-\tau p}$ |
| $K_{\rm S}$<br>$(p+\alpha)(p-\lambda)$  | $K_{\rm R}(p+\alpha) \cdot e^{-\tau p}$                |                                                |

<span id="page-15-2"></span>Tab. 1.1: Typická prenosová funkcia človeka riadiaceho vybrané typy sústav [\[2\]](#page-71-2)

Frekvencia rezu  $\omega_r$  závisí na type regulovanej sústavy aj na maximálnej frekvencii

prítomnej v budiacom signále. Slovo *crossover* v názve modelu súvisí s obmedzeným frekvenčným rozsahom, na ktorom je získaný model platný.

Pre zmysluplnú identifikáciu prenosovej funkcie musí byť budiaca funkcia nezanedbateľná voči šumu, ktorý sa vyskytuje v uzavretej slučke. V opačnom prípade sa získa operátorový prenos, ktorý je prevrátenou hodnotou operátorového prenosu regulovanej sústavy.

## <span id="page-16-0"></span>**1.3 MPC a Bi-LSTM model**

V článku [\[3\]](#page-71-3) autori porovnávajú MPC model a Bi-LSTM model (typ umelej neurónovej siete) s niekoľkými skúsenými vodičmi. Cieľom bolo nájsť model vodiča, ktorý by pri nasadení ako regulátor v autonómnych vozidlách vykazoval podobné správanie ako ľudskí vodiči, čím by bol pre ostatných účastníkov premávky prijateľnejší. Zaujímavosťou experimentu je to, že skúsení vodiči boli meraní na reálnej ceste a na skutočných autách.

Z identifikácií vyplynulo, že ich zvolený MPC model nedokázal skúseného vodiča dobre popísať, respektíve rozdiel medzi akčným zásahom modelu a akčným zásahom skúseného vodiča bol veľký. Ako ďalšia nevýhoda MPC modelu je uvedený fakt, že daný model potrebuje poznať preddefinovanú referenčnú trajektóriu, zatiaľ čo u človeka nič nenasvedčuje tomu, že si v hlave vytvára požadovanú dráhu, po ktorej by chcel s vozidlom prejsť. MPC model vodiča je schematicky znázornený na obrázku [1.3.](#page-16-1)

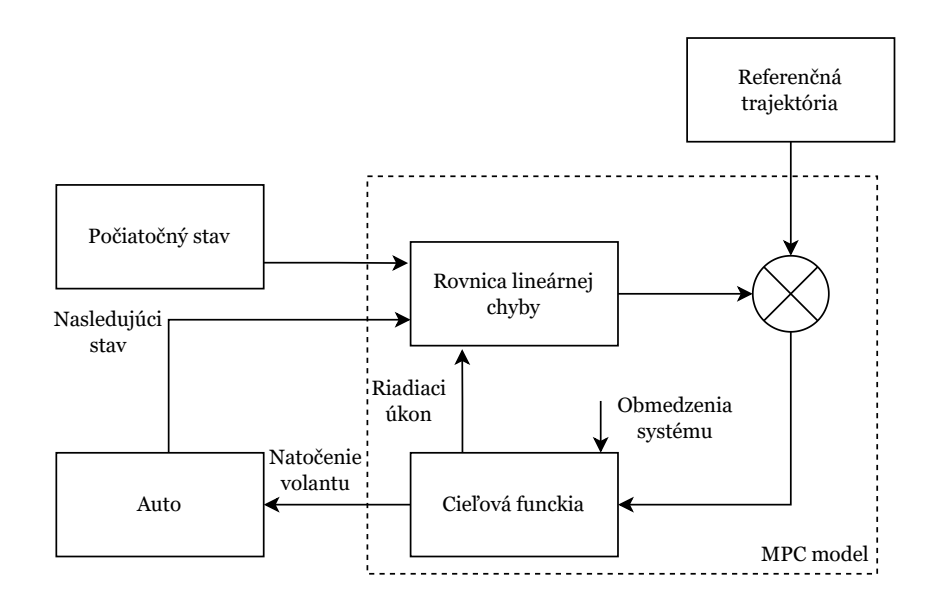

<span id="page-16-1"></span>Obr. 1.3: MPC model vodiča [\[3\]](#page-71-3)

Ako druhý model vodiča je skúmaná umelá neurónová sieť bi-LSTM (bidirectional long short-term memory). Vstupom do modelu je vektor hodnôt

$$
\mathbf{X}(t) = (v_t \ d_{yt} \ \delta_t \ \text{label}),\tag{1.3}
$$

kde  $v_t$  je rýchlosť auta v čase  $t, d_{yt}$  je priečny offset v čase  $t, \delta_t$  je natočenie volantu v čase t a label je označenie správania sa vozidla pri zmene jazdného pruhu. Výstupom modelu je hodnota  $y(t) = \delta_{t+1}$ .

Výsledkom identifikácie je, že predikcie týchto modelov (Bi-LSTM a dvoch ďalších založených na neurónových sieťach) sa do veľkej miery zhodujú s akčným zásahom skutočných vodičov. Zo všetkých testovaných modelov mal najvyššiu presnosť práve model bi-LSTM.

Nevýhodou bi-LSTM je ale to, že výstup siete závisí nielen na minulých hodnotách modelu, ale aj na budúcich výstupoch. V praxi však vo väčšine prípadov nie je možné pozerať sa na nezmerané dáta.

### <span id="page-17-0"></span>**1.4 Driver steering control model**

V článku [\[7\]](#page-71-7), z ktorého vychádza nasledujúca sekcia, vychádzajú zo stavového modelu s *feedforward* a *feedback* väzbami, ktorý bol popísaný v [\[6\]](#page-71-6), ale naviac uvažujú tri typy pôsobiacich budiacich signálov. *Feedforward* zabezpečuje sledovanie požadovanej dráhy  $f_t(t)$ , *feedback* kompenzuje náhodne pôsobiace poruchy bočnej  $f_v(t)$ a uhlovej  $f_{\omega}(t)$  rýchlosti auta.

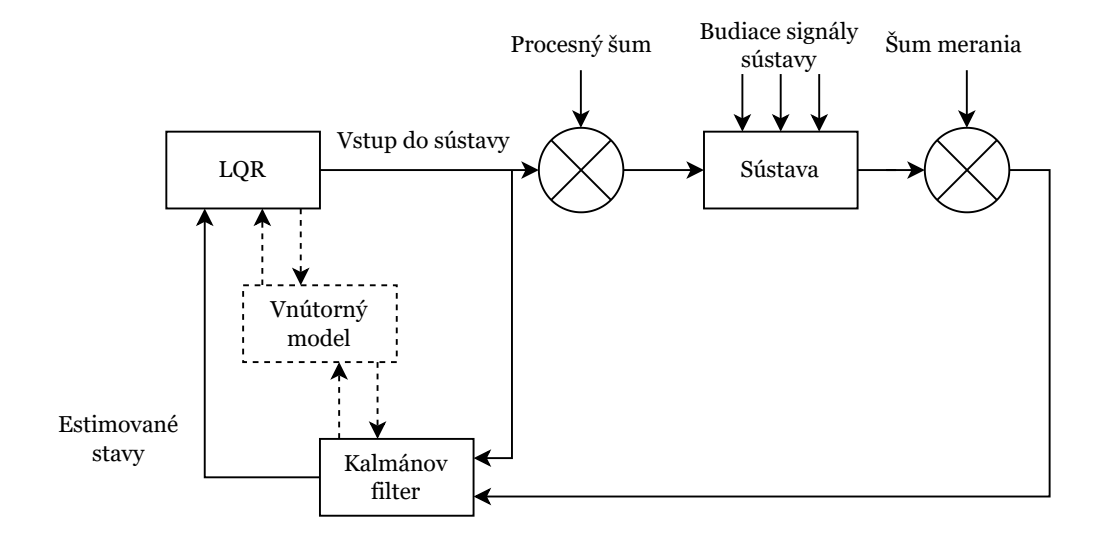

<span id="page-17-1"></span>Obr. 1.4: Štruktúra modelu vodiča – Driver steering control model [\[7\]](#page-71-7)

Človeka v experimente modelujú ako LQR regulátor, pričom ale počítajú s tým, že človek ako regulátor nedokáže vnímať stavy priamo z riadenej sústavy. Z tohto dôvodu do simulácie pridávajú aj stavový rekonštruktor, ktorý navrhli ako Kalmánov filter. Štruktúra modelu je zobrazená na obrázku [1.4.](#page-17-1)

Žiadaná hodnota  $f_t(t)$  bola generovaná tak, že biely šum bol filtrovaný filtrom s prenosom

$$
F(p) = \frac{p^2}{(p+0,1)^2(0,5p+1)^2}.
$$
\n(1.4)

Spektrá poruchových signálov  $f_v$  a  $f_\omega$  boli navrhnuté tak, aby priečna poloha auta mala bez vstupu operátora rovnaké spektrum ako  $f_t$ . Kvôli potlačeniu vysokých frekvencií boli ale ešte signály filtrované dolnopriepustným filtrom.

V publikácii [\[8\]](#page-71-8) je skúmaný podobný model, do ktorého sú ale zakomponované nelineárne prvky. Zaujímavým výsledkom článku je porovnanie odoziev vodičov v pohyblivom a nepohyblivom simulátore vozidla. Ak je simulátor nepohyblivý, alebo ak je pohyb simulátora filtrovaný, odozvy vodičov sú horšie. Experimenty so simulátorom s plným alebo škálovaným pohybom mali rýchlejšiu odozvu a lepšie potlačenie poruchy.

### <span id="page-18-0"></span>**1.5 Fuzzy modely**

Špecifickým prístupom k modelovaniu ľudských odoziev je využitie fuzzy modelov. Fuzzy modely využívajú fuzzy logiku, kde slovo fuzzy znamená nejasný alebo neurčitý. Táto logika sa snaží napodobniť ľudské uvažovanie a myslenie, ktoré neuvažuje presné číselné hodnoty. Základy tejto oblasti položil L.A. Zadeh v roku 1965 [\[9\]](#page-72-0). Podrobnejší popis fuzzy logiky pre účely riadenia a modelovania je možné nájsť napríklad v publikácii [\[10\]](#page-72-1).

V modelovaní vodiča sa fuzzy systém používa napríklad k spresneniu aproximácie lineárnych modelov. Typicky sa z prenosovej funkcie lineárneho modelu odstránia zložky P a D, ktoré sú nahradené fuzzy PD regulátorom [\[11\]](#page-72-2). Takýto model vodiča je schematicky zobrazený na obrázku [1.5.](#page-19-1) Lineárny model sa môže ponechať aj celý, ale je k nemu pridaná statická fuzzy nelinearita tak, že výsledok tvorí Hammersteinov model [\[12\]](#page-72-3). Príklad regulačnej slučky so statickou fuzzy logikou je zobrazený na obrázku [1.6.](#page-19-2)

Výsledky týchto publikácií naznačujú zlepšenie kvality aproximácie akčného zásahu vodičov, ktorí mali na rovnej diaľnici podľa pokynov prechádzať medzi jazdnými pruhmi. Cenou za zlepšenie kvality predikcie je ale pomerne výrazné navýšenie zložitosti modelu vodiča, pretože fuzzy systémy majú všeobecne veľa parametrov, ktoré je možné ladiť. V praxi sa potom často pristupuje k zjednodušeniam, napríklad že sú niektoré parametre pevne dané, alebo medzi sebou zviazané.

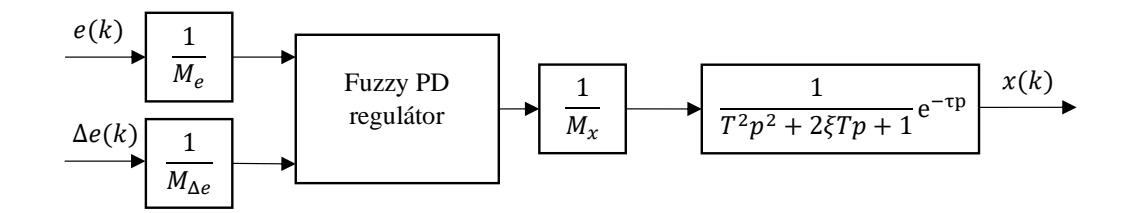

<span id="page-19-1"></span>Obr. 1.5: Model vodiča s fuzzy PD regulátorom [\[11\]](#page-72-2)

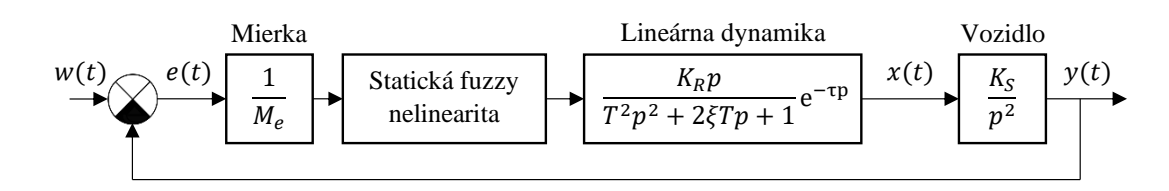

<span id="page-19-2"></span>Obr. 1.6: Model regulačnej slučky s fuzzy logikou [\[12\]](#page-72-3)

Istým nedostatkom by mohlo byť, že v spomenutých publikáciach [\[11,](#page-72-2) [12\]](#page-72-3) modely neboli validované, alebo fuzzy a LTI modely neboli trénované na rovnakých dátach. Preto je diskutabilné, nakoľko majú modely s fuzzy logikou lepšiu predikčnú schopnosť než LTI modely.

### <span id="page-19-0"></span>**1.6 Model troch úrovní správania**

Úplne odlišný spôsob úvahy nad týmto problémom bol zvolený v publikácii [\[13\]](#page-72-4), z ktorej vychádza celá nasledujúca sekcia. Namiesto hľadania matematických modelov sa zamýšľajú nad teoretickým modelom ako človek spracováva podnety z okolia. Človeka nemožno považovať za jednoduchý deterministický vstupno-výstupný systém. Je nutné uvažovať, že človek má svoje ciele, ktoré si aktívne vyberá a hľadá k nim relevantné zdroje a informácie. Model človeka bol rozdelený do troch úrovní, ktoré sú: správanie na základe znalostí, správanie na základe pravidiel a správanie na základe zručností. Tri úrovne modelu sú schematicky znázornené na obrázku [1.7.](#page-20-0)

Správanie na základe zručností používa signály, správanie na základe pravidiel pracuje so znakmi, ktoré riadia proces riadenia. Pri správaní na základe znalostí sa využívajú symboly, ktoré predstavujú vnútornú reprezentáciu súvislostí a uvažovania.

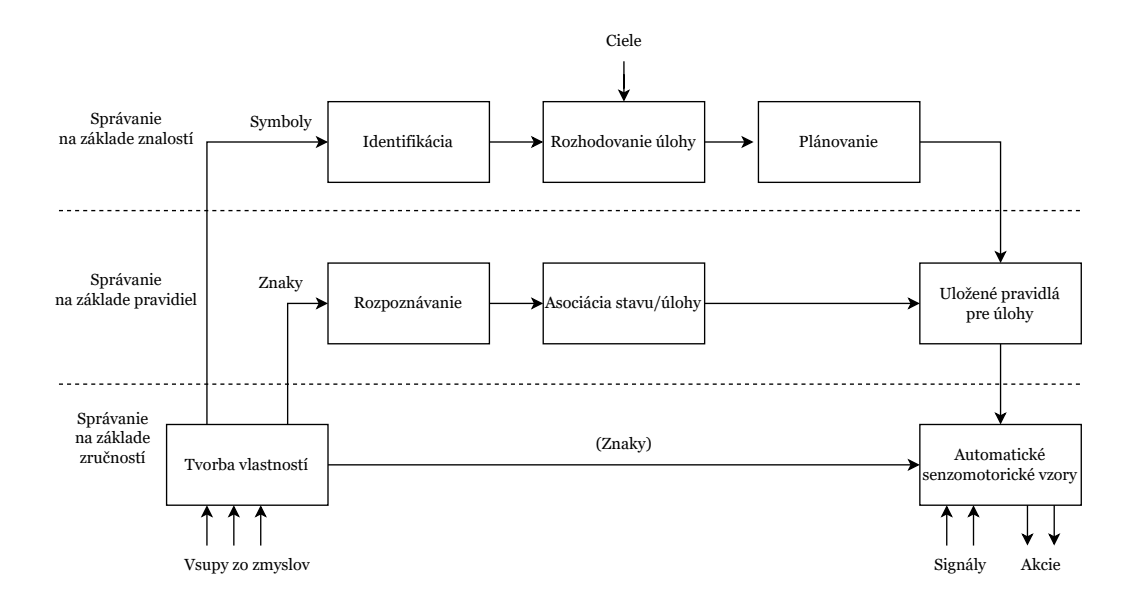

<span id="page-20-0"></span>Obr. 1.7: Tri úrovne správania sa skúseného ľudského operátora [\[13\]](#page-72-4)

Správanie na základe zručností sa vzťahuje na aktivity a situácie, ktoré sa dejú automaticky bez priameho vedomia. Sú to naučené vzory správania a vo väčšine prípadov sa jedná o priame riadenie. Iba zriedka je prítomná jednoduchá spätná väzba, ktorá predstavuje reakciu na odchýlku medzi požadovaným a skutočným stavom.

Správanie na základe pravidiel je zložené zo sledu činností, ktoré riešia známu situáciu na základe uložených pravidiel a procedúr. Tieto pravidlá mohli byť získané empiricky pri riešení predošlých situácií alebo môžu byť predané od inej osoby. V tomto prípade správania sa jedná o *feedforward* riadenie na základe známeho pravidla. Nie je jednoduché rozlíšiť správanie na základe pravidiel a správanie na základe zručností, pretože to do veľkej miery závisí na úrovni naučenia daného problému a na miere pozornosti osoby pri riešení situácie. Vo všeobecnosti je možné tvrdiť, že pri správaní na základe zručností osoba nevie explicitne povedať, na základe čoho sa rozhoduje o procese riadenia, zatiaľ co v prípade správania na základe pravidiel je tu dané know-how, ktoré postup procesu presne definuje.

Najvyšší stupeň riadenia, správanie na základe znalostí, sa uplatňuje v neznámych situáciach, kde pre riadenie nie sú dostupné žiadne pravidlá alebo predošlé skúsenosti. V tomto prípade je cieľ stanovený na základe analýzy prostredia a vnútorných cieľov osoby. Sú vytvorené viaceré možnosti riešenia, ktorých účinnosť je testovaná metódou pokus-omyl. Prípadne, ak je dostupná znalosť fungovania daného systému alebo prostredia, je možné predpokladať efekt jednotlivých riešení.

## <span id="page-21-0"></span>**2 Simulátor vozidla a prostredie Unreal Engine**

Táto kapitola sa venuje simulátoru vozidla na FEKT VUT v Brně, prostrediu Unreal Engine 4, v ktorom je simulátor vyvinutý a popisuje zmeny a zistenia, ktoré boli na simulátore vykonané v rámci tejto práce.

## <span id="page-21-1"></span>**2.1 Unreal Engine 4**

V tejto podkapitole je uvedený základný popis a možnosti programovania vo vývojovom prostredí Unreal Engine 4 od spoločnosti Epic Games.

### <span id="page-21-2"></span>**2.1.1 Level Editor**

Táto podkapitola vychádza zo zdrojov [\[14,](#page-72-5) [15\]](#page-72-6). Základným prvkom prostredia Unreal Engine je *Level Editor*, ktorý slúži na vytváranie a upravovanie jednotlivých úrovní hry. Pod pojmom *level* sú myslené jednotlivé scény, ktoré vytvárajú herné 3D prostredie. *Level Editor* obsahuje viacero častí, z ktorých bude uvedených niekoľko príkladov.

<span id="page-21-3"></span>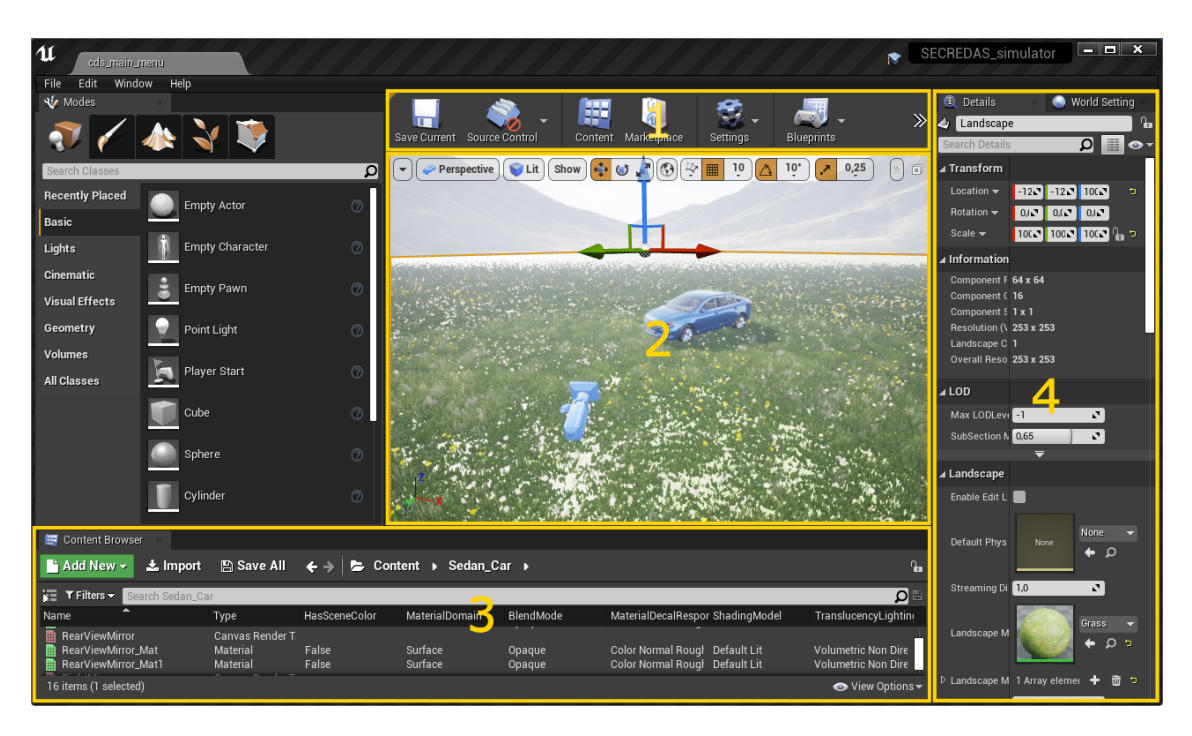

Obr. 2.1: Unreal Engine 4 – Level Editor

*Toolbar* (panel nástrojov) zoskupuje niekoľko veľmi často využívaných nástrojov a príkazov. *Viewport* je časť editora zobrazujúca aktuálne upravovaný level. Ponúka viacero možností zobrazenia, napríklad perspektívne (3D) alebo ortogonálne v osiach X, Y a Z. *Details Panel* (panel detailov) zobrazuje informácie a funkcie zvoleného prvku v okne *Viewport*. Je tu možné upravovať polohu, rotáciu a mierku vybraných prvkov (takzvaných *Actors*) a sú tu zhrnuté všetky upravovateľné vlastnosti daného objektu. Ďalšia často využívaná sekcia editora je *Content Browser*, ktorý prehľadne v adresárovej štruktúre zobrazuje všetky súbory daného projektu a zároveň umožňuje tieto súbory spravovať a pristupovať k nim.

Snímok obrazovky editora je zobrazený na obrázku [2.1,](#page-21-3) kde sú vyznačené aj jednotlivé časti popisované vyššie: 1 – *Toolbar*, 2 – *Viewport*, 3 – *Content Browser* a 4 – *Details Panel*.

#### <span id="page-22-0"></span>**2.1.2 Programovanie v prostredí Unreal Engine**

Nasledujúci text vychádza zo zdrojov [\[14,](#page-72-5) [16,](#page-72-7) [17\]](#page-72-8). Unreal Engine ponúka dve možnosti vytvárania a programovania herných prvkov (respektíve objektov), a to prostredníctvom programovacieho jazyka C++ alebo využitím vstavaného systému vizuálneho programovania nazvaného *Blueprint Visual Scripting*. Obidva prístupy je možné používať samostatne, ale v skutočnosti je vhodné a efektívne používať kombináciu obidvoch prístupov, pretože sa môžu vzájomne doplňať. Doporučené prepojenie je používať C++ na vytvorenie funkčných herných blokov a v *blueprint* skriptoch tieto bloky používať k vytvoreniu herného prostredia.

#### **Blueprint Visual Scripting:**

*Blueprint Visual Scripting* je skriptovací systém integrovaný v prostredí Unreal Engine. Systém je založený na vizuálnom programovaní pomocou prepájania jednotlivých blokov. Systém je objektovo orientovaný a na takto vytvorené objekty sa odkazuje názvom *Blueprints*. Exituje niekoľko typov *blueprint* skriptov, každý má svoje špecifické použitie.

*Blueprint Class* slúži k vytvoreniu nových tried, môžu sa použiť napríklad k programátorsky jednoduchému pridaniu funkcionalít k už existujúcim triedam.

*Data-Only Blueprint* obsahuje iba kód (vo forme vizuálnych skriptov), premenné a komponenty z rodičovskej triedy. Nie je možné pridať nové prvky, existujúce vlastnosti a parametre sa ale môžu modifikovať.

*Level Blueprint* je typ globálneho skriptu, ktorý sa uplatňuje pre celú jednu úroveň hry – *level*. Každý *level* má svoj vlastný *level blueprint*. Skript sa používa k riadeniu sekvencií, udalostí a akcií v priebehu daného levelu.

*Blueprint Interface* je zoznam jednej alebo viacerých funkcií. Sú tu uvedené iba názvy, nie ich implementácia. Tento interface je možné pridať do iných *blueprint* skriptov, u ktorých potom bude garantované, že dané funkcie budú obsahovať. Umožňuje to zdieľanie dát medzi rôznymi typmi *blueprint* skriptov.

*Blueprint Macro Library* je súbor makier, ktoré môžu byť vložené a použité v ďalších skriptoch. Môžu pozostávať z často používaných sekvencií kódu.

*Blueprint Utilities* je typ skriptu, ktorý je použiteľný iba v editore na vykonanie rôznych akcií alebo pre rozšírenie možností editora.

#### **Programovanie pomocou C++:**

Prvým krokom programovania v C++ v prostrední Unreal Engine je výber rodičovskej triedy. Je možné si vybrať z viacerých preddefinovaných tried. Po výbere triedy a vytvorení názvu triedy prostredie vygeneruje zdrojový súbor .cpp a hlavičkový súbor .h podľa predpísanej šablóny zvolenej triedy.

Typ rodičovskej triedy môže byť napríklad:

- *None* prázda trieda s prednastaveným konštruktorom a deštruktorom
- *Character* trieda pre objekty ovládané hráčom, ktorá už ale má v sebe zakomponované vlastnosti ako logiku pohybu a kolízie
- *Pawn* základná trieda pre objekty, ktoré môžu byť ovládané hráčom alebo iným systémom
- *Actor* základná trieda pre objekt, ktorý môže byť umiestnený v hernom svete
- *Player Camera Manager* trieda zabezpečujúca pre daného hráča kontrolu kamery
- a veľa ďalších

Pre použitie v rámci tejto práce je najzaujímavejšia možnosť C++ triedy *Blueprint Function Library*. Táto trieda je vhodná na implementáciu sady funkcií, ktoré môžu byť volané z viacerých iných tried alebo z *blueprint* vizuálnych skriptov. Všetky tieto funkcie aj premenné triedy musia byť definované ako statické, pretože hlavným zmyslom tejto triedy je to, že funkcie triedy nie sú viazané na žiadny objekt a teda môžu byť volané bez toho, aby existoval objekt danej triedy. [\[18\]](#page-73-0)

### <span id="page-23-0"></span>**2.2 Simulátor vozidla**

Simulátor vozidla na FEKT VUT v Brně bol pôvodne vytvorený v rámci diplomovej práce [\[14\]](#page-72-5), neskôr bol však upravený a prepracovaný. Stav simulátora, z ktorého vychádza táto práca, je popísaný v článku [\[19\]](#page-73-1).

### <span id="page-24-0"></span>**2.2.1 Pôvodný stav simulátora**

Nasledujúca časť práce popisuje vlastnosti a možnosti simulátora, ktoré mal pred zmenami vykonanými v rámci tejto práce. Táto podkapitola vychádza z publikácií o tomto konkrétnom simulátore vozidla [\[14,](#page-72-5) [19,](#page-73-1) [20\]](#page-73-2), ako aj z vlastných pozorovaní pri práci so simulátorom. V kapitole [2.2.2](#page-27-0) bude popísaný vlastný prínos práce a zlepšenia vykonané na simulátore.

#### **Model auta (Vehicle Object):**

Na základe [\[19\]](#page-73-1) je model auta vytvorený v simulácii základnou časťou simulátora. Komponenta modelu auta v sebe zahrnuje niekoľko funkčných celkov, ktoré spolu vytvárajú pre účastníka experimentu realistický dojem šoférovania vozidla. Súčasťou tejto komponenty podľa [\[19\]](#page-73-1) je:

- *NVidia PhysX* model, ktorý implementuje fyzikálne vlastnosti auta a definuje jeho pohybové vlastnosti
- 3D model auta
- Zvukové efekty motora a pohybu auta
- *SceneCaputure2D*, ktorá zaisťuje obrazy v spätných zrkadlách
- Kamera zabezpečujúca pohľad z prvej alebo z tretej osoby
- Komponenta zaisťujúca ovládanie vozidla prostredníctvom vstupných zariadení – volant, pedále, klávesnica a myš
- Komponenta ukladania meraných dát

#### **HW simulátora:**

Simulátor vozidla je spúšťaný pod operačným systémom Windows 10. Hlavným dôvodom, prečo je potrebné sa zaoberať hardvérom simulátora, sú možnosti vzorkovania, ktoré ponúka prostredie Unreal Engine 4. Maximálna vzorkovacia frekvencia je totiž daná počtom snímok za sekundu. [\[19\]](#page-73-1)

Vzorkovacia frekvencia je preto do veľkej miery závislá na použitom hardvéri, respektíve na čase, ktorý daný hardvér potrebuje k vykresleniu snímok. Táto skutočnosť má dopad aj na nerovnomernosť vzorkovania, keďže vykresľovanie rôznych snímkov nemusí trvať rovnaký čas. [\[19\]](#page-73-1)

Je preto dôležité uviesť na akých komponentoch bol simulátor spustený:

- Procesor: AMD Ryzen 9 3900XT 12-core 3.80 GHz
- Grafická karta: NVidia RTX 2080 Super
- Disk: 1TB NVMe SSD
- Pamäť RAM: 32GB DDR4 3600MHz

S touto konfiguráciou bolo možné dosiahnuť vzorkovaciu frekvenciu vyššiu ako 100 Hz, ktorá je pre meranie ľudských odoziev dostatočne vysoká. V predchádzajúcich experimentoch napríklad v [\[30\]](#page-74-0) alebo aj vo výsledkoch tejto práce (kapitola [5.2\)](#page-55-0) majú identifikované časové konštanty v modeloch vodiča hodnotu väčšiu ako 0,1 s, čo predstavuje desať násobok vzorkovacej periódy.

Vodič simulátor ovláda pomocou volantu a pedálov Logitech G920 [\[21\]](#page-73-3) zobrazených na obrázku [2.2.](#page-25-0) K dispozícii je aj radiaca páka Driving Force Shifter [\[22\]](#page-73-4), ktorá ale v experimentoch v rámci tejto práce nebola použitá.

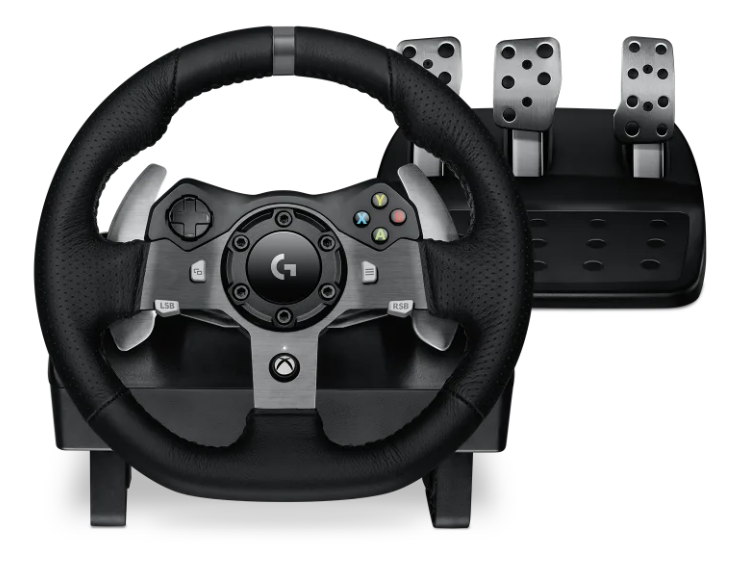

Obr. 2.2: Herný volant a pedále Logitech G920 [\[21\]](#page-73-3)

#### <span id="page-25-0"></span>**Herné a realistické prvky simulácie:**

Z herných prvkov simulácie je pre experimenty najdôležitejší takzvaný *Heads-up Display*. Sú to informácie, ktoré sa vodičovi priebežne zobrazujú na obrazovke. Jedná sa o rýchlosť auta, zaradený prevodový stupeň a vzdialenosť od stredu požadovaného pruhu. Dôležitejší pre experimenty je však asistent, ktorý ukazuje polohu auta pri výraznom vychýlení z požadovaného jazdného pruhu. *Heads-up Display* je možné vidieť na obrázku [2.3.](#page-28-0) [\[19\]](#page-73-1)

Z realistických prvkov je vhodné spomenúť hlavne vykresľovanie obrazu v spätných zrkadlách, čo viacerí účastníci experimentov považovali za nutné ku kvalitnej regulácii vozidla. Ďalej sem patrí napríklad meniaca sa tuhosť volantu v závislosti na povrchu, po ktorom sa auto pohybuje. [\[19\]](#page-73-1)

To je zaujímavá vlastnosť, ale v experimentoch v rámci tejto práce nebola využitá, pretože sa auto pohybovalo len po jednom povrchu.

#### **Scenáre:**

V aplikácii boli vytvorené 3 typy scenárov, každý je zameraný na inú oblasť.

#### *Free ride course*

Scenár slúži na zoznámenie sa so simulátorom, správaním sa modelu auta a jeho ovládaním. Neukladajú sa žiadne dáta a vodič má plnú slobodu, nie je od neho požadovaný žiadny konkrétny úkon.

#### *Highway measurement*

V tomto scenári má vodič držať vodidlo v strede jazdného pruhu pri jazde po diaľnici. Požadovaný jazdný pruh ostáva stále rovnaký, ale cesta (diaľnica) obsahuje aj zákruty. Vodičovi je pomocou asistenta signalizované, ak sa vychýli z jazdného pruhu. Scenár simuluje dlhú jazdu po diaľnici, kde je pravdepodobné, že dôjde k únave a ospalosti vodiča. [\[19,](#page-73-1) [20\]](#page-73-2)

#### *Step response measurement*

V tomto scenári má vodič držať vodidlo v strede jazdného pruhu pri jazde po diaľnici, ktorá je rovná, bez zákrut. Počas jazdy sa požadovaný jazdný pruh mení v (pre vodiča) náhodných intervaloch. Zmena požadovaného jazdného pruhu je vodičovi signalizovaná a zároveň vodič pomocou jazdného asistenta vidí, ak sa vozidlo výrazne vychýli z požadovaného pruhu. Kľúčovým zaznamenávaným signálom je vzdialenosť auta od stredu požadovaného jazdného pruhu. Pomocou scenára je možné analyzovať prechodovú charakteristiku vodiča. [\[19,](#page-73-1) [20\]](#page-73-2)

Okrem týchto scenárov sú v publikáciach [\[14,](#page-72-5) [19,](#page-73-1) [20\]](#page-73-2) uvedené aj ďalšie, ktoré síce sú vo vývojovom prostredí simulátora vytvorené, ale nie je možné sa k nim dostať z exportovanej aplikácie.

Patrí sem napríklad *Moose test* (losí test), ktorý je vytvorený na základe experimentov s reálnymi vozidlami na určenie ich schopností a dynamiky alebo *Highway: Sudden obstacle scenario*, kde vodič pri jazde po dlhej diaľnici bez zákrut čelí situácii, kedy v náhodných okamžikoch do cesty vstúpi objekt. Vodič sa mu musí vyhnúť. Na rozdiel od scenára *Step response measurement* by mala vzniknutá situácia a zmeraný zásah operátora reprezentovať impulznú odozvu.

#### **Ukladanie dát do súboru:**

Keďže simulátor vozidla má slúžiť k analýze a modelovaniu vodiča, je nevyhnutné ukladať viaceré signály potrebné pre ďalšiu analýzu. Vybrané dáta sú ukladané do .csv súboru, pred každým scenárom je možné zvoliť existujúci súbor, kde sa nové merania pridajú za už existujúce dáta, alebo vytvoriť súbor nový. Jedná sa predovšetkým o samotné akčné zásahy vodiča. Ukladá sa napríklad časová značka

daného vzorku, vzdialenosť od stredu požadovaného jazdného pruhu, natočenie volantu, rýchlosť auta a pedálový vstup. Ukladanie do .csv súboru zaisťuje C++ trieda Ucds logdata BP function. [\[14\]](#page-72-5)

#### <span id="page-27-0"></span>**2.2.2 Inovácie a zmeny**

Jedným z dôvodov, prečo boli v simulátore vykonané úpravy, bol pôvodný priebeh experimentu. Celý priebeh prechodového deja je totiž vodičovi známy. Vie dopredu určiť, do ktorého jazdného pruhu sa bude musieť zaradiť, pozná aj amplitúdu skoku žiadanej hodnoty, pretože vzdialenosť medzi jazdnými pruhmi je stále konštantná. Jediné, čo vodič nevie, je čas zmeny žiadanej hodnoty. Experiment je preto potrebné modifikovať tak, aby bola prítomná väčšia náhodnosť v budiacich signáloch. Inšpiráciou pre inovácie boli publikácie od autorov C.J. Nash a D.J. Cole, zhrnuté v podkapitole [1.4.](#page-17-0)

Z už existujúcich scenárov bol pre úpravu zvolený scenár *Step response measurement*. V scenári už je implementovaný jeden budiaci signál – skoková zmena žiadaného jazdného pruhu, takže pridaním ďalšieho budiaceho signálu, napríklad poruchy, bude systém budený viacerými funkciami. To môže prispieť ku kvalitnejšej identifikácii oproti stavu, kedy by pôsobila iba samotná porucha.

#### **Pridanie nového scenára:**

Do aplikácie bol pridaný nový scenár *Step response measurement with noise*, pri ktorom je k akčnému zásahu operátora pripočítavaná zvolená porucha. Scenár je v podstate upravenou kópiou už existujúceho scenára *Step response measurement*.

Podstatné zmeny boli vykonané v blueprint *Sedan\_Car*, kde bol pridaný generátor poruchového signálu spoločne s filtrom. Pretože tento blueprint je spoločný pre všetky scenáre, musela byť naviac pridaná logika riadiaca generovanie poruchy, ktorá zabezpečí aby sa k akčnému zásahu operátora poruchový signál pripočítaval len v novo vytvorenom scenári. Záber experimentu z tohto scenára je zobrazený na obrázku [2.3.](#page-28-0)

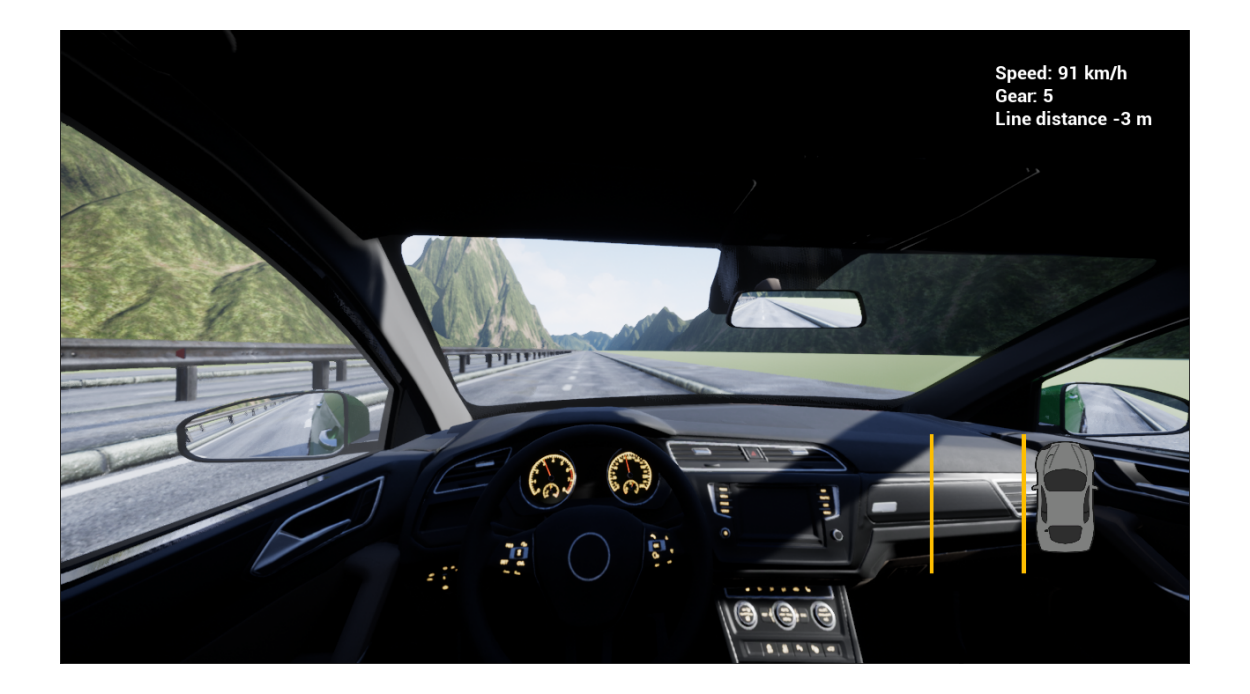

Obr. 2.3: Obrazovka v scenári *Step response measurement with noise*

#### <span id="page-28-0"></span>**Vytvorenie nových C++ tried:**

Do projektu boli vytvorené a pridané C++ triedy UNoiseGenerator a UNoiseFilter, ktorých funkcie sú vytvorené ako *BlueprintCallable*, teda je ich možné volať z *blueprint* v prostredí Unreal Engine.

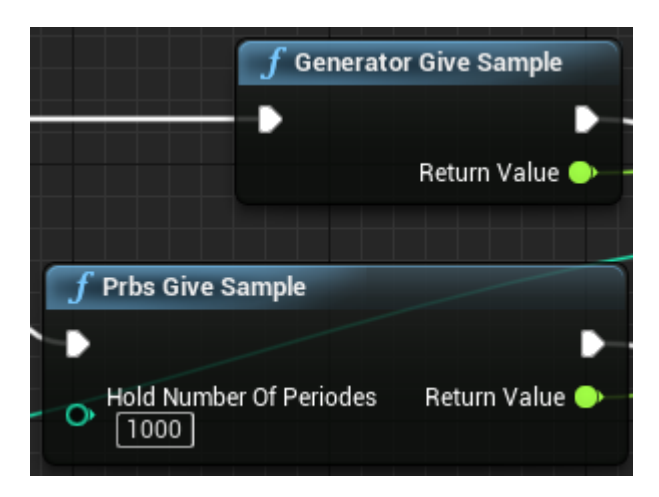

Obr. 2.4: Príklad volania C++ funkcie v *blueprint* skripte

<span id="page-28-1"></span>Trieda UNoiseGenerator obsahuje štyri funkcie, ktoré zabezpečujú inicializáciu jednotlivých generátorov poruchy (generátor bieleho šumu a PRBS generátor) a vygenerovanie jednej vzorky použitím daného generátora. Nastavenie generátora bieleho šumu ako aj uchovanie stavov PRBS generátora prebieha pomocou statických premenných v triede.

Trieda UNoiseFilter obsahuje štyri funkcie, ktoré implementujú filtre poruchového signálu a jednu funkciu na inicializáciu filtrov. Jednotlivé stavy filtrov ako aj užívateľom voliteľné parametre filtrov sú uchovávané pomocou statických premenných v triede.

Príklad volania C++ funkcie z programovacieho prostredia Unreal Engine je zobrazený na obrázku [2.4.](#page-28-1) Podrobný popis obidvoch generátorov poruchy ako aj jednotlivých filtrov je uvedený v kapitole [3.](#page-33-0)

#### **Nové možnosti nastavenia simulácie:**

Do nastavení simulácie, ktoré je možné zobraziť z hlavného menu, ako aj do nastavení, ktoré je možné zobraziť z pozastavenej simulácie, boli pridané nové ovládacie prvky. Aktuálne je možné vybrať zdroj poruchového signálu (biely šum – *White Noise* alebo *PRBS*), filter poruchového signálu (bez filtra – *No Filter*, filter 1., 2. alebo 4. rádu – 1st Order, 2nd Order, 4th Order) a časovú konštantu filtrov T<sub>f</sub> v rozsahu od 0,1 do 15 sekúnd. Obrazovka hlavných nastavení aplikácie je zobrazená na obrázku [2.5,](#page-29-0) kde sú pridané možnosti zvýraznené červenou farbou.

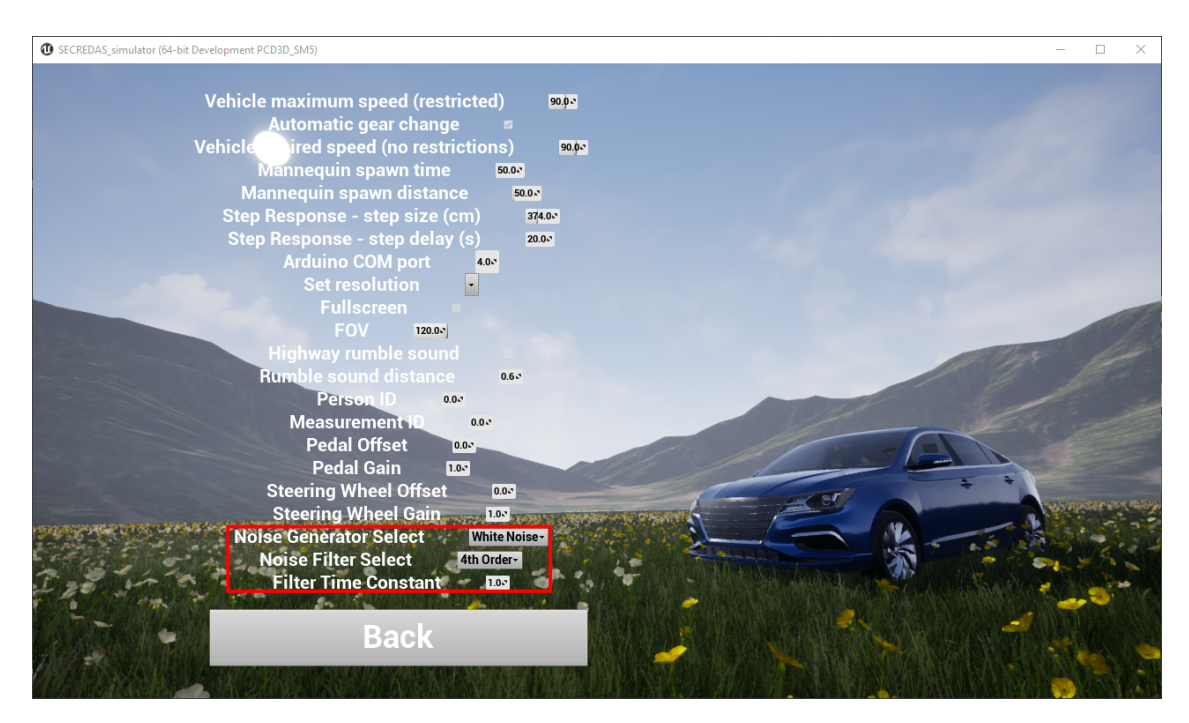

<span id="page-29-0"></span>Obr. 2.5: Nastavenie aplikácie z hlavného menu (červenou farbou sú zvýraznené novo pridané možnosti)

#### **Úprava C++ triedy ukladajúcej namerané dáta do súboru:**

Aby bolo možné analyzovať vplyv poruchového signálu na vodiča, je nutné tento generovaný signál zaznamenávať a ukladať pre ďalšiu analýzu. Z tohto dôvodu bola do C++ triedy Ucds\_logdata\_BP\_function pridaná funkcia, ktorá do súboru .csv zapisuje okrem pôvodných signálov naviac aj poruchový signál a natočenie kolies modelu auta. Tieto dva nové signály sa do súboru ukladajú len v scenári *Step response measurement with noise*, v ostatných prípadoch bolo ponechané pôvodné riešenie.

#### **Ďalšie zmeny a vylepšenia:**

Spustenú simuláciu bolo možné pozastaviť iba stlačením klávesy P a tlačítkom Home na volante. Pri práci so simulátorom a jeho vývoji ale viacerým ľuďom nevyhovovali takéto možnosti. Na pozastavenie simulácie preferovali používať klávesu Escape, ktorá je výrazne jednoduchšie a rýchlejšie lokalizovateľná na klávesnici. Z tohto dôvodu bola pridaná aj táto možnosť, zároveň bolo ale zachované aj pôvodné ovládanie.

V simulácii je vykresľovaný virtuálny volant, ktorý sa otáča podľa vstupu vodiča. Pôvodne bol uhol natočenia virtuálneho volantu riadený na základe natočenia kolies modelu auta. V prípade pôsobenia poruchy to malo nežiadúci účinok v tom, že virtuálny volant sa natáčal aj bez vstupu vodiča, pretože reagoval na poruchový signál pôsobiaci na kolesá auta. Výsledok síce nemal priamy vplyv na priebeh experimentu, ale pôsobil veľmi rušivo a neprirodzene. Preto bol blueprint *Sedan\_Car* upravený tak, aby bol vstup natočenia virtuálneho volantu ovládaný priamo výstupom z fyzického volantu, čím sa eliminuje vplyv poruchového signálu. Nevýhoda tohto riešenia spočíva v tom, že model auta je možné ovládať aj pomocou kláves A a D. Pri použití týchto kláves sa virtuálny volant okamžite otočí do koncovej polohy bez akéhokoľvek prechodového deja. Ovládanie klávesami A a D je ale pre meranie ľudských odoziev nepoužiteľné, preto táto skutočnosť nepredstavuje pre účastníkov experimentu žiadny problém.

#### <span id="page-30-0"></span>**2.2.3 Dynamika natáčania kolies modelu auta**

Pri analýze a testovaní dodaného simulátora vozidla si bolo možné všimnúť, že kolesá modelu auta majú svoju dynamiku. Pri skokovom vstupnom signále, ktorý ovláda natočenie kolies, sa kolesá modelu auta nenatočia žiadaným smerom okamžite, ale ich prechod z aktuálnej pozície do žiadanej polohy je postupný. Navyše, z nameraných priebehov sa zistilo, že kolesá sa nenatáčajú zhodne, ale koleso na vnútornej strane zákruty má väčšie natočenie ako to na vonkajšej strane.

Priebehy odozvy obidvoch kolies na skokovú zmenu žiadanej hodnoty sú zobrazené na obrázku [2.6.](#page-31-0) Pretože vstupom do systému je bezrozmerná požadovaná hodnota natočenia kolies v rozsahu ⟨−1; 1⟩ ale výstupom je uhol natočenia kolies v rozsahu ⟨−40; 40⟩, je v grafoch v tejto podkapitole výstup natočenia v uhloch vždy vydelený príslušnou konštantou, aby boli tieto dva signály priamo porovnateľné v amplitúde.

Pri analýze dynamiky natáčania kolies bol následne použitý vždy ten väčší uhol natočenia kolesa. To znamená, že pri natočení doprava sa ukladajú údaje o pravom kolese, pri natočení doľava sa berie do úvahy ľavé koleso. Tak je zaistené, že hľadaný systém má rovnaké parametre pri natočení na obidve strany.

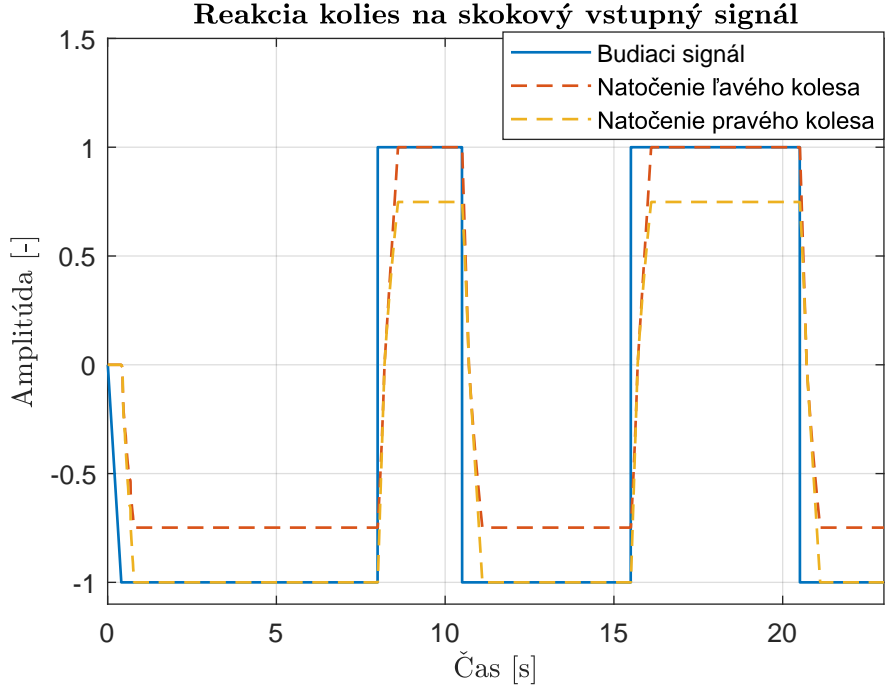

<span id="page-31-0"></span>Obr. 2.6: Reakcia kolies na skokový vstupný signál

Je nutné poznamenať, že analýza dynamiky kolies bola určená z dát pri rýchlosti auta 90 km/h, teda rýchlosti, pri ktorej boli merané všetky experimenty. Experimentálne bolo totiž zistené, že dynamika natáčania kolies sa mení s rýchlosťou, ktorou sa model auta pohybuje. Dáta boli merané s ľudským vodičom v scenári *Step response measurement with noise*, teda pri jazde po diaľnici s prechodom medzi jednotlivými pruhmi a pôsobiacim šumom. V tomto scenári sú výchylky volantu oveľa menšie ako je maximálny rozsah zobrazený v grafe na obrázku [2.6.](#page-31-0) Analýzou dát bol zistený nasledujúci prenos popisujúci dynamiku kolies

$$
F_{\rm w}(z) = \frac{b_{\rm w}z^{-1}}{1 - a_{\rm w}z^{-1}} = \frac{17,43z^{-1}}{1 - 0,001325z^{-1}}
$$
(2.1)

<span id="page-31-1"></span>Prepočtom na spojitý ekvivalent uvedeného systému, kde parametre  $a_w$  a  $b_w$  je možné prepočítať na zosilnenie  $K_{\rm w}$  a časovú konštantu  $T_{\rm w}$  podľa rovníc

$$
a_{\rm w} = e^{\frac{-T_{\rm s}}{T_{\rm w}}}
$$
  

$$
b_{\rm w} = K_{\rm w} \left( 1 - e^{\frac{-T_{\rm s}}{T_{\rm w}}} \right)
$$
 (2.2)

dostaneme spojitý systém prvého rádu

$$
F_{\rm w}(p) = \frac{K_{\rm w}}{T_{\rm w}p + 1} = \frac{17,456}{0,0015p + 1}
$$
\n(2.3)

<span id="page-32-1"></span>Keďže časová konštanta tohto prenosu je o rád menšia ako vzorkovacia perióda simulátora, je možné túto časovú konštantu zanedbať a dynamiku kolies modelovať len oneskorením o jednu vzorku.

$$
F_{\rm w}(z) = b_{\rm w} z^{-1} = 17,46z^{-1}
$$
\n(2.4)

Parameter  $b_w$  sa mierne líši od hodnoty identifikovanej v rovnici [\(2.1\)](#page-31-1), pretože systém bol identifikovaný znovu s novou štruktúrou bez menovateľa v prenose. Z grafu na obrázku [2.7](#page-32-0) je zrejmé, že pri malých výchylkách volantu, ktoré nastávajú v prípade scenára zmeny jazdného pruhu na diaľnici, je možné dynamiku kolies popísať zjednodušeným prenosom uvedeným v rovnici [\(2.4\)](#page-32-1).

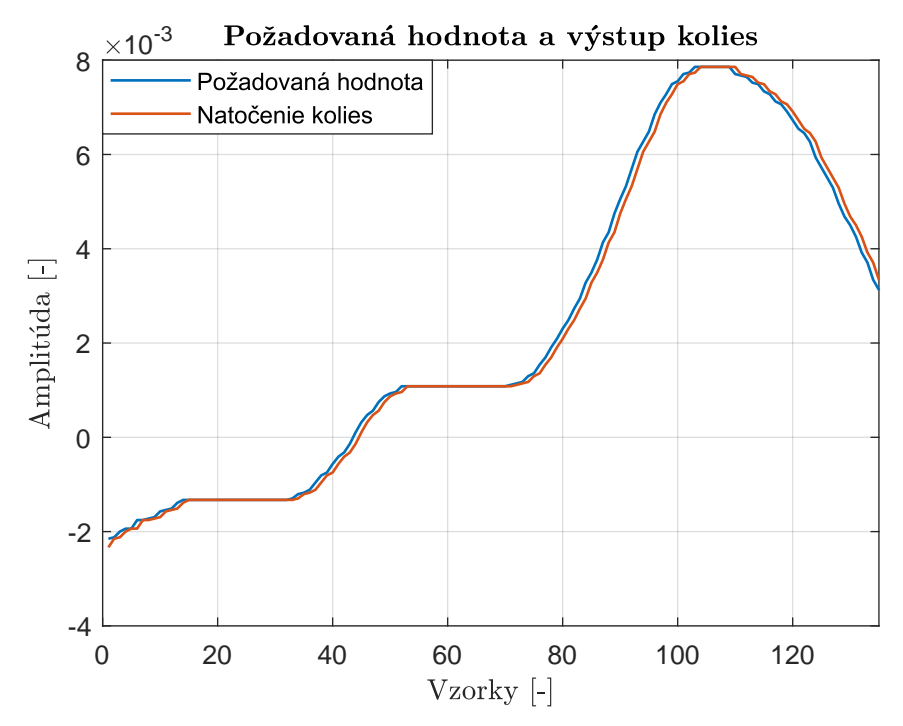

<span id="page-32-0"></span>Obr. 2.7: Porovnanie požadovanej hodnoty a natočenia kolies

## <span id="page-33-0"></span>**3 Realizácia poruchového signálu**

Táto kapitola popisuje jednotlivé generátory poruchového signálu a filtre, ktoré je možné zaradiť za tieto generátory a upravovať tak poruchový signál. Poruchový signál ovplyvňuje smer jazdy vozidla, čím môže simulovať napríklad účinky vetra pôsobiaceho na automobil.

## <span id="page-33-1"></span>**3.1 Generátory poruchového signálu**

Zdroj poruchového signálu je možné vybrať z dvoch generátorov. Implementovaný je generátor bieleho šumu a generátor PRBS signálu.

#### <span id="page-33-2"></span>**3.1.1 Biely šum**

Generátor bieleho šumu bol implementovaný podľa príkladu na stránke [\[23\]](#page-73-5), kde je uvedený pseudonáhodný generátor s normálnym rozložením definovaný v knižnici <random>. Vlastnosti generátora sú stredná hodnota a smerodajná odchýlka. Tieto parametre je ale nutné uviesť už pri jeho definícii, čo by neumožňovalo zmenu vlastností generátora z aplikácie simulátora. Preto bol generátor vytvorený so strednou hodnotou 0 a smerodajnou odchýlkou 1, pričom vzorky generátora gen $(k)$  sú prepočítané na nový výstup  $\text{gen}_{N}(k)$  podľa rovnice

$$
gen_N(k) = \sigma gen(k) + m,
$$
\n(3.1)

kde parametre  $\sigma$  (smerodajná odchýlka) a  $m$  (stredná hodnota) sú definované z prostredia Unreal Engine.

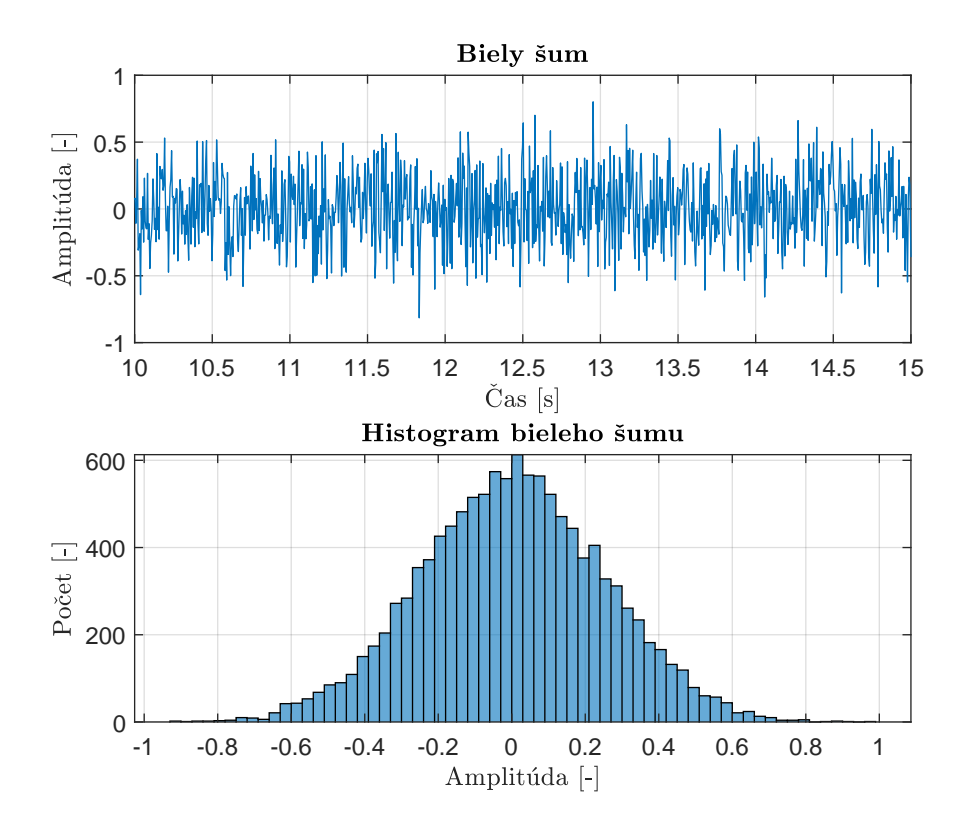

<span id="page-34-1"></span>Obr. 3.1: Príklad bieleho šumu a jeho histogram z dĺžky signálu 60 s

#### <span id="page-34-0"></span>**3.1.2 Pseudo random binary sequence (PRBS)**

Pre generovanie PRBS signálu bol vytvorený diskrétny generátor 4. rádu, ktorý generuje sekvenciu jednotiek a núl o maximálnej možnej dĺžke 15. Schematicky je generátor zobrazený na obrázku [3.2.](#page-34-2)

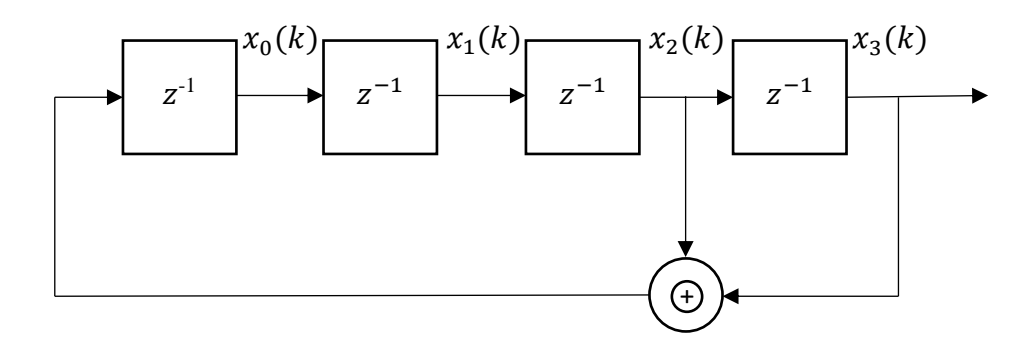

<span id="page-34-2"></span>Obr. 3.2: PRBS Generátor – znak  $\circledast$  reprezentuje logickú funkciu XOR

Na začiatku simulácie je generátor nastavený počiatočným vektorom

$$
\mathbf{x}_0 = (x_0 \ x_1 \ x_2 \ x_3)^{\mathrm{T}} = (1 \ 0 \ 0 \ 0)^{\mathrm{T}} \tag{3.2}
$$

<span id="page-35-2"></span>Pre účely generovania poruchy ale signál meniaci svoju amplitúdu medzi hodnotami 0 a 1 nebol vhodný. Preto bol skutočný výstup získaný z rovnice [\(3.3\)](#page-35-2), kedy sa výstup  $y(k)$  mení okolo nuly a nadobúda hodnoty –0.17 a 0.17.

$$
y(k) = -0, 17 + 0, 34x_3(k)
$$
\n(3.3)

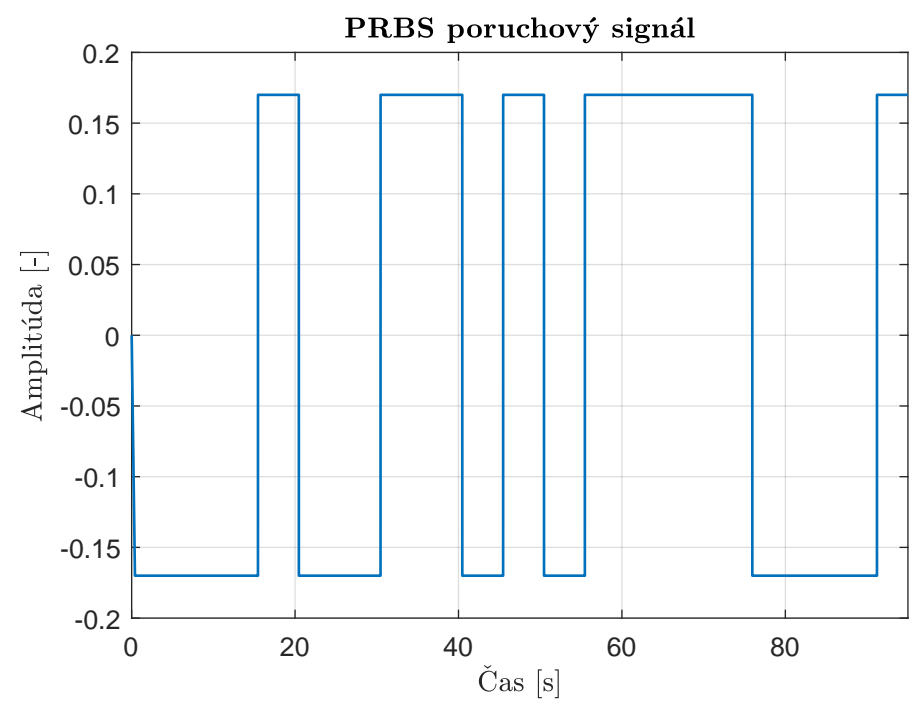

<span id="page-35-1"></span>Obr. 3.3: Príklad PRBS poruchového signálu

Obnovovacia frekvencia PRBS generátora ale nie je zhodná s vzorkovacou frekvenciou simulátora. Periódu obnovy výstupu je možné nastaviť vo vývojovom prostredí Unreal Engine (takzvaný *Blueprint*) ako n-násobok vzorkovacej periódy. Pri všetkých meraniach bola nastavená na 1000-násobok vzorkovacej periódy. Príklad signálu generovaného týmto spôsobom je zobrazený v grafe na obrázku [3.3.](#page-35-1)

## <span id="page-35-0"></span>**3.2 Filtre poruchového signálu**

Za generátor poruchového signálu je možné zaradiť filter, ktorý upraví signál vstupujúci do modelu auta ako porucha. V rámci tejto práce boli vytvorené 4 typy filtrov, medzi ktorými je možné ľubovolne prepínať. Prenosy filtrov sú uvedené v tabuľke [3.1.](#page-36-2)
| Názov filtra | Spojitý prenos $F(p)$               | Diskrétny prenos $H(z)$                                 |
|--------------|-------------------------------------|---------------------------------------------------------|
| No Filter    |                                     |                                                         |
| 1st Order    | $T_f p + 1$                         | $1/T_f(1-z^{-1})$<br>$1 - a_{f}z^{-1}$                  |
| 2nd Order    | $T_f p$<br>$(T_{\rm f}p+1)^2$       | $K_f(1-z^{-1})$<br>$(1 - a_f z^{-1})^2$                 |
| 4th Order    | $(T_{\rm f}p)^2$<br>$(T_f p + 1)^4$ | $K_f(1+b_f z^{-1})(1-z^{-1})^2$<br>$(1 - a_f z^{-1})^4$ |

<span id="page-36-1"></span>Tab. 3.1: Filtre poruchového signálu

Všetky filtre boli implementované s voliteľnou časovou konštantou  $T_f$  v spojitom ekvivalente prenosu. Amplitúdová frekvenčná charakteristika každého filtra je zobrazená na obrázku [3.4,](#page-36-0) filter prvého rádu je vykreslený pre časovú konštantu  $T_{\rm f} = 5$ s, filtre druhého a štvrtého rádu sú vykreslené pre časovú konštantu $T_{\rm f} = 1$ s.

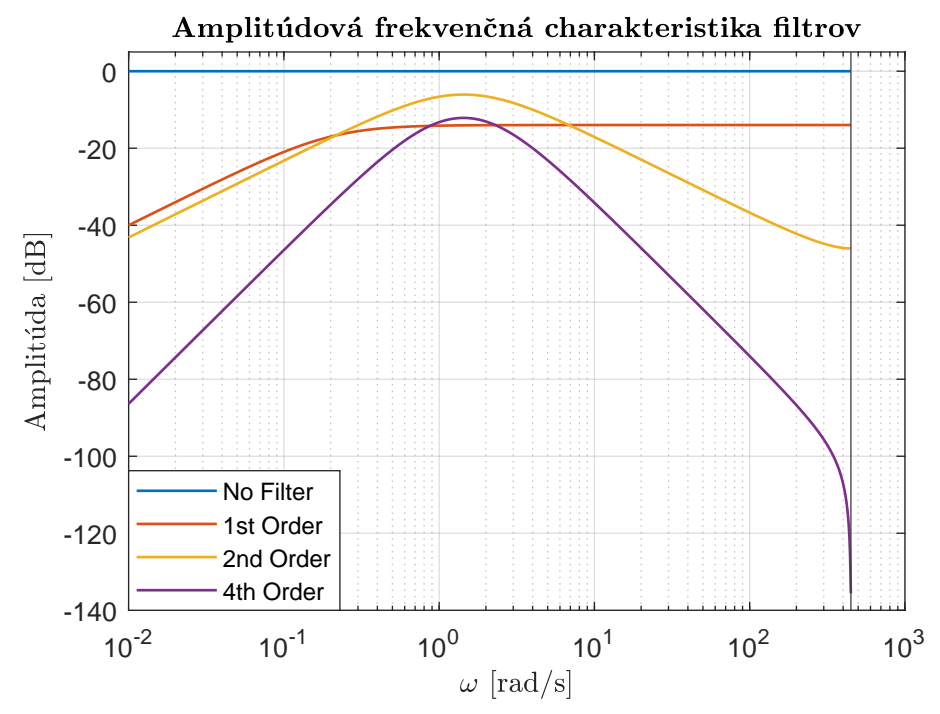

<span id="page-36-0"></span>Obr. 3.4: Amplitúdová frekvenčná charakteristika filtrov

## **3.2.1 Implementácia filtrov druhého a štvrtého rádu**

Realizácia filtrov druhého a štvrtého rádu diferenčnou rovnicou, ktorá priamo vyplynie z diskrétneho prenosu filtra, prináša negatívne vlastnosti. Príklad takejto rovnice všeobecne pre druhý rád je

$$
y(k) = -a_{f1}y(k-1) - a_{f2}y(k-2) + b_{f1}u(k-1) + b_{f2}u(k-2)
$$
 (3.4)

Problémom je, že koeficienty  $a_{f1}$  a  $a_{f2}$  sú takmer identické, ale s opačným znamienkom. Výsledok diferencie dvoch po sebe nasledujúcich oneskorených výstupov je veľmi malé číslo. Takto realizovaný filter je veľmi citlivý na presnosť týchto koeficientov. Koeficienty museli byť uvádzané v plnej presnosti. Aj malé zmeny (napríklad zaokrúhlenie) viedli k tomu, že celý filter sa mohol stať nestabilným systémom.

Z tohto dôvodu boli filtre vyšších rádov implementované sériovým programovaním ako niekoľko za sebou zaradených filtrov prvého rádu tak, aby sa výsledok z pohľadu vstup-výstup správal ako prenos uvedený vyššie v tabuľke [3.1.](#page-36-1) Štruktúra filtra druhého rádu je zobrazená na obrázku [3.5.](#page-37-0)

$$
u(k) \left\{\n \begin{array}{c|c}\n 1-z^{-1} & x_1(k) & K_f \\
\hline\n 1-a_f z^{-1}\n \end{array}\n\right.\n\longrightarrow\n \left.\n \begin{array}{c|c}\n K_f & x_2(k) \\
\hline\n 1-a_f z^{-1}\n \end{array}\n\right.
$$

<span id="page-37-0"></span>Obr. 3.5: Realizácia filtra 2. rádu

<span id="page-37-2"></span>Uvedený blokový diagram je možné popísať sústavou rovníc [\(3.6\)](#page-37-1), pričom v tomto prípade boli koeficienty  $a_f$  a  $K_f$  počítané z periódy vzorkovania a požadovanej časovej konštanty  $T_f$  podľa rovníc [\(3.5\)](#page-37-2).

$$
a_{\rm f} = e^{-\frac{T_{\rm s}}{T_{\rm f}}} \approx 1 - \frac{T_{\rm s}}{T_{\rm f}}
$$
  

$$
K_{\rm f} = \frac{T_{\rm S}}{T_{\rm f}} e^{\frac{T_{\rm S}}{T_{\rm f}}} \approx \frac{T_{\rm S}}{T_{\rm f}} \left(1 - \frac{T_{\rm S}}{T_{\rm f}}\right)
$$
(3.5)

$$
x_1(k) = a_1x_1(k-1) + u(k) - u(k-1)
$$
  
\n
$$
x_2(k) = a_1x_2(k-1) + K_1x_1(k)
$$
  
\n
$$
y(k) = x_2(k)
$$
\n(3.6)

<span id="page-37-1"></span>Štruktúra filtra štvrtého rádu je zobrazená v blokovom diagrame na obrázku [3.6.](#page-38-0) Odpovedajúci popis implementácie vo forme diferenčných rovníc je pod obrázkom (sústava rovníc [\(3.7\)](#page-38-1)).

<span id="page-38-1"></span>(1 − −1 ) 1 − −1 1 + −1 1 − −1 1 − −1 1 − −1 1 1 − −1 () 1() 2() 3() 4()

<span id="page-38-0"></span>Obr. 3.6: Realizácia filtra 4. rádu

$$
x_1(k) = a_f x_1(k-1) + K_f (u(k) - u(k-1))
$$
  
\n
$$
x_2(k) = a_f x_2(k-1) + x_1(k) + b_f x_1(k)
$$
  
\n
$$
x_3(k) = a_f x_3(k-1) + x_2(k) - x_2(k-1)
$$
  
\n
$$
x_4(k) = a_f x_4(k-1) + x_3(k)
$$
  
\n
$$
y(k) = x_4(k)
$$
\n(3.7)

Filter bol implementovaný tak, aby bolo možné za behu aplikácie meniť jeho časovú konštantu <sup>f</sup> . Aby parametre nemuseli byť počítané z definície pomocou výpočetne náročnej exponenciály, bola pre každý parameter nájdená aproximácia pomocou Taylorovho rozvoja, ktorú je možné použiť aj v prípade filtra 2. rádu (rovnice [\(3.5\)](#page-37-2)). Parametre boli počítané pomocou rovníc

$$
a_{\rm f} = e^{-\frac{T_{\rm s}}{T_{\rm f}}} \approx 1 - \frac{T_{\rm s}}{T_{\rm f}}
$$
  
\n
$$
b_{\rm f} \approx -1 + \frac{4}{3} \frac{T_{\rm s}}{T_{\rm f}}
$$
  
\n
$$
K_{\rm f} = \frac{e^{\frac{T_{\rm s}}{T_{\rm f}}}}{6} \left(\frac{T_{\rm s}}{T_{\rm f}}\right)^2 \left(3 - \frac{T_{\rm s}}{T_{\rm f}}\right) \approx \frac{1}{6} \left(\frac{T_{\rm s}}{T_{\rm f}}\right)^2 \left(3 - 4\frac{T_{\rm s}}{T_{\rm f}}\right)
$$
\n(3.8)

Výsledné správanie filtra sa od toho s hodnotami, ktoré boli vypočítané podľa definície, prakticky nelíši. Nie je teda možné, aby ľudský operátor túto zmenu zaregistroval.

### **3.2.2 Príklady filtrovaného poruchového signálu**

Na nasledujúcich obrázkoch sú uvedené príklady filtrovaných poruchových signálov. Na obrázku [3.7](#page-39-0) je príklad PRBS poruchového signálu filtrovaný všetkými implementovanými filtrami – bez filtra, teda pôvodný signál, filter 1. rádu s časovou konštantou  $T_{\rm f} = 5$ s a filtre 2. a 4. rádu s časovou konštantou $T_{\rm f} = 1$ s.

<span id="page-39-0"></span>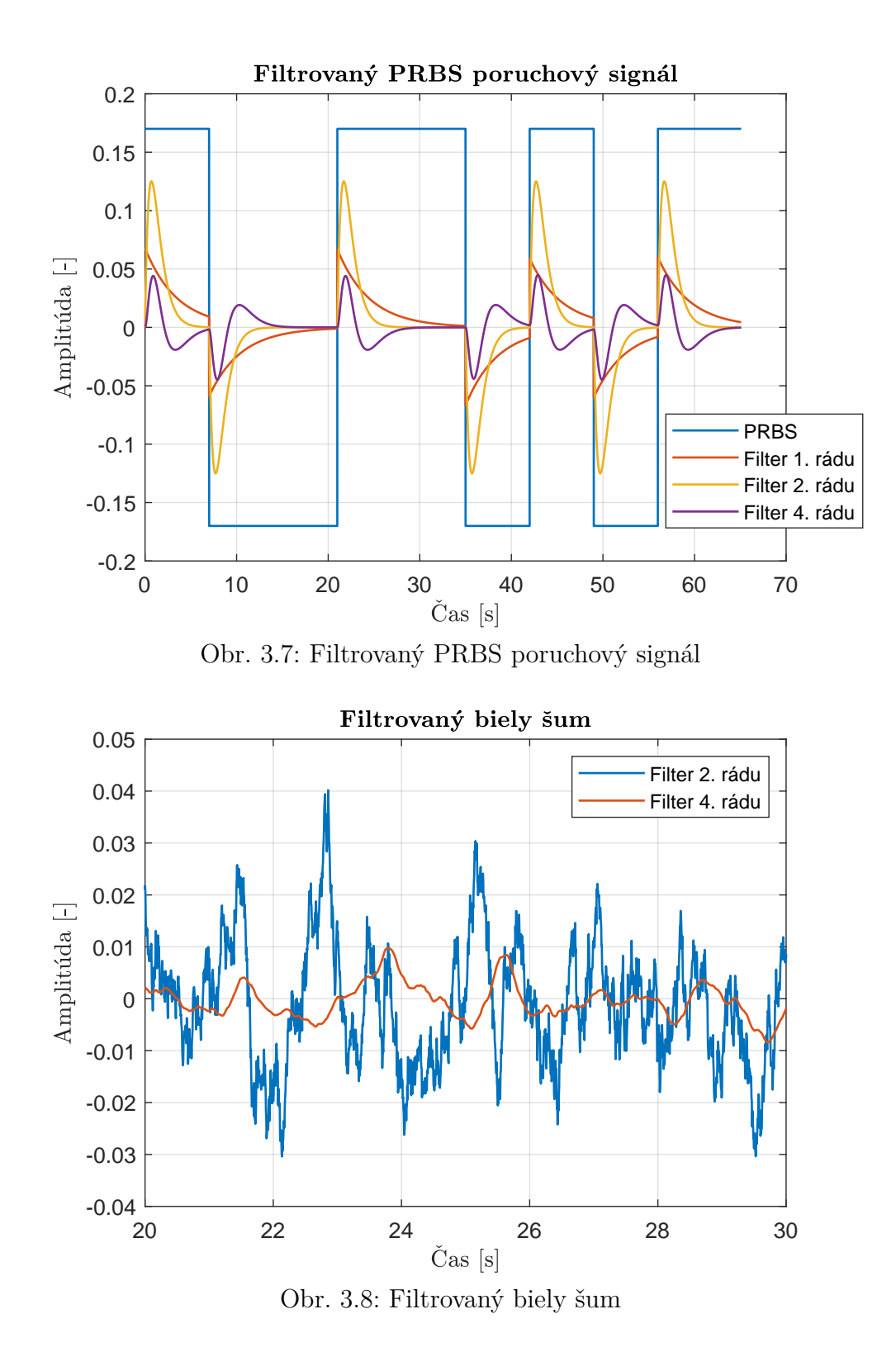

<span id="page-39-1"></span>Na obrázku [3.8](#page-39-1) je graf filtrovaného bieleho šumu. Na tomto obrázku sú uvedené iba priebehy po filtrácii filtrom 2. a 4. rádu, obidva s časovou konštantou $T_{\rm f}=1$ s. Samotný biely šum ako aj biely šum filtrovaný filtrom prvého rádu by boli na takomto grafe neprehľadné a bez akejkoľvek výpovednej hodnoty.

# **4 Identifikácia modelu vodiča**

Kapitola v prvej časti popisuje priebeh experimentov a postup získavania dát, v druhej časti je uvedený zvolený spôsob identifikácie modelu vodiča, vyhodnotenie kvality vodičov a popis vytvorených identifikačných skriptov v prostredí Matlab. V poslednej časti sú prezentované analyzované modely vodiča.

## **4.1 Postup získavania meraných dát**

Meranie jedného vodiča pozostávalo z absolvovania 4 jázd, každá jazda predstavovala jeden testovaný scenár. Každý scenár pozostáva približne z 20 zmien žiadaného jazdného pruhu, pričom rozdiel medzi scenármi je v miere a type pôsobiaceho poruchového signálu. Poradie merania scenárov bolo nasledovné:

- 1. Meranie bez umelo generovaného šumu,
- 2. Meranie s pôsobiacim bielym šumom filtrovaným filtrom 4. rádu s  $T_f = 1$  s,
- 3. Meranie s pôsobiacim bielym šumom filtrovaným filtrom 2. rádu s $T_{\rm f} = 1$ s,
- 4. Meranie s pôsobiacim PRBS signálom filtrovaným filtrom 4. rádu s  $T_f = 2$  s.

Poradové čísla scenárov (1 až 4) sa pre zjednodušenie ďalej v texte práce aj v grafoch využívajú k odkazovaniu sa na jednotlivé scenáre.

Každý testovaný vodič vyplnil pred experimentom dotazník dostupný v prílohe [A.](#page-81-0) Odpovede na jednotlivé otázky neboli v rámci tejto práce využité, môžu ale poslúžiť pri ďalšom výskume nad nazbieraným datasetom. Pred samotným meraním bol vodič oboznámený s priebehom experimentu a s ovládacími prvkami simulátora.

Pri identifikácii modelu vodiča bol z nameraných signálov odstránený začiatok a prvé dva skoky žiadanej hodnoty (zmeny žiadaného jazdného pruhu), kedy sa auto rozbieha z nulovej rýchlosti až na konštantnú rýchlosť pri experimente 90 km/h. Pri zmene rýchlosti sa totiž menia vlastnosti (koeficienty diferenciálnych rovníc) regulovanej sústavy (automobilu), čo je v tomto prípade pre identifikáciu modelu vodiča nechcený jav. Na začiatku merania sa taktiež vodič s autom a experimentom zoznamuje a môže reagovať výrazne odlišne od ostatných zmien žiadanej hodnoty.

Z niekoľkých experimentov musel byť odstránený aj koniec meraných signálov, a to v prípadoch, kedy vodič na konci experimentu nezvládol riadenie a vybočil z cesty. Aby sa experiment nemusel opakovať boli použité zvyšné dáta, ale len v prípadoch, keď mali dostatočnú dĺžku (obsahovali dostatočný počet skokov žiadanej hodnoty) pre zmysluplnú identifikáciu. V prípadoch, kedy vodič z cesty vybočil skôr ako tesne pred koncom, muselo byť dané meranie zopakované a celý scenár spustený od začiatku.

# <span id="page-41-2"></span>**4.2 Identifikačná metóda**

Na obrázku [4.1](#page-41-0) je zobrazená základná bloková schéma experimentu, platná pre jednoduché, nerozvetvené modely vodiča. Signál  $w(k)$  je žiadaná hodnota (požadovaný jazdný pruh),  $y(k)$  je výstup sústavy (poloha auta na ceste),  $e(k)$  je regulačná odchýlka,  $x(k)$  je akčný zásah operátora (natočenie volantu) a  $v(k)$  je pôsobiaci poruchový signál.

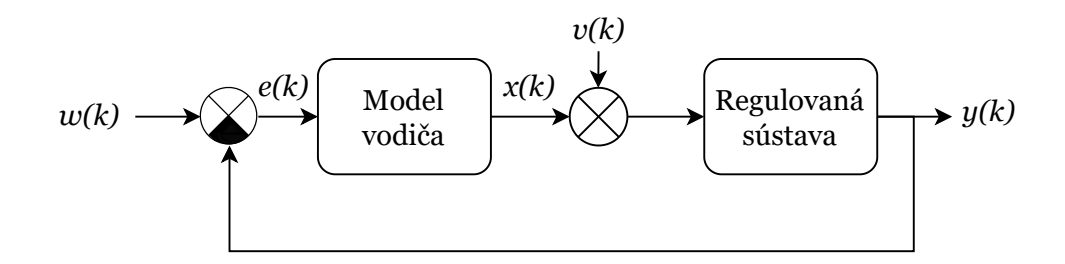

<span id="page-41-0"></span>Obr. 4.1: Základná regulačná slučka

Problém pri identifikácii modelu vodiča priamou identifikačnou metódou, teda iba na základe nameraných signálov  $e(k)$  a  $x(k)$ , môže nastať v prípade, že regulačná odchýlka je na relatívne dlhom úseku blízka nule. Následne model vodiča neprenesie takmer žiadny signál, človek len do systému vnáša svoj nezanedbateľný neuromuskulárny šum. Výsledky takejto identifikácie modelu vodiča môžu byť posunuté smerom k inverznému modelu regulovanej sústavy. [\[7,](#page-71-0) [24\]](#page-73-0)

Z tohto dôvodu bol celý systém identifikovaný nepriamou metódou modelovaním celej uzavretej slučky v stavovom popise pomocou funkcie ssest v prostredí Mat-LAB. Všeobecný stavový popis systému je zobrazený na obrázku [4.3,](#page-42-0) kde  $u(k)$  sú vstupy do systému,  $\mathbf{y}(k)$  sú výstupy zo systému a  $\mathbf{x}(k)$  sú vnútorné stavy systému. V stavovom popise je možné rozkresliť jednotlivé stavy modelu vodiča a regulovanej sústavy a vzájomne ich prepájať. Na obrázku [4.2](#page-41-1) je zobrazená bloková schéma experimentu s rozkresleným modelom sústavy a vyznačenými stavmi, ktoré vstupujú do modelu vodiča.

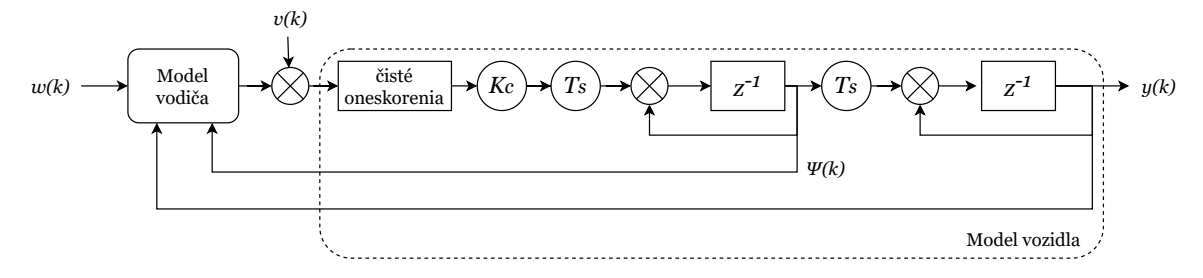

<span id="page-41-1"></span>Obr. 4.2: Regulačná slučka s rozkresleným modelom sústavy a stavovou spätnou väzbou

Funkcii ssest sa ako parametre vložia namerané dáta (vstupy a výstupy systému) a štruktúra hľadaného systému (matice **A**, **B**, **C**, **D**), ktorých prvky funkcia upravuje dokiaľ nenájde model vyhovujúci nameraným dátam. Meraným vstupom do systému je požadovaný jazdný pruh a poruchový signál. Meraným výstupom je regulačná odchýlka a akčný zásah operátora. Štruktúra hľadaného systému musí popisovať celú regulačnú slučku tak, ako je zobrazená na obrázku [4.2.](#page-41-1) To znamená, že musí obsahovať model vodiča a jeho dopravné oneskorenie ale aj model regulovanej sústavy. Vhodným nastavením funkcie je možné označiť, ktoré koeficienty môže funkcia upravovať (hľadaný model vodiča) a ktoré musia ostať nezmenené (regulovaná sústava).

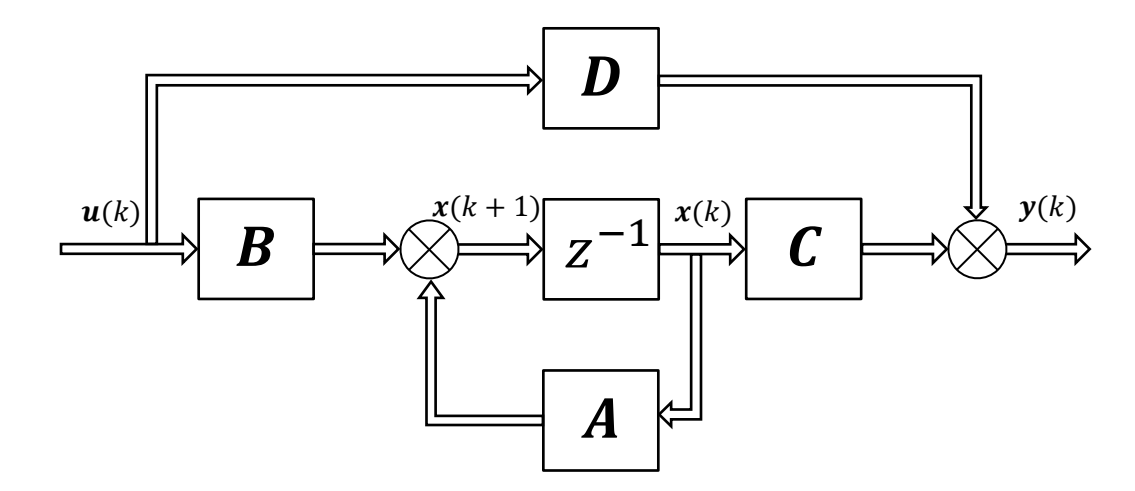

<span id="page-42-0"></span>Obr. 4.3: Stavový popis systému [\[25\]](#page-73-1)

<span id="page-42-1"></span>Realizovaný experiment je možné popísať stavovými maticami uvedenými v rovniciach [\(4.1\)](#page-42-1), ktoré tvoria systém s dvomi vstupmi a dvomi výstupmi tak, ako bol popísaný vyššie.

$$
\mathbf{A} = \begin{pmatrix} \mathbf{A}_{11} & \mathbf{0} & \mathbf{0} & \mathbf{A}_{14} \\ \mathbf{0} & \mathbf{A}_{22} & \mathbf{0} & \mathbf{0} \\ \mathbf{0} & \mathbf{0} & \mathbf{A}_{33} & \mathbf{0} \\ \mathbf{0} & \mathbf{0} & \mathbf{0} & \mathbf{A}_{44} \end{pmatrix} \qquad \mathbf{B} = \begin{pmatrix} 1 & 0 \\ 0 & 0 \\ \vdots & \vdots \\ 0 & 1 \\ 0 & 0 \\ \vdots & \vdots \\ 0 & 0 \end{pmatrix}
$$

$$
\mathbf{C} = \begin{pmatrix} 0 & \cdots & 0 & 0 & \cdots & -1 \\ 0 & \cdots & 1 & 0 & \cdots & 0 \end{pmatrix} \qquad \mathbf{D} = \begin{pmatrix} 1 & 0 \\ 0 & 0 \end{pmatrix}
$$
(4.1)

Jednotlivé submatice v matici **A** označujú dielčie časti modelu. Matica **A<sup>11</sup>** popisuje model vodiča bez dopravného oneskorenia, matica **A<sup>22</sup>** popisuje dopravné oneskorenie vodiča, matica **A<sup>33</sup>** popisuje dopravné oneskorenie sústavy, matica **A<sup>44</sup>** modeluje dynamiku regulovanej sústavy a matica **A<sup>14</sup>** popisuje spätné väzby zo stavov sústavy do modelu vodiča. Je nutné podotknúť, že zobrazenie matice **A** v rovniciach [\(4.1\)](#page-42-1) je značne zjednodušené a jednotlivé submatice na hlavnej diagonále sa v skutočnosti v rohoch čiastočne prekrývajú.

Stavový popis regulovanej sústavy popisuje model auta schematicky zakreslený na obrázku [4.2](#page-41-1) – dvojitý integrátor s prenosom

$$
F_S(z) = K_C T_S^2 \frac{z^{-2}}{(1+z^{-1})^2} z^{-d},\tag{4.2}
$$

ktorému odpovedá spojitý prenos

$$
F_{\rm S}(p) = \frac{K_{\rm S}}{p^2} e^{-\tau p}.
$$
\n(4.3)

Model sústavy bez dopravného oneskorenia síce má v čitateli  $z^{-2}$ , čiže oneskoruje o 2 vzorky oproti spojitému ekvivalentu, no je možné to vykompenzovať menším počtom oneskorení d. Experimentálne zistené hodnoty parametrov sústavy boli  $K_{\rm C} = 73$  a  $d = 40$ . Dopravné oneskorenie sústavy je dané implementáciou daného simulátora vozidla.

### **Identifikácia dopravného oneskorenia vodiča:**

Použitá identifikačná funkcia ssest nedovoľuje identifikovať dopravné oneskorenie modelu priamo ako vstupný parameter. Oneskorenie musí byť v diskrétnom stavovom popise modelované ako rad za sebou zapojených jednokrokových oneskorení −1 , definovaných v štruktúre systému maticou **A**, respektíve jej submaticou **A22**.

Pre každé jedno meranie a každý identifikovaný model vodiča bolo analyzovaných niekoľko modelov s rovnakou dynamikou, ale s rôznym dopravným oneskorením. Identifikovalo sa 20 modelov s dopravným oneskorením od  $d = 4$  po  $d = 80$ s krokom 4. Uvedené diskrétne oneskorenia odpovedajú rozsahu približne 0,04 až 0,8 s, podľa aktuálne zvolenej vzorkovacej periódy.

Z týchto modelov bol následne vybraný ten, ktorého výstup mal najlepšiu zhodu s meranými dátami. Keďže ale všetky analyzované modely majú dva výstupy, bolo kritériom výberu priemer zhody obidvoch výstupných signálov. Podrobný popis kritéria kvality modelov sa nachádza v kapitole [4.2.1.](#page-44-0)

#### **Voľba vzorkovacej periódy:**

Je nutné pripomenúť, že namerané dáta zo simulátora nemajú ekvidištantné vzorkovanie. Vo väčšine prípadov je rozdiel medzi dvoma nasledujúcimi vzorkami 7 ms, ale existujú aj dvojice po sebe idúcich vzoriek s časovým rozdielom od 6 do 10 ms. Identifikácia systémov pomocou funkcie ssest ale vyžaduje rovnomerné vzorkovanie. Jednotná vzorkovacia perióda  $T<sub>S</sub>$  bola vypočítaná podľa vzorca [\(4.4\)](#page-44-1) (N je celkový počet vzoriek a  $t(i)$  je časová značka i-tého vzorku v milisekundách) a všetky vzorky boli uvažované tak, ako by boli zmerané s touto hodnotou vzorkovacej periódy.

$$
T_{\rm S} = \frac{1}{N} \sum_{i=1}^{N-1} \left[ t(i+1) - t(i) \right] \tag{4.4}
$$

<span id="page-44-2"></span><span id="page-44-1"></span>Táto zmena v signáloch spôsobí chybu v amplitúde  $\Delta y$ , ktorú je možné aproximovať rovnicami [\(4.5\)](#page-44-2).

$$
\Delta y = f(k + \Delta t) - f(k)
$$
  
\n
$$
\frac{\Delta y}{\Delta t} = \frac{f(k + \Delta t) - f(k)}{\Delta t}
$$
  
\n
$$
\frac{\Delta y}{\Delta t} \approx f'(k)
$$
  
\n
$$
\Delta y \approx \Delta t f'(k)
$$
\n(4.5)

Vzhľadom ale na jemnosť vzorkovania  $(\Delta t)$  je malá hodnota) a na pomalosť signálov generovaných človekom  $(f'(k))$ je tiež malá hodnota) by mala byť výsledná chyba v amplitúde zanedbateľná.

### <span id="page-44-0"></span>**4.2.1 Vyhodnotenie kvality modelov**

Kvantifikácia kvality identifikovaného modelu (úspešnosť alebo vierohodnosť modelu do akej miery sa jeho predikcia zhoduje s nameranými dátami, v skratke ME – *Model Efficiency*) je počítaná podľa rovnice

$$
ME_{\text{train}} = 1 - \frac{\sum_{k=0}^{N-1} [\hat{f}(k) - f(k)]^2}{\sum_{k=0}^{N-1} [f(k) - \overline{f}]^2},
$$
\n(4.6)

kde  $f(k)$  reprezentuje trénovacie dáta,  $\bar{f}$  je ich stredná hodnota a  $\hat{f}(k)$  označuje predikciu modelu. ProstredieMatlab vyjadruje kvalitu modelu ako *FitPercent*, ktorá sa počíta ako 100(1 − NRMSE), kde NRMSE je normalizovaná kvadratická chyba (*normalized root mean squared error*) [\[26,](#page-73-2) [27\]](#page-73-3). ME je možné na základe *Fit-Percent* vypočítať z rovnice  $ME_{\text{train}} = 100 \left[ 1 - (1 - FitPercent/100)^2 \right]$ .

Keďže modely vodiča sú identifikované v uzavretej slučke ako systém s dvomi výstupmi, hodnota ME<sub>train</sub> je počítaná pre dva predikované signály. Pre výber najlepšieho modelu bola preto použitá stredná hodnota obidvoch ME.

Za účelom vyhodnotenia prediktívnych schopností identifikovaných modelov vodičov bola použitá metóda štandardnej krížovej validácie (angl. *crossvalidation*), ktorá delí namerané dáta na  $K$  podmnožín. Metóda je popísaná napríklad v publikácii [\[28\]](#page-74-0) a v oblasti strojového učenia je dobre známa.

V tejto práci sú použité  $K = 2$  podmnožiny:  $f_1(k)$  a  $f_2(k)$ . Odstránenie začiatku signálov, prvých dvoch skokov žiadanej hodnoty, bolo prevedené ešte pred tvorbou jednotlivých podmnožín. Následne sa po vytvorení podmnožín identifikujú dva modely tak, aby sa kvalita modelu posudzovala na iných ako trénovacích dátach.

- 1. Prvý model je trénovaný na podmnožine  $f_1(k)$  a validovaný na podmnožine  $f_2(k),$
- 2. Druhý model je trénovaný na podmnožine  $f_2(k)$  a validovaný na podmnožine  $f_1(k)$

Kvantifikácia kvality identifikovaného modelu na validačných dátach je počítaná podľa rovnice

ME<sub>val</sub> = 1 - 
$$
\frac{\sum_{k=0}^{N-1} [\hat{f}_m(k) - f_m(k)]^2}{\sum_{k=0}^{N-1} [f_m(k) - \overline{f}_m]^2}, \quad m = 1, 2,
$$
 (4.7)

kde  $f_m(k)$  predstavuje validačné dáta a  $\hat{f}_m(k)$  signál predikovaný modelom. Vyššie hodnoty parametru ME predstavujú lepšiu úspešnosť predikcie modelu. Ideálna hodnota ME = 1 je prirodzene dosiahnutá iba v prípade, ak je predikcia modelu zhodná s validačnými dátami.

## **4.2.2 Porovnanie priamej a nepriamej identifikačnej metódy**

Predchádzajúce publikácie (napríklad [\[19,](#page-73-4) [30\]](#page-74-1)), ktoré analyzovali vodičov na simulátore vozidla použitého aj v tejto práci, používali k identifikácii priamu metódu pomocou funkcie tfest v prostredí Matlab. Priama metóda identifikuje parametre modelu iba na základe nameraných signálov vstupu a výstupu modelu vodiča. V prípade McRuerovho modelu 2. rádu (detailne popísaný v kapitole [4.3.1\)](#page-48-0) je to signál regulačnej odchýlky a akčný zásah.

Ako už ale bolo spomenuté v predchádzajúcej podkapitole [4.2,](#page-41-2) nepriama metóda by mala byť vhodnejšia. Podrobné odvodenie je možné nájsť v [\[24\]](#page-73-0). V grafoch na obrázku [4.4](#page-46-0) je porovnanie ME McRuerovho modelu 2. rádu pre priamu (tfest) a nepriamu (ssest) identifikačnú metódu.

V priemere vychádza ME pre regulačnú odchýlku nižšie pre priamu metódu ako pre metódu nepriamu. ME pre akčný zásah je buď približne rovnaké pre obidve funkcie, alebo je pre priamu metódu mierne vyššie. Problém u priamej metódy ale je, že v niektorých prípadoch v scenároch s veľkou intenzitou poruchy bol identifikovaný nestabilný model vodiča. Na druhej strane, nepriamou metódou bolo na tých istých dátach nájdené stabilné riešenie.

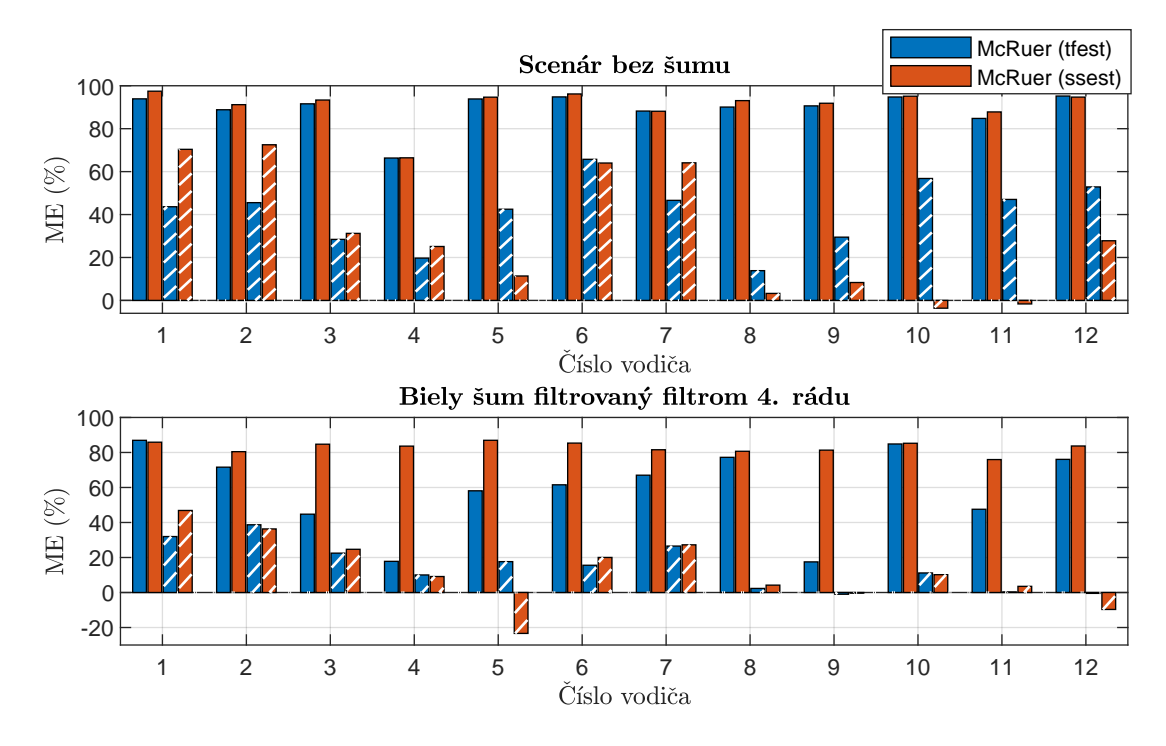

<span id="page-46-0"></span>Obr. 4.4: Porovnanie priamej a nepriamej identifikačnej metódy na validačných dátach pre McRuerov model 2. rádu, plné stĺpce reprezentujú ME regulačnej odchýlky, čiarkované stĺpce reprezentujú ME akčného zásahu

## **4.2.3 Vytvorené identifikačné skripty a ich popis**

Keďže neoddeliteľnou súčasťou tejto diplomovej práce sú aj skripty vytvorené v prostredí MATLAB, ktoré boli používané pri spracovaní dát a analýze modelov a ktorých výstupy sú v práci prezentované, je v tejto časti práce uvedený stručný popis tých najdôležitejších skriptov. Všetky vytvorené skripty sú dostupné v elektronickej prílohe, ktorej obsah je popísaný v prílohe [D.](#page-92-0)

### **Identifikačné skripty:**

### **systIdent.m**

Skript pre zvolených vodičov a zvolené scenáre identifikuje všetky modely vodiča na celých nameraných dátach. Identifikované modely sú ukladané pre každého vodiča a každý scenár samostatne do .mat súboru.

### **crossvalidation.m**

Skript slúži na identifikáciu modelov za účelom získania ich presnosti. Využíva metódu krížovej validácie pričom merané dáta delí na dve skupiny. Pre zvolených vodičov a zvolené scenáre identifikuje vždy dva modely, obidva modely aj ich úspešnosť na trénovacích aj validačných dátach je uložená do .mat súboru. Tento skript umožňuje v jednom čase identifikovať iba jeden typ modelu.

### **Funkcie:**

### **ssest1.p** a **ssest2.p**

Funkcie slúžia k identifikácii zvoleného modelu v stavovom popise. Vstupnými parametrami sú identifikačné dáta (namerané vstupné a výstupné signály), typ identifikovaného modelu (označené číslom 0, 1 a 2), prípadne dopravné oneskorenie modelu. Ak dopravné oneskorenie nie je špecifikované, funkcia otestuje modely s dopravným oneskorením od  $d = 4$  po  $d = 80$  s krokom 4 a vyberie najlepší model. Funkcia ssest1.p slúži na identifikáciu McRuerových modelov 1. a 2. rádu, funkcia ssest2.p slúži na identifikáciu Dongesovho modelu statického a Dongesovho modelu s filtrom 1. rádu.

### **loadData.p**

Funkcia slúži na načítanie a predspracovanie identifikačných dát uložených v súbore .csv, ktorý je výstupom meraní v simulátore. Vstupnými parametrami je číslo vodiča, číslo scenára, voliteľné parametre sú identifikačný účel a číslo testovanej podmnožiny. Funkcia načíta požadovaný súbor a z meraných dát vypočíta budiaci signál, ktorý nebol meraný. Odstráni prvé 2 skoky žiadanej hodnoty a podľa identifikačného účelu vyberie signály, ktoré v definovanej štruktúre tvoria návratovú hodnotu funkcie. Identifikačný účel môže byť: '*loop*' – identifikácia uzavretej slučky z celých dát, '*plant*' – identifikácia regulovanej sústavy, '*loop-fold*' – rovnaké výstupné signály ako v '*loop*' ale posledný vstupný parameter funkcie (číslo testovanej podmnožiny) určí, ktorá časť dát bude použitá.

### **compareError.p**

Jedná sa o podpornú funkciu pre skript plotAllTrainingMEs.mat, ktorá realizuje načítanie a vykresľovanie úspešnosti modelov pre jeden daný scenár a zvolené typy modelov.

### **globalPlant.p**

Viaceré vytvorené skripty používajú konštanty  $K_{\rm C}$  pre zosilnenie sústavy, 'd' pre dopravné oneskorenie sústavy alebo '*maxd*' pre vopred definovaný maximálny počet oneskorení pri identifikácii modelu vodiča. Aby bolo možné ich meniť iba na jednom mieste, táto funkcia slúži na definíciu týchto konštánt. Funkcia vráti pri volaní hodnotu požadovaného parametra regulovanej sústavy na základe vstupného parametra. Prípustné hodnoty sú: 'K<sub>C</sub>', 'd' a '*maxd*'.

### **Skripty na vykresľovanie grafov:**

#### **plotModelVsData.m**

Skript pre zvoleného vodiča, scenár a časové okno vykreslí 3 grafy. Priebeh žiadanej hodnoty a skutočného výstupu sústavy, porovnanie nameranej a modelovanej regulačnej odchýlky pre všetky modely, priebeh nameraného a modelovaného akčného zásahu pre všetky modely. Predikcia modelov je realizovaná na validačných dátach.

### **plotModelParameters.m**

Skript pre zvolený typ modelu, zvolený rozsah vodičov a scenárov extrahuje z diskrétneho stavového modelu jednotlivé parametre modelu človeka. Parametre sú prepočítané na spojité ekvivalenty a vykreslené do grafu. Priemerné hodnoty parametrov sú spolu s intervalom hodnôt, kde sa daný parameter nachádza s pravdepodobnosťou 95 % vypísané do konzoly.

### **plotAllCrossValMEs.m**

Skript slúži na vykreslenie úspešnosti modelov na validačných dátach. Pre každý scenár je vykreslená ME regulačnej odchýlky a ME akčného zásahu modelov pre každého vodiča. Do posledného grafu sú vykreslené priemerné ME naprieč všetkými vodičmi, zvlášť pre oba modelované signály aj celková ME daného modelu, ktorá vznikne priemerom ME obidvoch modelovaných signálov.

### **plotFilterGraphs.m**

Skript vykreslí príklad filtrovaných poruchových signálov (bieleho šumu aj PRBS) a zobrazí amplitúdovú frekvenčnú charakteristiku implementovaných filtrov poruchového signálu.

### **plotAllTrainingMEs.m**

Skript pre všetky scenáre vykreslí úspešnosť všetkých modelov na trénovacích dátach. Plné stĺpce odpovedajú ME regulačnej odchýlky, čiarkované stĺpce odpovedajú ME akčného zásahu.

V skriptoch je pri vykresľovaní používaná aj prebratá funkcia hatch.m, ktorá je dostupná na stránke [\[29\]](#page-74-2).

# **4.3 Analyzované modely vodiča**

Nasledujúca podkapitola popisuje skúmané modely vodiča aplikované na namerané dáta. Práca porovnáva dva prístupy k modelovaniu vodiča: SISO modely s jedinou prenosovou funkciou a rozvetvené modely s viacerými vstupmi a jedným výstupom.

## <span id="page-48-0"></span>**4.3.1 Modely s jednou prenosovou funkciou**

Tieto modely sú založené na teórii McRuerových crossover modelov [\[2\]](#page-71-1), kedy operátor prispôsobuje svoje vlastnosti tak, aby v otvorenej slučke vznikol optimálny prenos  $\omega_r / p \cdot e^{-\tau p}$ . Tieto modely majú iba jeden vstup, ktorým je regulačná odchýlka *e*(*k*).

V rámci tejto skupiny modelov boli analyzované dve štruktúry: McRuerov model 1. rádu a McRuerov model 2. rádu.

### **McRuerov model 1. rádu:**

McRuerov model 1. rádu bol pri identifikácii v stavovom popise implementovaný štruktúrou zobrazenou na obrázku [4.5.](#page-49-0) Model prestavuje filter 1. rádu nasledovaného diferenciou a dopravným oneskorením. Uvedenú blokovú schému je možné vyjadriť vo forme diskrétnej prenosovej funkcie

$$
F_{\mathcal{R}}(z) = \frac{b_1(1-z^{-1})}{1-a_1z^{-1}}z^{-d},\tag{4.8}
$$

<span id="page-49-1"></span>ktorú je možné za použitia tvarovača nultého rádu previesť na jej spojitý ekvivalent [\(4.9\)](#page-49-1).

$$
F_{\rm R}(p) = \frac{K_{\rm R}p}{T_{\rm R}p + 1} e^{-\tau p}
$$
\n(4.9)

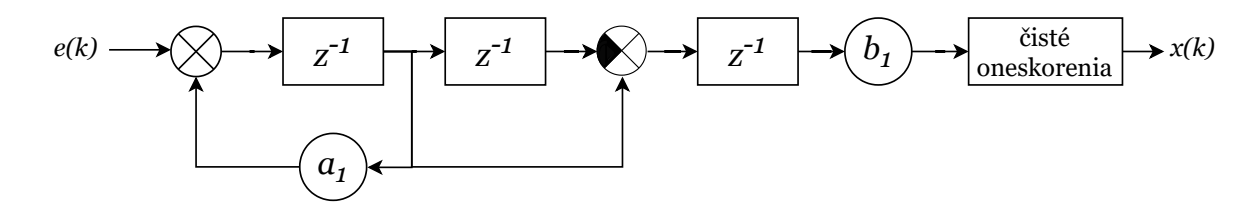

<span id="page-49-0"></span>Obr. 4.5: McRuerov model 1. rádu

Spojité ekvivalenty jednotlivých prenosov a filtrov sú použité pre lepšiu čitateľnosť prezentovaných výsledkov.

### **McRuerov model 2. rádu:**

Na obrázku [4.6](#page-50-0) je zobrazená použitá štruktúra McRueorovho modelu 2. rádu. Model je tvorený filtrom 2. rádu nasledovaný diferenciou a dopravným oneskorením. Uvedenú štruktúru modelu je možné vyjadriť vo forme diskrétnej prenosovej funkcie

$$
F_{\mathcal{R}}(z) = \frac{b_1(1 - z^{-1})}{1 - a_1 z^{-1} - a_2 z^{-2}} z^{-d},\tag{4.10}
$$

<span id="page-49-2"></span>ktorú je možné za použitia tvarovača nultého rádu previesť na jej spojitý ekvivalent [\(4.11\)](#page-49-2).

$$
F_{\rm R}(p) = \frac{K_{\rm R}p}{T_{\rm R}^2 p^2 + 2\xi T_{\rm R} p + 1} e^{-\tau p}
$$
\n(4.11)

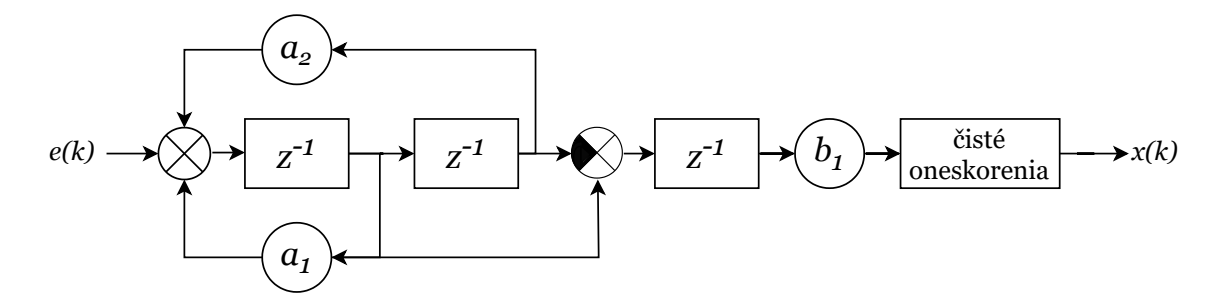

<span id="page-50-0"></span>Obr. 4.6: McRuerov model 2. rádu

Tento tvar prenosu sa v minulosti ukazoval ako vhodný pre popis ľudského operátora regulujúceho tento typ sústavy na základe viacerých experimentov analyzovaných na FEKT (napríklad [\[19,](#page-73-4) [30\]](#page-74-1)).

### **4.3.2 Rozvetvené modely**

Analyzované rozvetvené modely vodiča vychádzajú z teórie popísanej v [\[6\]](#page-71-2). Na rozdiel od ich modelu vodiča popísaného v kapitole [1.1](#page-13-0) je v tejto práci použitý mierne upravený model. V realizovanom experimente pri jazde po rovnej diaľnici nie je prítomný signál, ktorý by reprezentoval zakrivenie cesty, preto bola táto regulačná slučka odstránená. Vodič sa taktiež nemá držať iba v jednom jazdnom pruhu, ale má prechádzať z pruhu do pruhu podľa pokynov, ktoré predstavujú žiadanú hodnotu. Táto žiadaná hodnota vstupuje do rozdielového člena, kde je od nej odčítaná aktuálna poloha auta.

Hlavným znakom modelu je, že vstupom sú obidva stavy regulovanej sústavy (vozidla). Jedná sa o aktuálnu polohu vozidla na ceste  $y(k)$  a jeho aktuálne natočenie  $\Psi(k)$ . Identifikované boli dve varianty modelu: Statický Dongesov model a Dongesov model s filtrom 1. rádu.

#### **Statický Dongesov model:**

Bloková schéma statického Dongesovho modelu je zobrazená na obrázku [4.7.](#page-51-0) Model tvoria dve statické zosilnenia:  $K_Y$ , ktoré násobí chybu v polohe a  $K_{\Psi}$ , ktoré násobí chybu v natočení. Tieto signály sa sčítajú a po prirátaní dopravného oneskorenia tvoria akčný zásah operátora. Model teda neobsahuje žiadnu ďalšiu dynamiku.

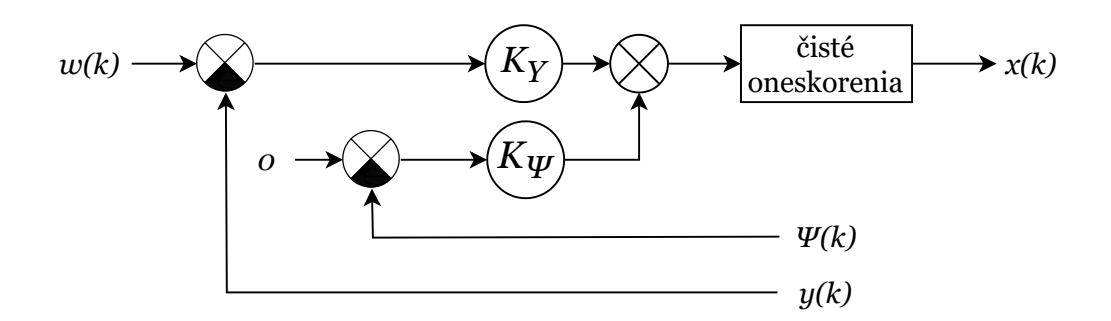

<span id="page-51-0"></span>Obr. 4.7: Statický Dongesov model

### **Dongesov model s filtrom 1. rádu:**

Štruktúra Dongesovho modelu s filtrom 1. rádu je zobrazená na obrázku [4.8.](#page-51-1) Na rozdiel od statického Dongesovho modelu má regulačná slučka so spätnou väzbou od polohy za rozdielovým členom zaradený filter 1. rádu. Signál je po filtrovaní násobený diskrétnym zosilnením  $b$  a sčítaný s príspevkom od regulačnej slučky natočenia auta, ktorá ostala nezmenená. Výsledok po prirátaní dopravného oneskorenia tvorí výsledný akčný zásah vodiča.

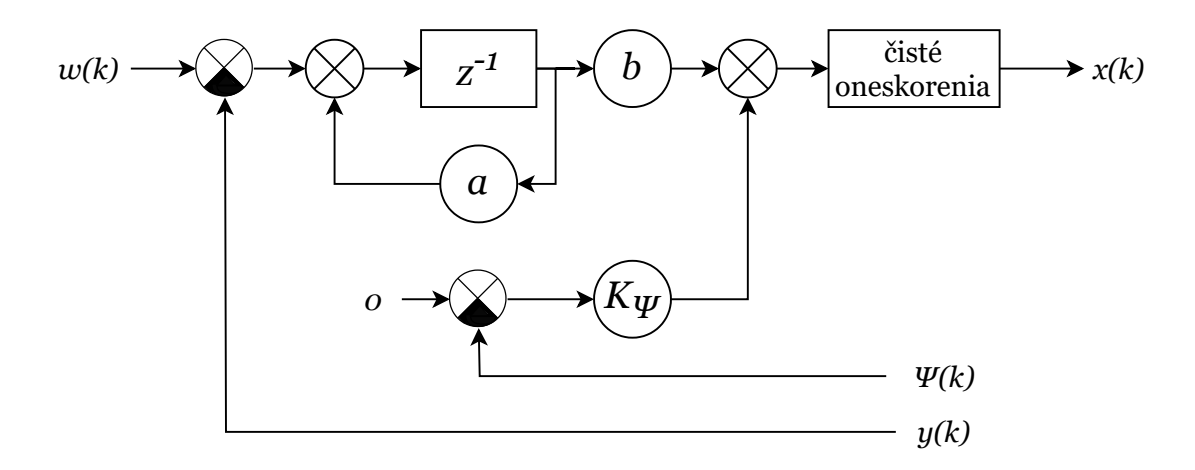

<span id="page-51-1"></span>Obr. 4.8: Dongesov model s filtrom 1. rádu

<span id="page-51-2"></span>Pre lepšiu čitateľnosť prezentovaných výsledkov je diskrétny filter 1. rádu prepočítaný pri uvažovaní tvarovača nultého rádu na jeho spojitý ekvivalent podľa rovnice  $(4.12).$  $(4.12).$ 

$$
F_{\rm d}(z) = \frac{b}{z - a} \quad \iff \quad F_{\rm c}(p) = \frac{K_{\rm Y}}{Tp + 1}.
$$
\n(4.12)

# **5 Získané výsledky**

Kapitola prezentuje získané výsledky identifikácie zvolených modelov vodiča na nameraných dátach. V prvej časti je uvedená úspešnosť jednotlivých modelov na validačných dátach, následne sú prezentované konkrétne hodnoty parametrov analyzovaných modelov a príklady modelovaných signálov v porovnaní s nameranými dátami z experimentov. V závere kapitoly sa nachádza zhrnutie a zhodnotenie dosiahnutých výsledkov.

# **5.1 Úspešnosť jednotlivých modelov na validačných dátach**

Grafy na obrázkoch [5.1,](#page-53-0) [5.2](#page-54-0) a [5.3](#page-55-0) prezentujú úspešnosť jednotlivých modelov na validačných dátach. Úspešnosť pre každého vodiča je počítaná ako priemer úspešnosti dvoch natrénovaných modelov (ktoré vznikli na základe metódy krížovej validácie s dvomi podmnožinami).

Graf na obrázku [5.1](#page-53-0) ukazuje dosiahnutú ME modelov pre jednotlivých vodičov pri modelovaní signálu regulačnej odchýlky. V tomto prípade vykazujú všetky analyzované modely vysokú ME pri prvých dvoch scenároch. V scenári 1 sú všetky modely prakticky zhodné, v 2. scenári je ale viditeľný pokles ME u obidvoch Mc-Ruerových modelov. Pre scenáre 3 a 4 klesá ME ako aj u Dongesových modelov, tak aj u McRuerových modelov. Prepad u McRuerových modelov je ale oveľa výraznejší, v poslednom scenári je model regulačnej odchýlky už nepoužiteľný, zatiaľ čo Dongesove modely dosahujú stále relatívne vysoké hodnoty ME.

Graf na obrázku [5.2](#page-54-0) ukazuje dosiahnutú ME modelov pre jednotlivých vodičov pri modelovaní signálu akčného zásahu vodiča. V tomto prípade je ME všeobecne nižšia ako pri modelovaní regulačnej odchýlky. Ukazuje sa, že McRuerov model 2. rádu je na tento účel použiteľný iba pri scenári bez pôsobiaceho šumu, s horšou presnosťou aj pre scenár číslo 2. V ostatných scenároch modelovanie zlyháva, Mc-Ruerov model 1. rádu nebol schopný aproximovať merané dáta akčného zásahu ani v jednom scenári. Na druhej strane, Dongesov model vykazuje relatívne dobrú ME vo všetkých testovaných scenároch. Dongesov model s filtrom 1. rádu má vo väčšine prípadov lepšiu ME ako statický Dongesov model, v scenároch s pôsobiacim šumom má dokonca vyššiu ME ako v scenári bez šumu.

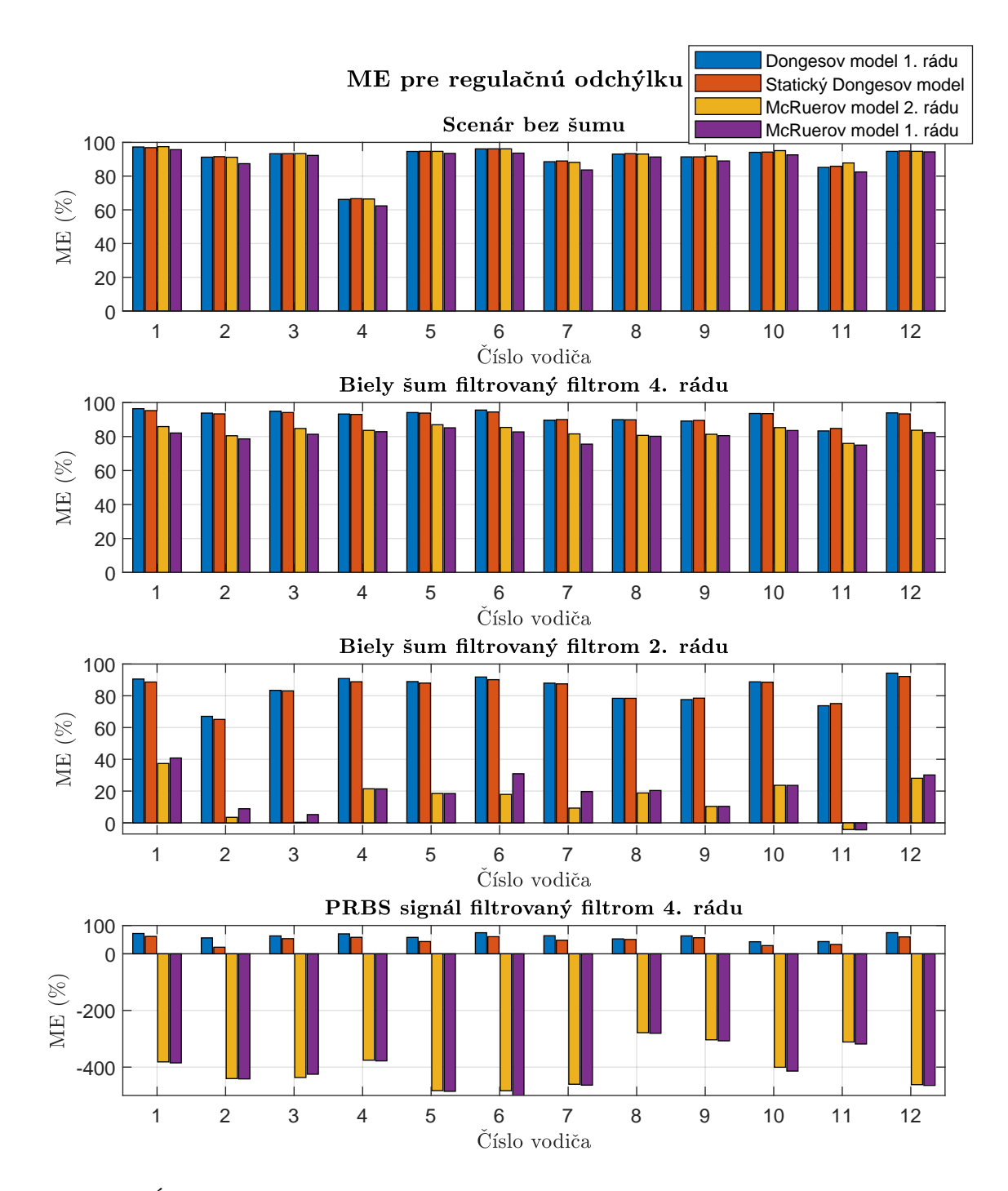

<span id="page-53-0"></span>Obr. 5.1: Úspešnosť modelov (ME) na validačných dátach pri predikcii signálu regulačnej odchýlky

Na obrázku [5.3](#page-55-0) sú zobrazené priemerné ME pre regulačnú odchýlku a akčný zásah, ktoré boli spočítané ako aritmetický priemer z úspešností modelov jednotlivých vodičov. Je tu vykreslená aj celková ME daného modelu, ktorá vnikne priemerom ME regulačnej ochýlky a ME akčného zásahu. Výsledky ukazujú, že Dongesove modely majú približne rovnakú úspešnosť pre prvé 3 scenáre, v poslednom scenári je ME nižšia. Úspešnosť McRueorových modelov však s narastajúcim pôsobiacim šumom veľmi rýchlo klesá. Dongesov model 1. rádu prekonáva statický Dongesov model vo všetkých scenároch. Zaujímavé ale je, že statický Dongesov model má v scenároch 2 až 4 lepšiu ME ako McRuerov model 2. rádu, ale pritom je jednoduchší (má menej parametrov).

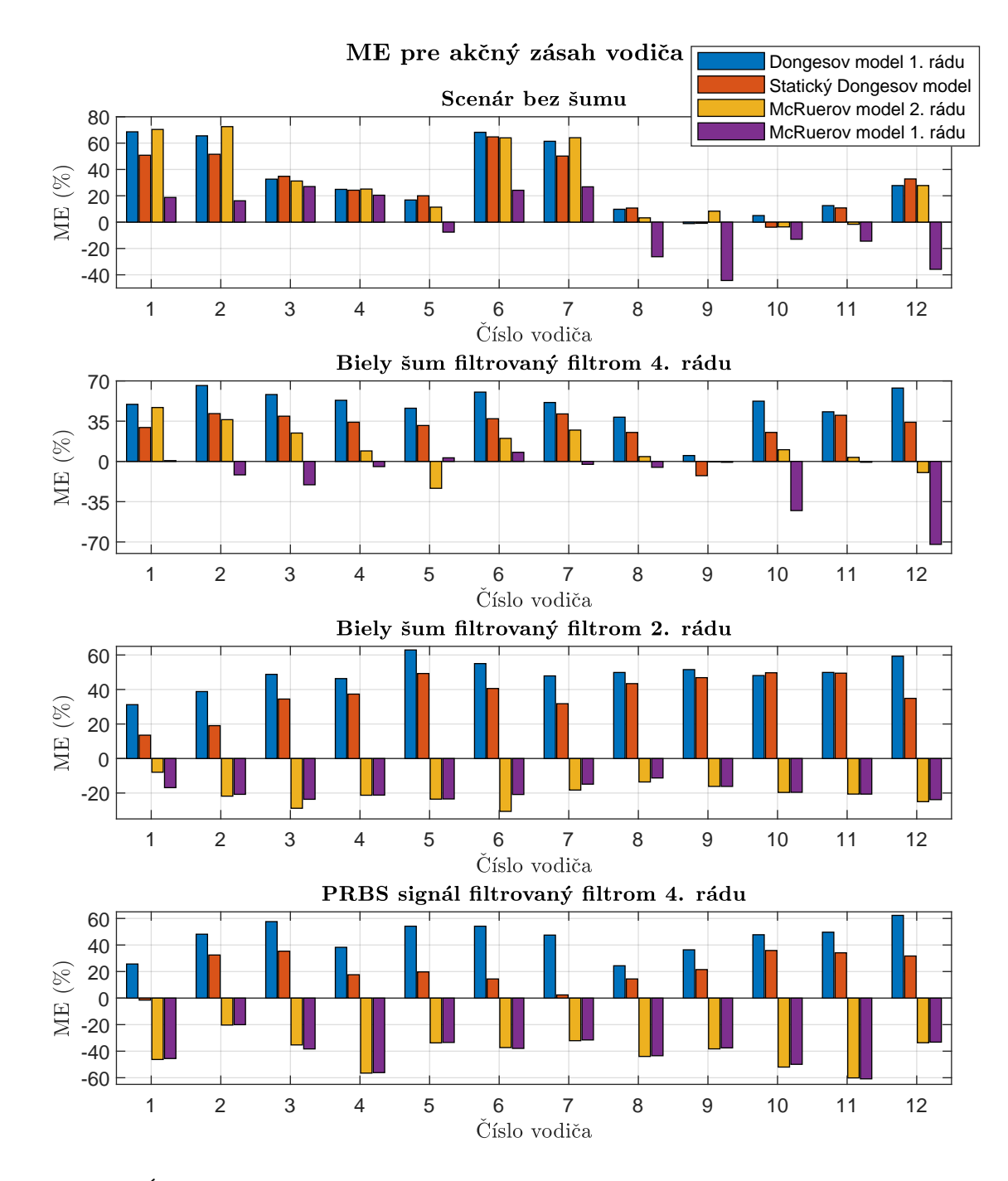

<span id="page-54-0"></span>Obr. 5.2: Úspešnosť modelov (ME) na validačných dátach pri predikcii akčného zásahu vodiča

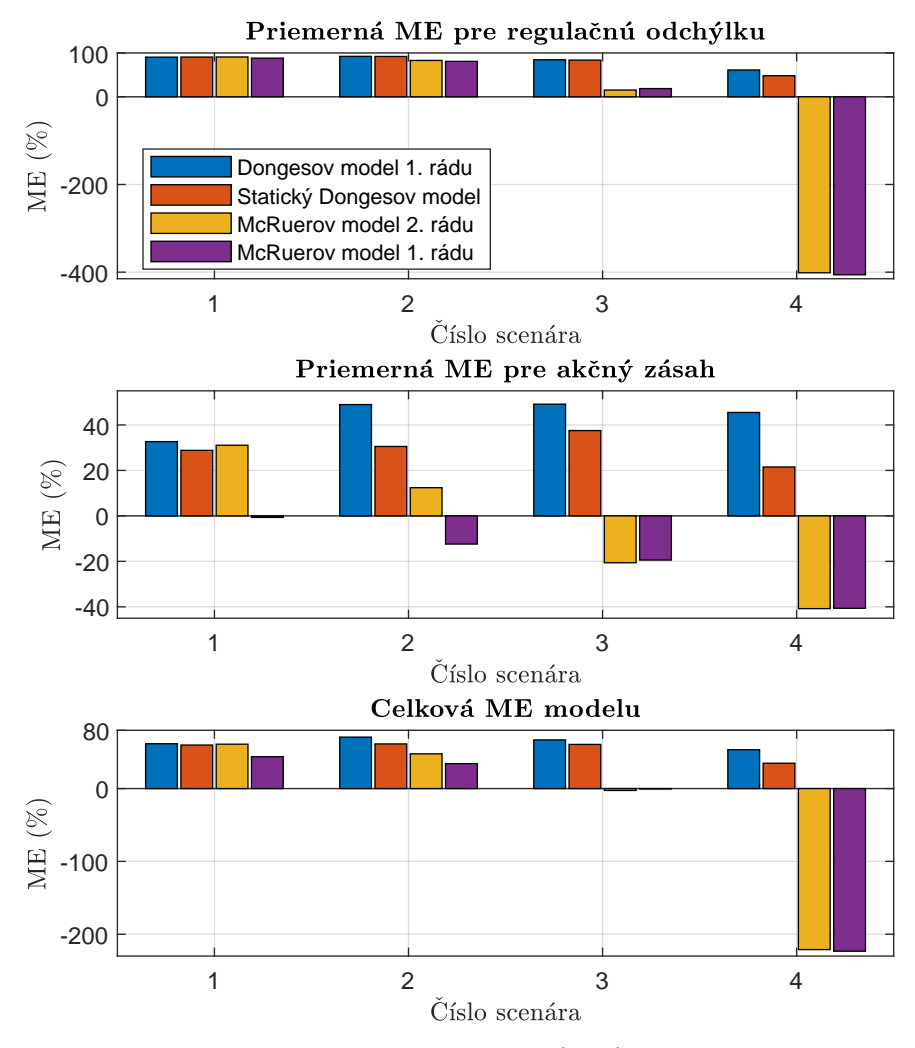

<span id="page-55-0"></span>Obr. 5.3: Priemerná úspešnosť modelov (ME) na validačných dátach

# **5.2 Identifikované hodnoty parametrov jednotlivých modelov**

V nasledujúcej podkapitole je diskusia k identifikovaným hodnotám parametrov jednotlivých modelov a grafy hodnôt parametrov v závislosti na testovaných vodičoch a scenároch. Prezentované parametre boli extrahované zo stavového modelu, ktorý bol trénovaný na celých nameraných dátach. Diskrétne parametre modelov sú pre jednoduchšiu interpretáciu prepočítané na ich spojité ekvivalenty.

V texte sú prezentované výsledky parametrov jednak pre každého vodiča zvlášť, ako aj výsledné priemerné hodnoty naprieč všetkými vodičmi. Pre každý parameter je uvedený interval hodnôt, kde sa identifikovaná veličina nachádza s pravdepodobnosťou 95 %. Napríklad pre parameter  $K_Y$  Dongesovho modelu [\[31\]](#page-74-3):

$$
K_{\rm Y} = \overline{K_{\rm Y}} \pm U(K_{\rm Y})\tag{5.1}
$$

kde

$$
\overline{K_{\mathbf{Y}}} = \frac{1}{N} \sum_{i=1}^{N} K_{\mathbf{Y}i} \tag{5.2}
$$

$$
U(K_Y) = 2 \cdot u_A(K_Y) = 2 \cdot \sqrt{\frac{1}{N(N-1)} \sum_{i=1}^{N} (K_{Y_i} - \overline{K_Y})^2}
$$
(5.3)

Interval spoľahlivosti sa počíta iba na základe štandardnej neistoty typu A, štandardná neistota typu B sa zanedbáva, pretože ju nie je možné spoľahlivo určiť.

## **5.2.1 Dongesove modely**

Identifikované parametre Dongesovho modelu s filtrom 1. rádu pre každého vodiča sú zobrazené v grafe na obrázku [5.4,](#page-57-0) v tabuľke [5.1](#page-56-0) sú vypísané priemerné hodnoty parametrov pre jednotlivé scenáre. Pre jednoduchšiu interpretáciu výsledkov bol diskrétny filter 1. rádu s koeficientom  $a$  a zosilnením  $b$  prepočítaný na jeho spojitý ekvivalent s časovou konštantou  $T$ a zosilnením $K_{\rm Y}.$ 

<span id="page-56-0"></span>Tab. 5.1: Identifikované hodnoty parametrov Dongesovho modelu s filtrom 1. rádu

| Číslo scenára | $K_{\rm Y}$                           | $T$ s           | $K_{\Psi}$          | $\tau$  s         |
|---------------|---------------------------------------|-----------------|---------------------|-------------------|
|               | $0,0076 \pm 0,0026$   $0,26 \pm 0,08$ |                 | $0.019 \pm 0.004$   | $0.39 \pm 0.08$   |
|               | $0,0092 \pm 0,0023$                   | $0.41 \pm 0.09$ | $0.0238 \pm 0.0023$ | $0.19 \pm 0.04$   |
|               | $0.013 \pm 0.004$                     | $0.37 \pm 0.07$ | $0.0305 \pm 0.0028$ | $0.098 \pm 0.026$ |
|               | $0,0310 \pm 0,0029$                   | $0.68 \pm 0.06$ | $0.057 \pm 0.005$   | $0,054 \pm 0,023$ |

Výsledky naznačujú, že zosilnenia  $K_Y$  a  $K_{\Psi}$  sa zvyšujú s narastajúcou intenzitou poruchového signálu. Toto zistenie je v súlade s výsledkami publikovanými v [\[32\]](#page-74-4), kde bol realizovaný odlišný experiment s pôsobiacou poruchou. Príčinou by mohlo byť, že vodič zrejme potrebuje väčší akčný zásah pre vykompenzovanie pôsobiacej poruchy. Časová konštanta filtra  $T$  ostáva približne na rovnakých hodnotách v prvých troch scenároch, avšak v poslednom scenári jej hodnota viditeľne vzrastie. Táto skutočnosť môže súvisieť s typom poruchového signálu, náhodná porucha vzniknutá filtráciou bieleho šumu v scenároch 2 a 3 neovplyvňuje tento parameter do takej miery ako filtrovaný PRBS signál v scenári 4, ktorý je do veľkej miery predikovateľný a preto sa naň vodič môže adaptovať.

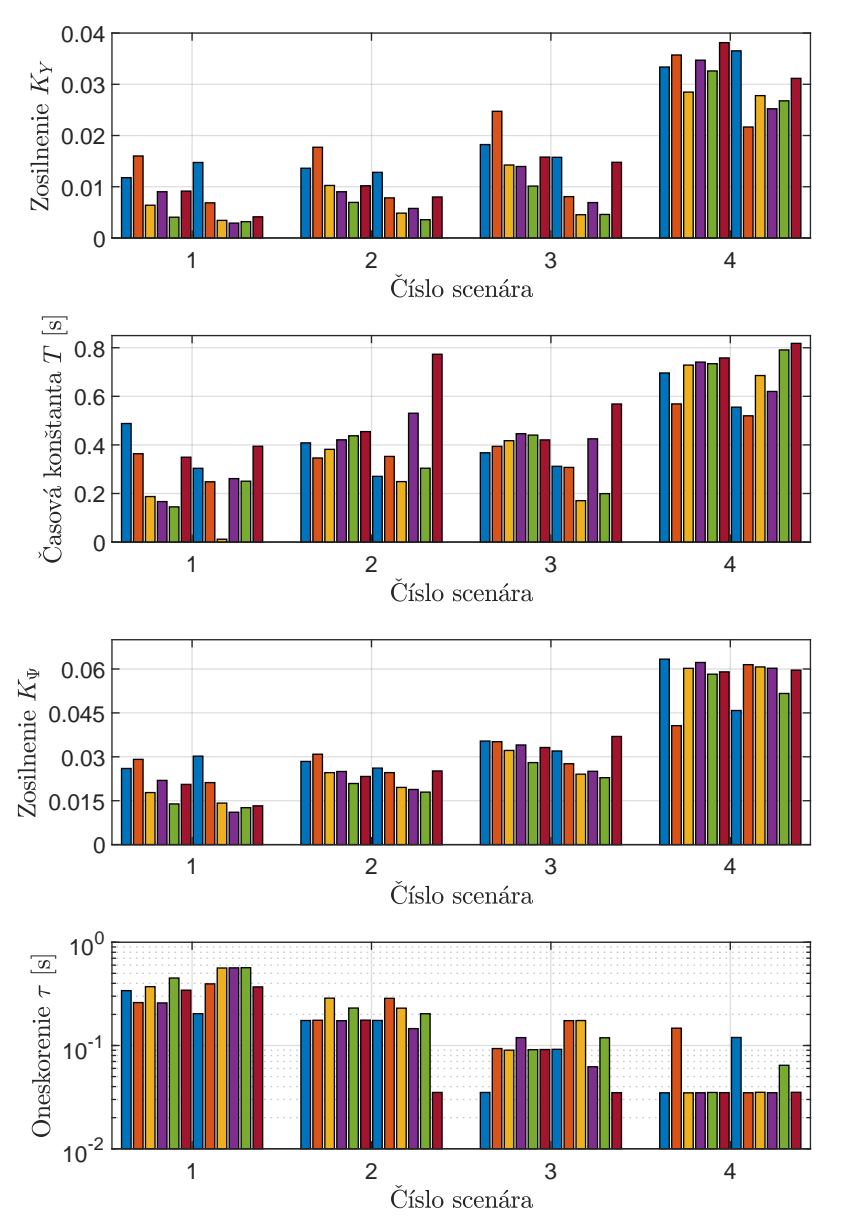

Identifikované parametre pre Dongesov model 1. rádu

<span id="page-57-0"></span>Obr. 5.4: Identifikované hodnoty parametrov pre Dongesov model s filtrom 1. rádu

Dopravné oneskorenie vodiča  $\tau$  relatívne výrazne klesá s narastajúcim poruchovým signálom. Nastýkajú sa dve možné vysvetlenia: 1) Vodič sa v scenároch, kde sa po dlhú dobu od neho neočakáva žiadna reakcia, unaví alebo nudí, čo má za následok pomalšie reakcie pri požiadavku na zmenu jazdného pruhu. 2) Pri silnejšej pôsobiacej poruche musí vodič neustále reagovať volantom, akčný zásah teda nemá ustálené obdobie pred zmenou jazdného pruhu ako je tomu v scenári 1. V tedy môže byť ťažké rozlíšiť medzi čistým oneskorením vodiča a jeho dynamikou, a tak by napríklad menšie oneskorenie $\tau$ mohlo byť kompenzované väčšou časovou konštantou alebo zosilnením. V grafe na obrázku [5.4](#page-57-0) je možné si všimnúť, že tam kde je identifikované dopravné oneskorenie  $\tau$  väčšie, bola odpovedajúca časová konštanta  $T$  nižšia a naopak.

Identifikované hodnoty parametrov pre každého vodiča pre statický Dongesov model sú v prílohe [B](#page-82-0) na obrázku [B.1.](#page-82-1) V tabuľke [5.2](#page-58-0) sú uvedené priemerné hodnoty parametrov pre jednotlivé scenáre.

Zmeny jednotlivých parametrov medzi scenármi kopírujú trendy z Dongesovho modelu s filtrom 1. rádu. Zosilnenia  $K_Y$  a  $K_{\Psi}$  sa zvyšujú s intenzitou poruchového signálu, dopravné oneskorenie  $\tau$  sa s narastajúcou intenzitou poruchy zmenšuje.

Opäť je ale možné pozorovať istú tendenciu nejednoznačnosti parametrov, hlavne v poslednom scenári, kedy sa výrazné navýšenie dopravného oneskorenia  $\tau$  prejaví znížením zosilnenia  $K_{\Psi}$  u daného vodiča.

<span id="page-58-0"></span>

| Číslo scenára | $K_{\rm V}$                               | $K_{\Psi}$          | $\tau$  s         |
|---------------|-------------------------------------------|---------------------|-------------------|
|               | $0.0057 \pm 0.0016 \pm 0.0155 \pm 0.0024$ |                     | $0.46 \pm 0.07$   |
|               | $0,0065 \pm 0,0015$                       | $0.0177 \pm 0.0015$ | $0.23 \pm 0.05$   |
|               | $0,0096 \pm 0,0021$                       | $0.0256 \pm 0.0013$ | $0.089 \pm 0.025$ |
|               | $0,0183 \pm 0,0021$                       | $0.047 \pm 0.006$   | $0.061 \pm 0.027$ |

Tab. 5.2: Identifikované hodnoty parametrov statického Dongesovho modelu

## **5.2.2 McRuerove modely**

Na obrázku [5.6](#page-60-0) sú v grafoch vykreslené identifikované hodnoty parametrov McRuerovho modelu 2. rádu pre každého vodiča, v tabuľke [5.3](#page-60-1) sú uvedené priemerné hodnoty pre jednotlivé scenáre. Parametre pre 4. scenár tu nie sú uvedené, pretože model degradoval na diskrétny systém bez spojitého ekvivalentu nasledovaný systémom 1. rádu.

Na obrázku [5.5](#page-59-0) je príklad odozvy akčného zásahu McRuerových modelov v scenári 4 na jednotkový skok a jednotkový impulz žiadanej hodnoty. Vykreslený je len detail na začiatku prechodového deja, pretože na zvyšnej časti prechodovej charakteristiky sú priebehy oboch modelov prakticky zhodné. U modelu 2. rádu sú vidno kmity, ktoré s každou vzorkou menia polaritu pri porovnaní s modelom 1. rádu. Po odznení tohto prechodového javu, ktorý trvá približne 5 vzorkovacích periód, sú už výstupy modelov totožné.

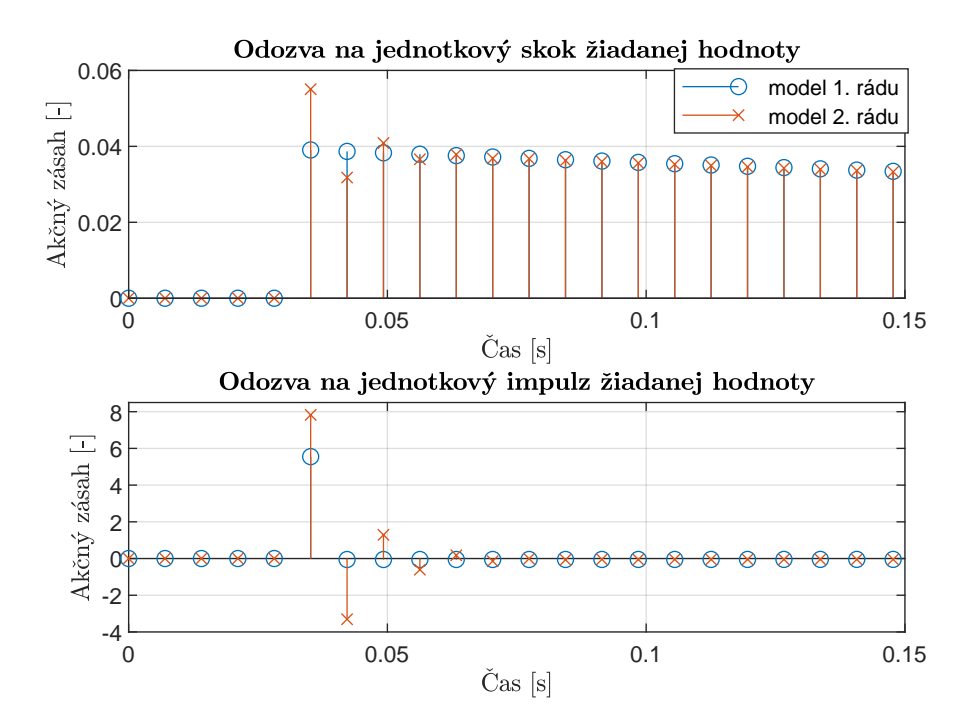

<span id="page-59-0"></span>Obr. 5.5: Odozva akčného zásahu McRuerových modelov identifikovaných v scenári 4 na skok a impulz žiadanej hodnoty

Tu je vhodné spomenúť, že ak bol model v scenári 3 identifikovaný na celých nameraných dátach, tak výsledok bolo možné transformovať na spojitý ekvivalent pre všetkých vodičov. V prípade modelov identifikovaných pomocou krížovej validácie pri rozdelení dát na dve podmnožiny ale niektoré identifikované modely nebolo možné previesť do spojitej oblasti, tak ako to nastalo v scenári 4.

Tento model má v prvých dvoch scenároch takmer rovnaké hodnoty identifikovaných parametrov zosilnenia  $K_{\rm R}$ , časovej konštanty  $T_{\rm R}$  a koeficientu tlmenia  $\xi$ . Môže to byť spôsobené tým, že tento model je necitlivý na vstupujúcu poruchu a preto je výsledok v podstate rovnaký. Vstupujúca porucha v scenári 2 nie je veľmi výrazná, preto sa necitlivosť modelu výrazne neprejavila v jeho hodnotení kvality ME (ob-rázky [5.1,](#page-53-0) [5.2](#page-54-0) a [5.3\)](#page-55-0). Výnimkou je dopravné oneskorenie  $\tau$ , ktoré bolo v scenári 2 v polovici prípadov identifikované približne o rád menšie ako v scenári 1.

Diskutabilný je význam hodnôt parametrov v scenári 3, keďže tu už model nebol schopný modelovať reakcie ľudského vodiča. Minimálne je zaujímavé podotknúť, že opäť došlo pri identifikácii k istej zámennosti alebo zviazanosti jednotlivých parametrov. Všimnime si hodnoty časovej konštanty  $T_R$  a koeficientu tlmenia  $\xi$ . Výrazné navýšenie jedného parametra je kompenzované prudkým poklesom druhého a naopak. Naznačuje to, že tieto parametre nemusia byť za daných okolností úplne nezávislé a k tomu istému výsledku je možné sa dopracovať viacerými spôsobmi.

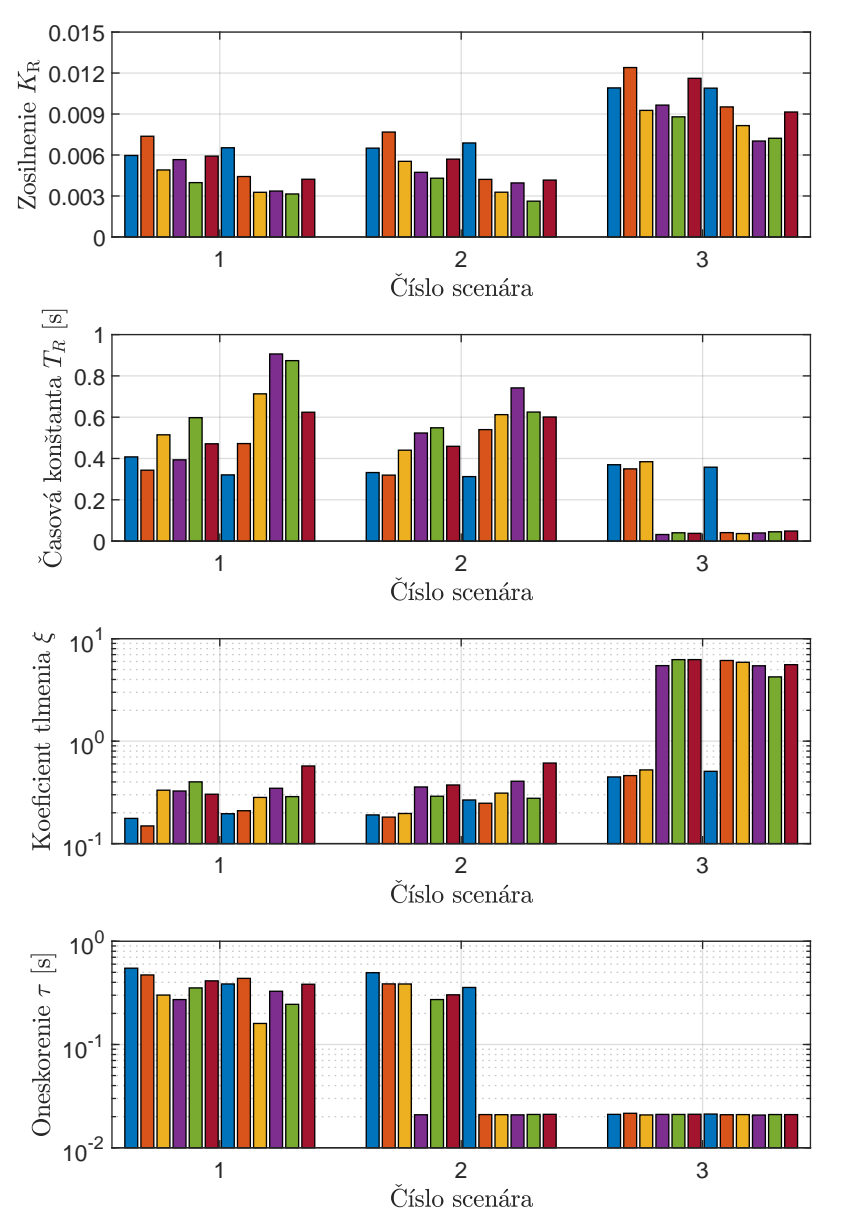

Identifikované parametre pre McRuerov model 2. rádu

<span id="page-60-0"></span>Obr. 5.6: Identifikované hodnoty parametrov pre McRuerov model 2. rádu

<span id="page-60-1"></span>Tab. 5.3: Identifikované hodnoty parametrov McRuerovho modelu 2. rádu

| Císlo scenára | $R_{\rm R}$         | $T_{\rm R}$ [s]                   |               | - Isl               |
|---------------|---------------------|-----------------------------------|---------------|---------------------|
|               | $0.0049 \pm 0.0008$ | $0.55 \pm 0.12 \pm 0.30 \pm 0.07$ |               | $0.36 \pm 0.07$     |
|               | $0,0050 \pm 0,0009$ | $0.50 \pm 0.08$   $0.31 \pm 0.07$ |               | $0.19 \pm 0.11$     |
|               | $0,0096 \pm 0,0011$ | $0.1 \pm 0.1$                     | $3.9 \pm 1.5$ | $0.0210 \pm 0.0001$ |

Pre kompletnosť prezentovaných výsledkov sú v prílohe [B](#page-82-0) v tabuľke [B.1](#page-83-0) a na ob-

rázku [B.2](#page-83-1) v grafoch prezentované identifikované parametre McRuerovho modelu 1. rádu. Diskusia o zmenách parametrov medzi jednotlivými scenármi však nebude uvedená, pretože tento model je na základe krížovej validácie (obrázok [5.3\)](#page-55-0) použiteľný iba pre scenár bez pôsobiaceho šumu. Navyše aj v tomto scenári výrazne zaostáva za zvyšnými analyzovanými modelmi. V ostatných scenároch tento model akcie ľudského vodiča nedokáže vystihnúť, preto je aj analýza identifikovaných parametrov v týchto scenároch bezpredmetná. Zaujímavé by mohli byť parametre identifikované vo 4. scenári, pretože McRuerov model 2. rádu pri identifikácii prakticky degradoval na McRuerov model 1. rádu, odozvy týchto dvoch modelov v scenári 4. boli prakticky totožné.

Literatúra získané výsledky potvrdzuje, kedže sa už minimálne od roku 1961 [\[33\]](#page-74-5) používa pre obdobné prípady prenosová funkcia minimálne 2. rádu. Na takúto prenosovú funkciu sa odkazujú aj v [\[34\]](#page-74-6) alebo [\[19,](#page-73-4) [35\]](#page-74-7).

# **5.3 Príklady meraných a modelovaných signálov**

V nasledujúcej časti práce sú prezentované príklady nameraných signálov z experimentov a ich porovnanie s predikciou jednotlivých modelov vodiča. Porovnanie meraných a modelovaných signálov bolo realizované na validačných dátach s modelmi, ktoré boli trénované pomocou metódy krížovej validácie. Prezentovaný model je trénovaný na 1. podmnožine a porovnávaný na dátach z 2. podmnožiny.

V grafoch na obrázku [5.7](#page-62-0) sú znázornené priebehy meraných signálov v celej dĺžke jedného experimentu. Pretože experiment je relatívne dlhý (každá jazda má necelých 10 minút), budú pre lepšiu prehľadnosť v nasledujúcich grafoch zobrazené prevažne časové výseky signálov. V rámci textu práce sú v grafoch porovnávané iba modely so štyrmi parametrami, konkrétne sa jedná o Dongesov model s filtrom 1. rádu a McRuerov model 2. rádu. V prílohe [C](#page-84-0) sú dostupné priebehy pre statický Dongesov model a McRuerov model 1. rádu, ako aj ďalšie príklady priebehov pre Dongesov model s filtrom 1. rádu a McRuerov model 2. rádu.

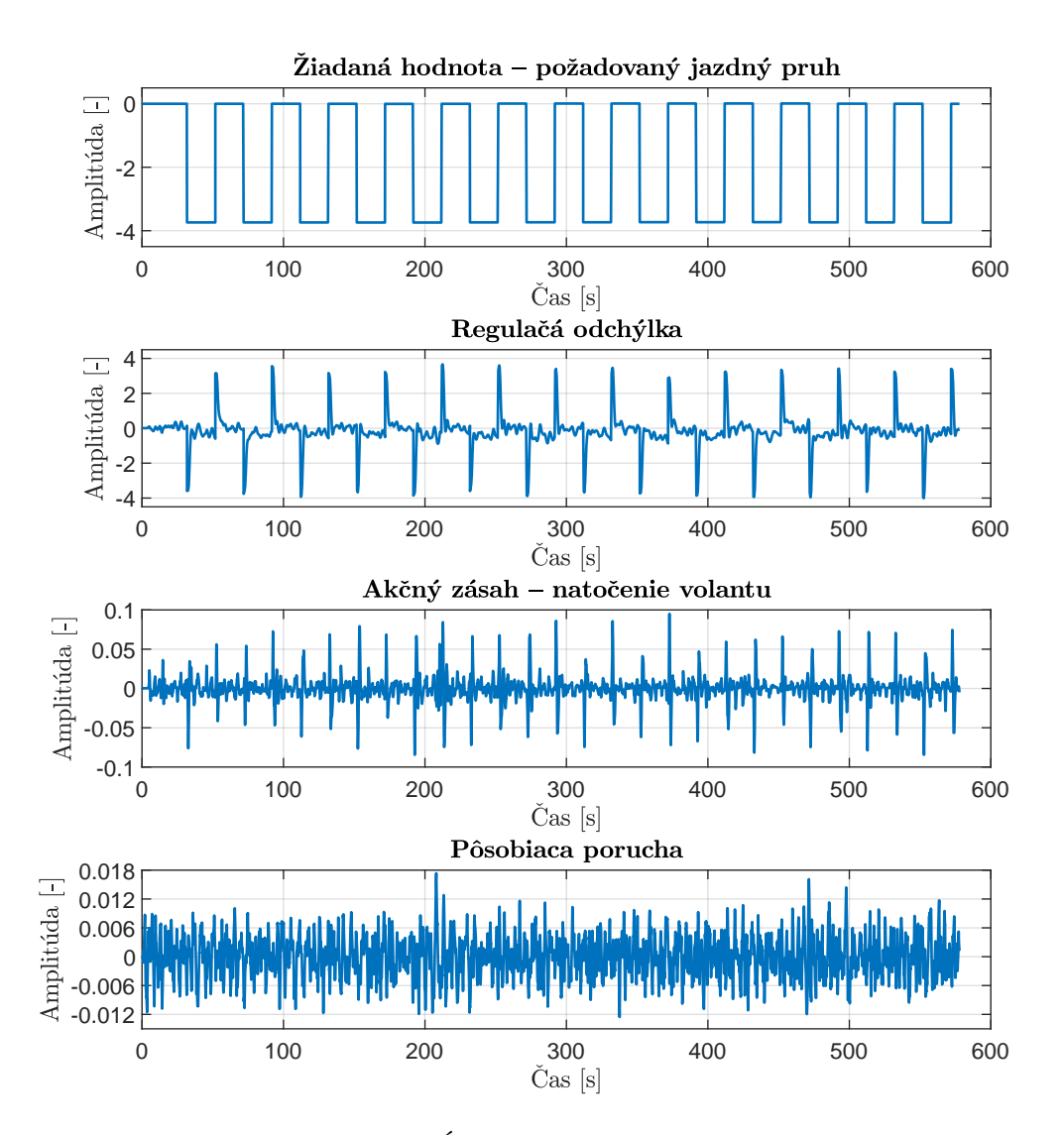

<span id="page-62-0"></span>Obr. 5.7: Namerané dáta z celej dĺžky experimentu – experiment s pôsobiacim bielym šumom filtrovaným filtrom 4. rádu

### **Scenár bez pôsobiacej poruchy:**

V grafoch na obrázkoch [5.8,](#page-63-0) [C.1,](#page-84-1) [C.2,](#page-85-0) [C.6](#page-87-0) a [C.7](#page-88-0) je zobrazený časový výrez z nameraných signálov pri experimente bez pôsobiaceho šumu. Spoločne s meraným priebehom je tu zobrazený aj modelovaný priebeh generovaný daným modelom vodiča.

V tomto prípade sú výstupy Dongesovho modelu s filtrom 1. rádu aj McRuerovho modelu 2. rádu takmer identické a dosahujú relatívne vysokú zhodu s meranými dátami. Vo väčšine prípadov v scenári 1 je teda možné vodiča modelovať aj Dongesovým modelom s filtrom 1. rádu aj McRuerovým modelom s prenosovou funkciou 2. rádu.

Veľmi dobrú aproximáciu dosahuje aj statický Dongesov model. Jeho nedostatok ale nastáva pri skokovej zmene žiadanej hodnoty, kedy sa v akčnom zásahu taktiež objaví skoková zmena, ktorá u reálneho vodiča nenastáva. Uvedený záver je logický, keďže model neobsahuje žiadnu dynamiku, ktorá by skok v signáli filtrovala.

Najmenej kvalitnú aproximáciu dosahuje McRuerov model 1. rádu. Nedokáže vhodne popísať akčný zásah vodiča, pri skokovej zmene žiadanej hodnoty sa v signáli navyše objavuje veľmi výrazný skok spôsobený deriváciou v čitateli prenosovej funkcie, ktorá nie je kompenzovaná dostatočne vysokým rádom menovateľa.

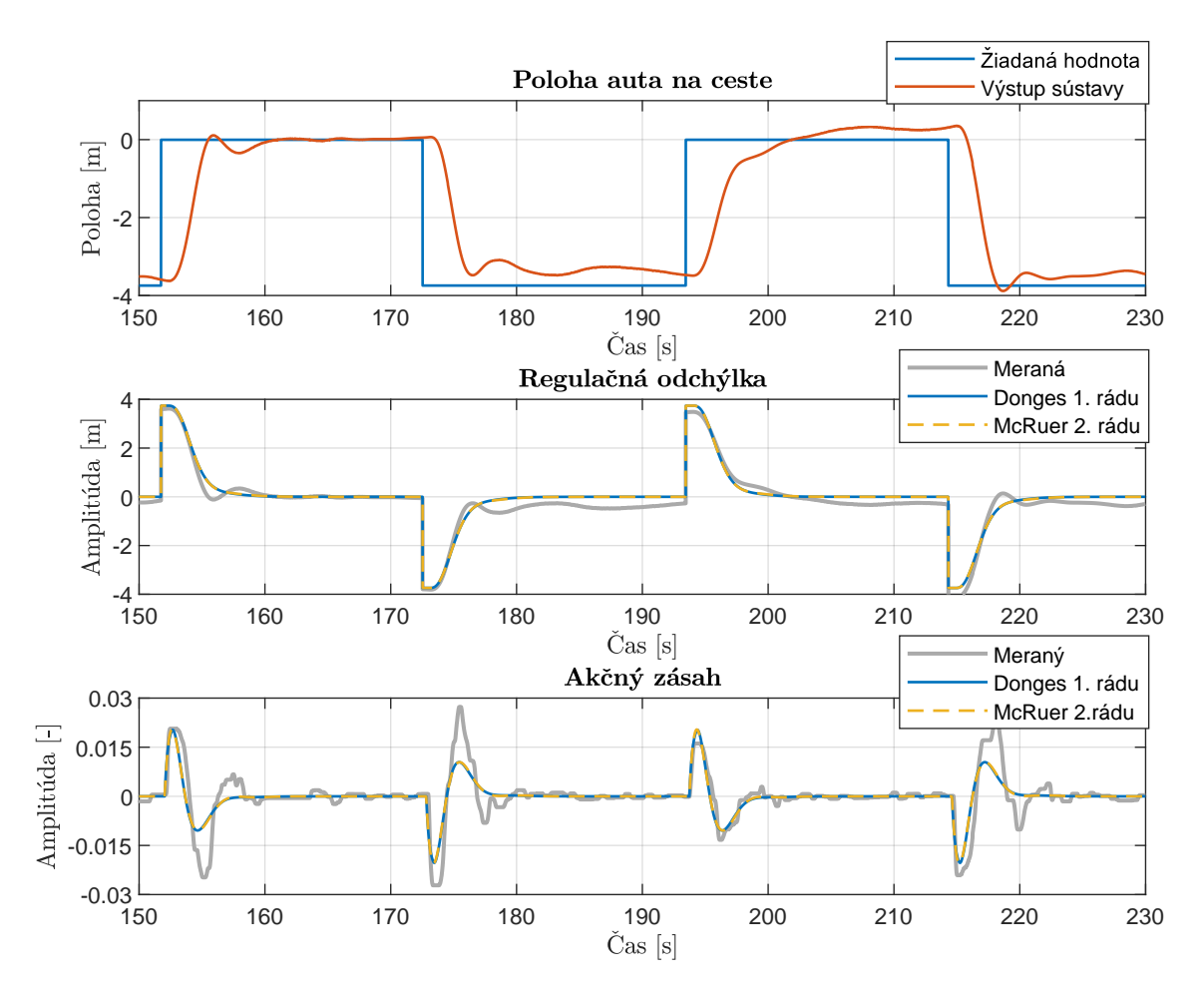

<span id="page-63-0"></span>Obr. 5.8: Priebehy meraných a modelovaných signálov – scenár 1, vodič 3

Je nutné spomenúť, že nastali aj prípady, kde ani jeden z analyzovaných modelov nebol schopný akcie vodiča aproximovať. Takáto situácia nastala napríklad pri vodičovi 9 a 10, z priebehov signálov (obrázky [C.2](#page-85-0) a [C.7\)](#page-88-0) je zjavná malá zhoda s meraným akčným zásahom, ktorá sa ukázala už pri hodnotení kvality modelov ME (obrázok [5.2\)](#page-54-0). Výsledok je zrejme daný veľmi bohatým akčným zásahom, ktorý je viac podobný na akčný zásah pri pôsobiacej poruche, čo môže byť dané spôsobom

riadenia vozidla a taktiež neschopnosťou týchto vodičov navyknúť si na simulátor a v ňom implementovaný model vozidla.

### **Scenár s pôsobiacim bielym šumom filtrovaným filtrom 4. rádu:**

Priebehy modelovaných signálov pre Dongesov model s filtrom 1. rádu a McRuerov model 2. rádu sú zobrazené na obrázkoch [5.9](#page-64-0) a [C.3,](#page-85-1) statický Dongesov model a McRuerov model 1. rádu je zobrazený na obrázkoch [C.8](#page-88-1) a [C.9.](#page-89-0)

McRuerov model 2. rádu aj v tomto scenári dosahuje vysokú zhodu s meranými dátami, ale z grafov na obrázkoch [5.9](#page-64-0) a [C.3](#page-85-1) je vidno, že akčný zásah nevystihuje reakciu vodiča na poruchu, ale skôr jeho strednú hodnotu. Keďže v tomto scenári nie je porucha veľmi výrazná, tak výsledok nemá až taký dopad na celkovú ME modelu. Navyše, už pri nízkej intenzite poruchy sa začína rozchádzať meraná a modelovaná regulačná odchýlka. Odozvy McRuerovho modelu 1. rádu sú prakticky rovnaké ako v scenári 1, charakterizované prudkým skokom pri zmene žiadanej hodnoty a bez vystihnutia reakcie vodiča.

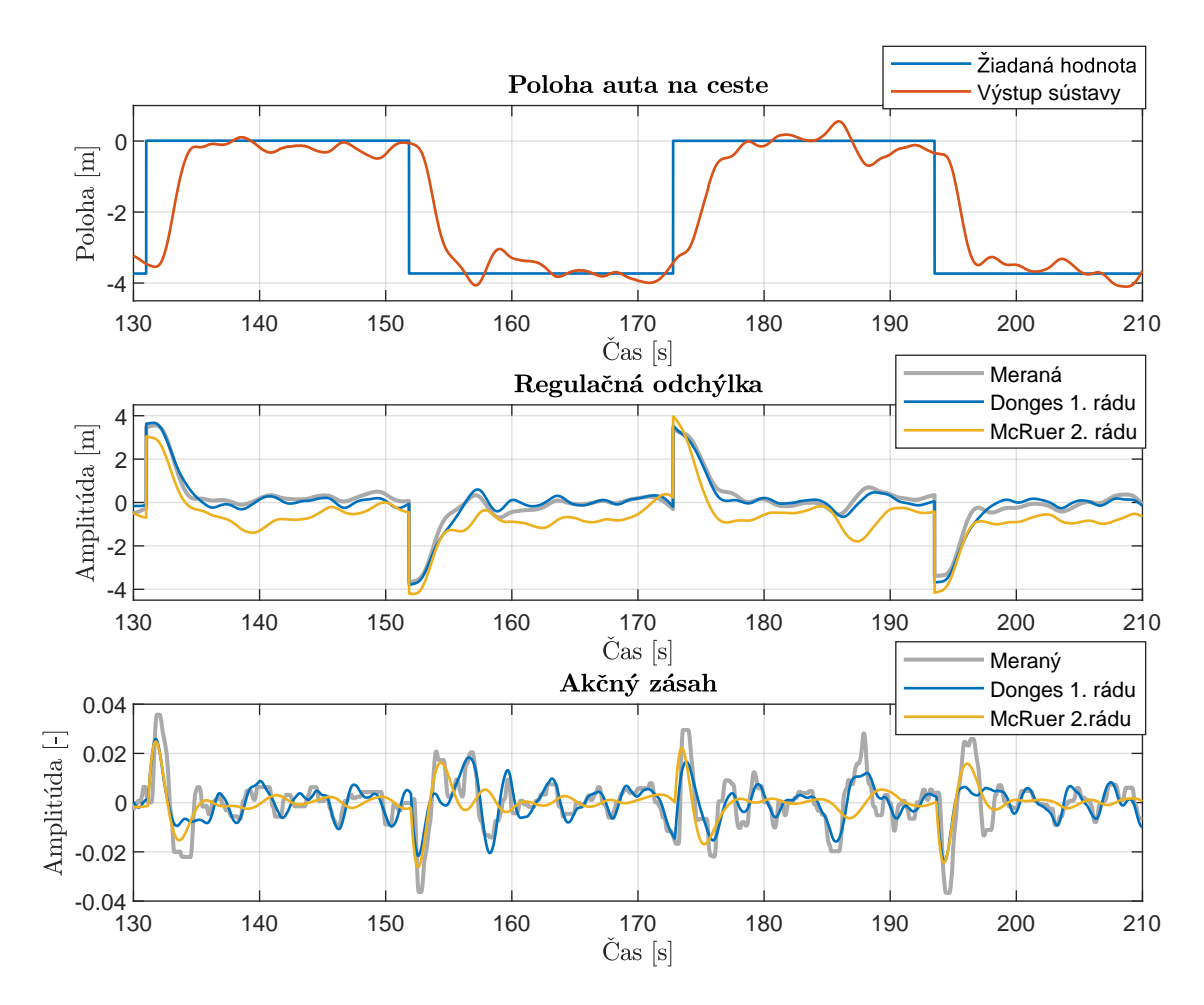

<span id="page-64-0"></span>Obr. 5.9: Priebehy meraných a modelovaných signálov – scenár 2, vodič 6

Už v tomto scenári s miernou poruchou prekonávajú obidva Dongesove modely oba McRuerove modely. Dokážu veľmi presne vystihnúť aj reakcie človeka na pôsobiacu poruchu. V prípade Dongesovho modelu s filtrom 1. rádu je odozva na skok žiadanej hodnoty porovnateľná s McRuerovým modelom 2. rádu. Obdobne sa správa aj statický Dongesov model, ale s mierne nižšou zhodnostou s meranými dátami. Znovu nastáva problém so skokovou zmenou akčného zásahu pri skokovej zmene žiadanej hodnoty.

### **Scenár s pôsobiacim bielym šumom filtrovaným filtrom 2. rádu:**

Priebehy modelovaných signálov v scenári 3 pre Dongesov model s filtrom 1. rádu a McRuerov model 2. rádu sú zobrazené na obrázkoch [5.10](#page-65-0) a [C.4,](#page-86-0) statický Dongesov model a McRuerov model 1. rádu je zobrazený na obrázkoch [C.10](#page-89-1) a [C.11.](#page-90-0)

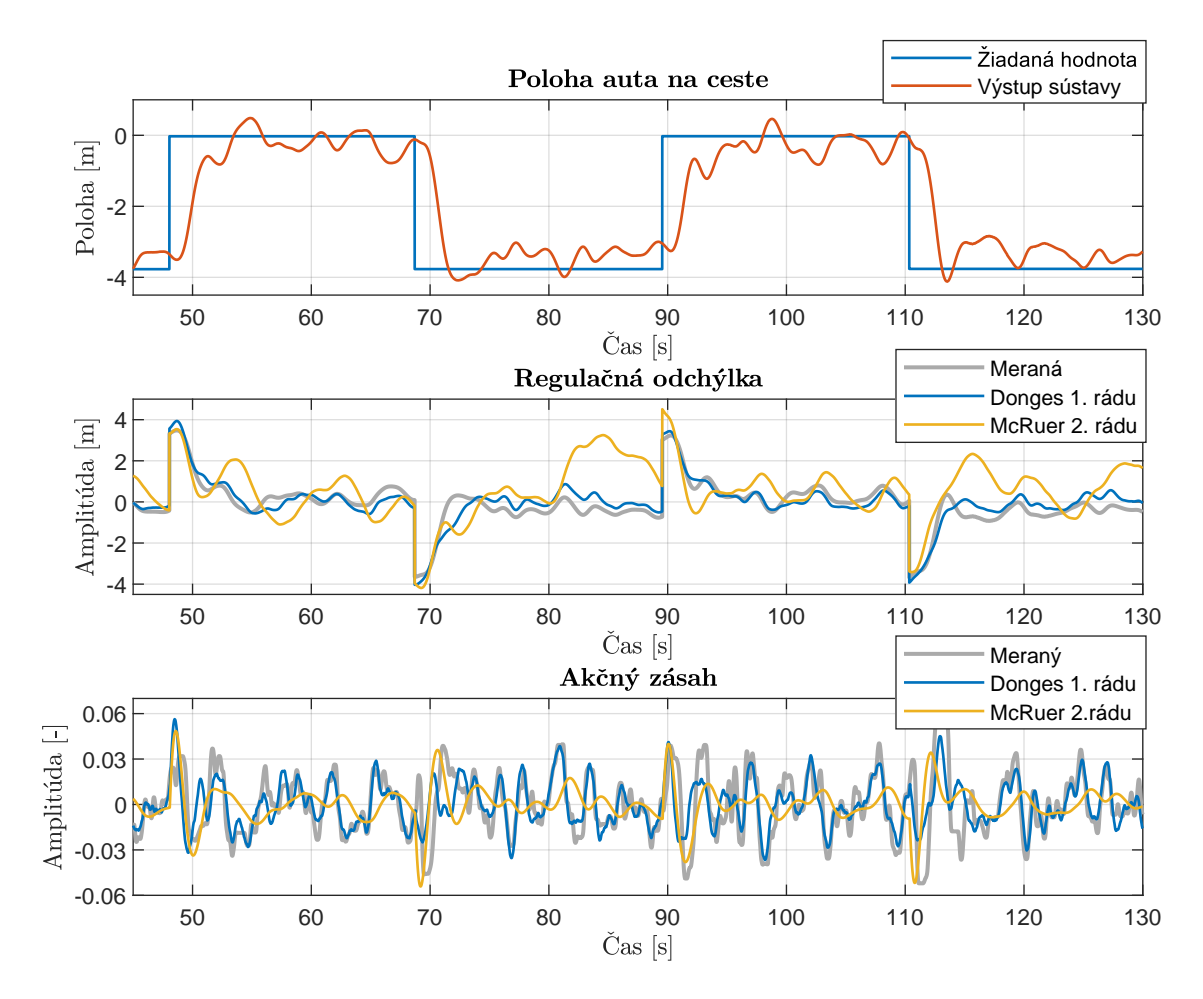

<span id="page-65-0"></span>Obr. 5.10: Priebehy meraných a modelovaných signálov – scenár 3, vodič 3

Predikcia Dongesovho modelu s filtrom 1. rádu je aj v tomto scenári s vysokou intenzitou pôsobiaceho šumu veľmi kvalitná. Model dokáže verne kopírovať reakcie vodiča na pôsobiacu poruchu, pričom si zachováva aj hodnovernú aproximáciu reakcie na zmenu jazdného pruhu. Predikcia signálu regulačnej odchýlky je aj v tomto prípade dostatočne kvalitná.

Podobne je na tom aj statický Dongesov model, ktorý dokáže presne modelovať reakcie vodiča na pôsobiaci poruchový signál. Taktiež vystihuje aj regulačnú odchýlku takmer s rovnakou kvalitou ako Dongesov model s filtrom 1. rádu. Nedostatok modelu je horšia aproximácia reakcie vodiča na zmenu požadovaného jazdného pruhu.

Na druhej strane McRuerove modely už pri poruche s väčšou intenzitou zlyhávajú. McRuerov model 2. rádu dokáže v akčnom zásahu aproximuje iba reakciu na zmenu jazdného pruhu, kompenzáciu poruchy takmer vôbec nevystihuje. Značne nekvalitná je aj aproximácia regulačnej odchýlky, ktorá sa už výrazne vzďaľuje od nameraných priebehov. McRuerov model 1. rádu nedokáže vhodne popísať v akčnom zásahu ani reakciu na zmenu žiadaného pruhu, pri regulačnej odchýlke je jeho predikcia približne rovnaká ako McRuerovho modelu 2. rádu.

### **Scenár s pôsobiacim PRBS signálom filtrovaným filtrom 4. rádu:**

Príklady nameraných a modelovaných signálov v scenári 4 pre Dongesov model s filtrom 1. rádu a McRuerov model 2. rádu sú zobrazené na obrázkoch [5.11](#page-67-0) a [C.5,](#page-86-1) statický Dongesov model a McRuerov model 1. rádu je zobrazený na obrázkoch [C.12](#page-90-1) a [C.13.](#page-91-0)

Výstupy oboch McRuerových modelov sú prakticky totožné. Rozdiely nastanú iba v akčnom zásahu pri zmene žiadaného jazdného pruhu, kde sú u modelu 2. rádu prítomné zákmity spôsobené diskrétnou prenosovou funkciou bez spojitého ekvivalentu, zatiaľ čo u modelu 1. rádu zákmity nenastávajú. Výsledok identifikácie modelu 2. rádu je teda prakticky to isté ako výsledok identifikácie modelu 1. rádu.

McRuerove modely v tomto scenári nedokážu vystihnúť akčný zásah vodiča, obsahujú pre človeka netypický skok v akčnom zásahu pri skokovej zmene žiadanej hodnoty. Na pôsobiaci filtrovaný PRBS signál modely reagujú značnými kmitmi, ktoré sa v meraných dátach nevyskytujú. Predikcia signálu regulačnej odchýlky sa s meranými dátami nezhoduje vôbec.

Dongesove modely dosahujú v scenári 4 taktiež značne nižšiu kvalitu predikcie v porovnaní s predchádzajúcimi scenármi. Oba modely vo väčšine prípadov nedokážu vystihnúť namerané rýchle kmity v akčnom zásahu, aj napriek tomu však akcie vodiča aproximujú relatívne kvalitne. Oproti McRuerovým modelom lepšie prezentujú aspoň strednú hodnotu akčného zásahu. Predikcia signálu regulačnej odchýlky Dongesových modelov dosahuje tiež horších výsledkov ako v scenároch 1 až 3, stále však neporovnateľne kvalitnejšia oproti McRuerovým modelom.

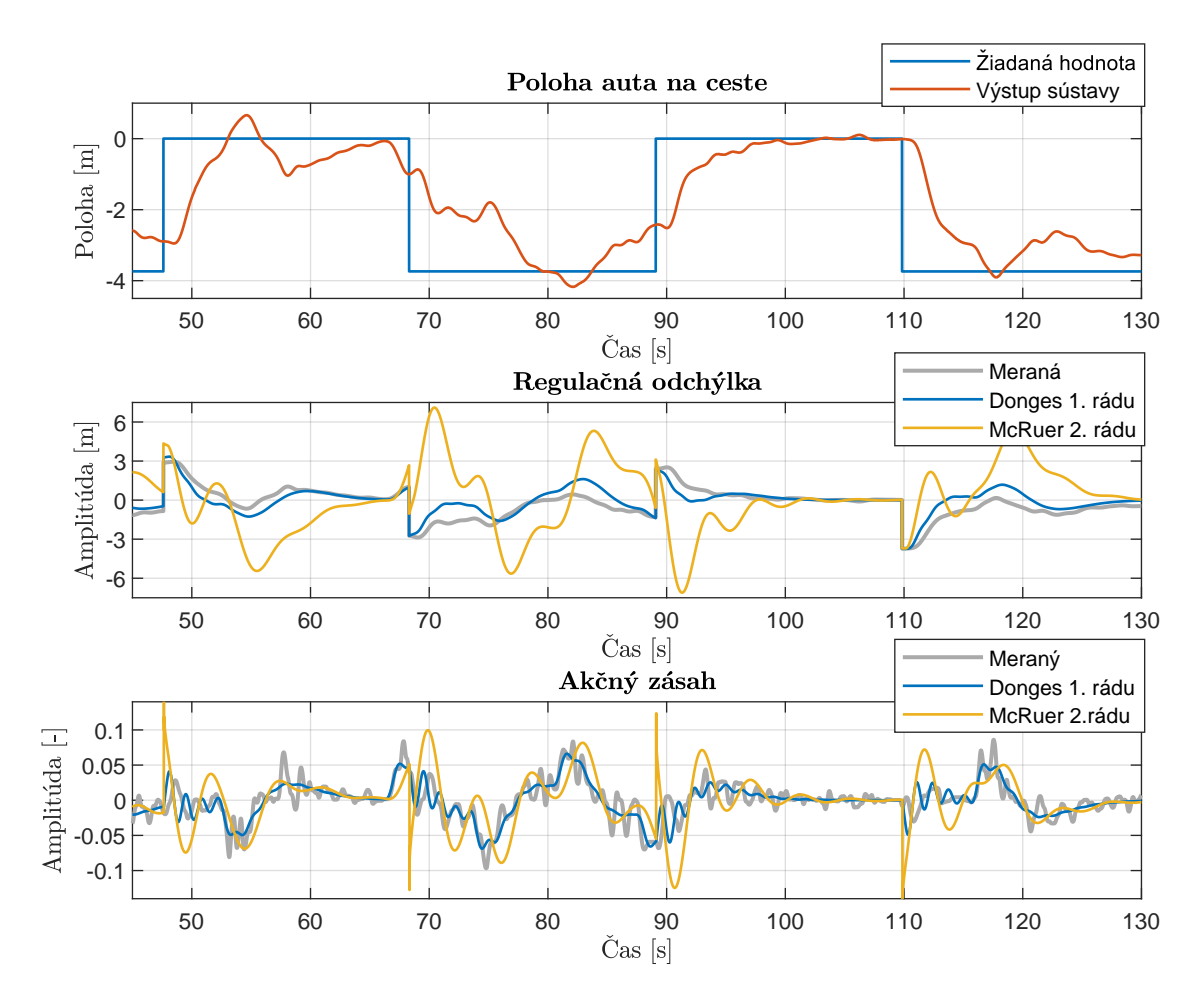

<span id="page-67-0"></span>Obr. 5.11: Priebehy meraných a modelovaných signálov – scenár 4, vodič 12

# **5.4 Zhrnutie a zhodnotenie výsledkov**

Analyzované boli 4 modely vodiča, identifikované na nameraných dátach v štyroch scenároch s rôznou intenzitou a typom poruchového signálu. V kapitole sa vyhodnocovala úspešnosť modelov pomocou krížovej validácie, prezentovali sa získané hodnoty parametrov a boli prezentované príklady nameraných a modelovaných signálov.

Dongesov model s filtrom 1. rádu prekováva oba McRuerove modely vo všetkých scenároch s pôsobiacou poruchou. V scenári bez umelo generovaného šumu dosiahol prakticky rovnakú úroveň kvality predikcie ako McRuerov model 2. rádu. Statický Dongesov model dosahuje mierne nižšiu kvalitu predikcie ako Dongesov model s filtrom 1. rádu, nedokáže napríklad až tak verne vystihnúť reakciu na skokovú zmenu jazdného pruhu.

McRuerov model 2. rádu nebol schopný modelovať reakcie na poruchu vstupujúcu do regulačnej slučky. Čím bola intenzita poruchového signálu väčšia, tým bola predikcia tohto modelu horšia. V scenároch s najväčšou intenzitou poruchy (scenáre 3 a 4) už nebol schopný predikovať reakcie vodiča. Model sa zdá byť vhodný len pre scenár 1 – bez akéhokoľvek poruchového signálu. McRuerov model 1. rádu na základe výsledkov aj dostupnej literatúry nie je vhodný pre popis reakcií vodiča ani v jednom z testovaných scenárov.

Zosilnenie modelov má tendenciu rásť so zvyšujúcou sa intenzitou poruchového signálu. V prípade Dongesovho modelu má rastúcu tendenciu aj časová konštanta filtra. Naopak, dopravné oneskorenie vodiča sa so zvyšujúcou intenzitou poruchy znižuje. Niektoré z vypozorovaných trendov v identifikovaných parametroch naprieč jednotlivými scenármi potvrdzujú výsledky z literatúry.

# **Záver**

V rámci tejto diplomovej práce bol najskôr spísaný prehľad aktuálne používaných prístupov k modelovaniu človeka v systémoch človek-stroj, so zameraním na modelovanie človeka ako regulátora pri vedení vozidla. V práci je ďalej popísané prostredie Unreal Engine 4 použité pre implementáciu simulátora vozidla, ako aj popis samotného simulátora a vykonaných zmien.

Do simulátora bol implementovaný nový scenár, ktorý vznikol úpravou existujúceho scenára jazdy po diaľnici. V novom scenári boli naprogramované dva nové budiace signály, ktoré pôsobia ako porucha na vstupe do riadenej sústavy. Jedná sa o biely šum a PRBS signál. Za generátory týchto signálov je možné pre ich úpravu zaradiť filter. Do simulátora boli implementované 4 typy filtrov. Filtre 1., 2. a 4. rádu boli naprogramované tak, že je možné užívateľom voliť ich časovú konštantu a ďalej tak upravovať výsledný signál. Jednotlivé generátory poruchového signálu ako aj filtre je možné ľubovolne meniť užívateľom v rámci bežiacej aplikácie simulátora, aj v rámci bežiaceho experimentu pomocou nastavení simulácie.

V práci sú porovnávané 4 vybrané modely človeka, rozvetvené modely so stavovou spätnou väzbou (statický Dongesov model a Dongesov model s filtrom 1. rádu) sú porovnávané s modelmi s jedinou prenosovou funkciu (McRuerov model 1. a 2. rádu). Modely boli identifikované v uzatvorenej slučke v diskrétnom stavovom popise celého systému pomocou funkcie ssest v prostredí Matlab. Úspešnosť vybraných modelov vodiča bola skúmaná v štyroch scenároch, ktoré sa líšili intenzitou a typom pôsobiaceho poruchového signálu. Identifikačné dáta boli nazbierané z experimentov od 12 rôznych vodičov.

Dáta boli vyhodnotené štatistickými metódami, kvalita predikcie modelov bola realizovaná pomocou metódy krížovej validácie, z identifikovaných hodnôt parametrov bol pre každý model a scenár počítaný priemer a interval, v ktorom sa daný parameter nachádza s pravdepodobnosťou 95 %.

Výsledky ukazujú, že Dongesove modely so stavovou spätnou väzbou dokážu aproximovať reakcie ľudského vodiča v prvých troch scenároch veľmi dobre. Dongesov model s filtrom 1. rádu prekonáva statický Dongesov model, ktorý nemá takú kvalitnú aproximáciu reakcie na zmenu jazdného pruhu. V poslednom scenári je kvalita predikcie obidvoch modelov horšia, stále však neporovnateľne lepšia oproti McRuerovým modelom. V prvom scenári dosahuje Dongesov model s filtrom 1. rádu prakticky rovnakú kvalitu predikcie ako McRuerov model 2. rádu.

Z McRuerových modelov je vhodný iba model 2. rádu, aj ten iba pre scenár bez pôsobiacej poruchy. V prípade, že do regulačnej slučky vstupuje poruchový signál, schopnosť predikcie týchto modelov s jedinou prenosovou funkciou klesá. Čím je intenzita poruchy väčšia, tým je zhoda s nameranými dátami horšia. Tieto modely

nedokázali vystihnúť reakcie človeka kompenzujúceho poruchový signál.

Pre Dongesov model s filtrom 1. rádu nadobúdalo zosilnenie  $K_Y$  hodnoty 0,0076 pre scenár bez pôsobiacej poruchy až 0,031 pre scenár s najväčšou intenzitou poruchového signálu, časová konštanta T hodnoty 0,26 s až 0,68 s, zosilnenie  $K_{\Psi}$  hodnoty 0,019 až 0,057. Dopravné oneskorenie  $\tau$  klesalo od 0,39 s pre scenár bez poruchy až k 0,054 s pre scenár s najväčšou intenzitou poruchového signálu. Parametre statického Dongesovho modelu nadobúdali podobné hodnoty, zosilnenie  $K_Y$  však bolo mierne nižšie.

U McRureovho modelu 2. rádu v prvých dvoch scenároch nadobúdalo zosilnenie  $K_{\rm R}$  hodnotu okolo 0,005, časová konštanta  $T_{\rm R}$  hodnotu približne 0,5 s a hodnota tlmenia  $\xi$  bola 0,3. Dopravné oneskorenie  $\tau$  malo v scenári bez poruchy hodnotu 0,36, v druhom scenári hodnotu 0,19.

Z výsledkov vyplýva, že navrhnutý a otestovaný rozvetvený model vodiča má v experimentoch bez pôsobiacej poruchy porovnateľnú kvalitu predikcie ako nerozvetvený model rovnakej zložitosti. V scenároch s pôsobiacim poruchovým signálom ale tento rozvetvený model prekonáva model nerozvetvený.

Výsledky tejto diplomovej práce boli prijaté k publikácii [\[1\]](#page-71-3) a k prezentácii na konferencii *18th IFAC Conference on Programmable Devices and Embedded Systems PDeS 2024*.

Na základe získaných výsledkov je vhodné sa v budúcom výskume primárne venovať rozvetveným modelom so stavovou spätnou väzbou, nakoľko tieto modely vykazujú kvalitnú predikciu reakcií vodiča v realistickejších scenároch, kedy do regulačnej slučky vstupuje aj poruchový signál. Možným návrhom na pokračovanie práce môže byť analýza ďalších štruktúr rozvetvených modelov, ktoré využívajú stavovú spätnú väzbu.

# **Literatúra**

- <span id="page-71-3"></span>[1] ČELKO, Jakub; MIHÁLIK, Ondrej; HUSÁK, Michal; BRADÁČ, Zdeněk. A Simple State-Space Model of Human Driver Aplicable to Windy Conditions. In *18th IFAC Conference on Programmable Devices and Embedded Systems PDeS 2024*. IFAC-PapersOnLine (ELSEVIER). 2024. ISSN: 2405-8963.
- <span id="page-71-1"></span>[2] MCRUER, Duane T. a KRENDEL, Ezra S. *Mathematical Models of Human Pilot Behaviour*. Online. Agard, 1974. Dostupné z: [https://www.sto.nato.int/](https://www.sto.nato.int/publications/AGARD/AGARD-AG-188/AGARD-AG-188.pdf) [publications/AGARD/AGARD-AG-188/AGARD-AG-188.pdf](https://www.sto.nato.int/publications/AGARD/AGARD-AG-188/AGARD-AG-188.pdf). [cit. 2023-12-30].
- [3] CAI, Junyu; JIANG, Haobin a WANG, Junyan, PANCIONI, Luca (ed.). Implementation of the Human-Like Lane Changing Driver Model Based on Bi-LSTM. Online. *Discrete Dynamics in Nature and Society*. 2022, roč. 2022, s. 1-17. ISSN 1607-887X. Dostupné z: <https://doi.org/10.1155/2022/9934292>. [cit. 2023- 12-14].
- [4] XU, Shuting; TAN, Wenqian; EFREMOV, Alexander V.; SUN, Liguo a QU, Xiangju. Review of control models for human pilot behavior. Online. *Annual Reviews in Control*. 2017, vol. 44, s. 274-291. ISSN 13675788. Dostupné z: <https://doi.org/10.1016/j.arcontrol.2017.09.009>. [cit. 2023-12-14].
- [5] NOUBISSIE TIENTCHEU, Simplice Igor; DU, Shengzhi a DJOUANI, Karim. Review on Haptic Assistive Driving Systems Based on Drivers' Steering-Wheel Operating Behaviour. Online. *Electronics*. 2022, roč. 11, č. 13. ISSN 2079-9292. Dostupné z: <https://doi.org/10.3390/electronics11132102>. [cit. 2023-12- 14].
- <span id="page-71-2"></span>[6] DONGES, Edmund. A Two-Level Model of Driver Steering Behaviour. *Human Factors*. 1978, roč. 20, č. 6, s. 691-707.
- <span id="page-71-0"></span>[7] NASH, C. J. a COLE, D. J. Identification and validation of a driver steering control model incorporating human sensory dynamics. Online. *Vehicle System Dynamics*. 2020, roč. 58, č. 4, s. 495-517. ISSN 0042-3114. Dostupné z: [https:](https://doi.org/10.1080/00423114.2019.1589536) [//doi.org/10.1080/00423114.2019.1589536](https://doi.org/10.1080/00423114.2019.1589536). [cit. 2023-12-28].
- [8] NASH, C. J. a COLE, D. J. Identification of a driver model incorporating sensory dynamics, with nonlinear vehicle dynamics and transient disturbances. Online. *Vehicle System Dynamics*. 2022, roč. 60, č. 8, s. 2805-2824. ISSN 0042- 3114. Dostupné z: <https://doi.org/10.1080/00423114.2021.1931696>. [cit. 2023-12-28].
- [9] ZADEH, L.A. Fuzzy sets. Online. *Information and Control*. 1965, roč. 8, č. 3, s. 338-353. ISSN 00199958. Dostupné z: [https://doi.org/10.1016/](https://doi.org/10.1016/S0019-9958(65)90241-X) [S0019-9958\(65\)90241-X](https://doi.org/10.1016/S0019-9958(65)90241-X). [cit. 2024-04-06].
- [10] JURA, Pavel. *Základy fuzzy logiky pro řízení a modelování*. Brno: Vysoké učení technické v Brně, Nakladatelství VUTIUM, 2003. ISBN 80-214-2261-0.
- [11] FIŠER, Michal. *Fuzzy modely chování řidiče*. Online, Diplomová práce, vedoucí Miroslav Jirgl. Brno: Vysoké učení technické v Brně. Fakulta elektrotechniky a komunikačních technologií, 2023. Dostupné z: [https://www.vut.cz/www\\_](https://www.vut.cz/www_base/zav_prace_soubor_verejne.php?file_id=253839) base/zav prace soubor verejne.php?file id=253839. [cit. 2024-04-06].
- [12] MIHÁLIK, Ondrej a FIEDLER, Petr. Means of Obtaining Mamdani Fuzzy Model of Car Driver's Dynamics. Online. In: *Proceedings II of the 28st Conference STUDENT EEICT 2022: Selected papers*. Brno: Fakulta elektrotechniky a komunikacnich technologii VUT v Brne, 2022, s. 243-247. ISBN 978-80-214- 6030-0. Dostupné z: <https://doi.org/10.13164/eeict.2022.243>. [cit. 2024- 04-06].
- [13] RASMUSSEN, Jens. Skills, rules, and knowledge; signals, signs, and symbols, and other distinctions in human performance models. Online. *IEEE Transactions on Systems, Man, and Cybernetics*. 1983, roč. SMC-13, č. 3, s. 257-266. ISSN 0018-9472. Dostupné z: <https://doi.org/10.1109/TSMC.1983.6313160>. [cit. 2023-12-14].
- [14] MICHALÍK, David. *Simulátor řízení vozidla*. Online, Diplomová práce, vedoucí Ing. Miroslav Jirgl, Ph.D. Brno: Vysoké učení technické v Brně, Fakulta elektrotechniky a komunikačních technologií, Ústav automatizace a měřicí techniky, 2019. Dostupné z: https://www.vut.cz/www\_base/zav\_prace\_soubor [verejne.php?file\\_id=189346](https://www.vut.cz/www_base/zav_prace_soubor_verejne.php?file_id=189346). [cit. 2023-11-10].
- [15] EPIC GAMES. *Unreal Engine 4 Documentation: Level Editor*. Online. © 2004-2023. Dostupné z: [https://docs.unrealengine.com/4.27/en-US/](https://docs.unrealengine.com/4.27/en-US/BuildingWorlds/LevelEditor/) [BuildingWorlds/LevelEditor/](https://docs.unrealengine.com/4.27/en-US/BuildingWorlds/LevelEditor/). [cit. 2023-11-26].
- [16] EPIC GAMES. *Unreal Engine 4 Documentation: Blueprint Overview*. Online. © 2004-2023. Dostupné z: [https://docs.unrealengine.com/4.27/en-US/](https://docs.unrealengine.com/4.27/en-US/ProgrammingAndScripting/Blueprints/Overview/) [ProgrammingAndScripting/Blueprints/Overview/](https://docs.unrealengine.com/4.27/en-US/ProgrammingAndScripting/Blueprints/Overview/). [cit. 2023-12-20].
- [17] EPIC GAMES. *Unreal Engine 4 Documentation: Introduction to C++ Programming in UE4*. Online. © 2004-2023. Dostupné z: [https://docs.unrealengine.com/4.27/en-US/ProgrammingAndScripting/](https://docs.unrealengine.com/4.27/en-US/ProgrammingAndScripting/ProgrammingWithCPP/IntroductionToCPP/) [ProgrammingWithCPP/IntroductionToCPP/](https://docs.unrealengine.com/4.27/en-US/ProgrammingAndScripting/ProgrammingWithCPP/IntroductionToCPP/). [cit. 2023-12-20].
- [18] EPIC GAMES. *Unreal Engine 4 Documentation: Blueprint Function Libraries*. Online. © 2004-2023. Dostupné z: [https://docs.unrealengine.](https://docs.unrealengine.com/4.27/en-US/ProgrammingAndScripting/ProgrammingWithCPP/BlueprintFunctionLibraries/) [com/4.27/en-US/ProgrammingAndScripting/ProgrammingWithCPP/](https://docs.unrealengine.com/4.27/en-US/ProgrammingAndScripting/ProgrammingWithCPP/BlueprintFunctionLibraries/) [BlueprintFunctionLibraries/](https://docs.unrealengine.com/4.27/en-US/ProgrammingAndScripting/ProgrammingWithCPP/BlueprintFunctionLibraries/). [cit. 2023-12-20].
- [19] MICHALÍK, David; JIRGL, Miroslav; ARM, Jakub a FIEDLER, Petr. Developing an Unreal Engine 4-Based Vehicle Driving Simulator Applicable in Driver Behavior Analysis—A Technical Perspective. Online. *Safety*. 2021, roč. 7, č. 2, s. 1-17. ISSN 2313-576X. Dostupné z: [https://doi.org/10.3390/](https://doi.org/10.3390/safety7020025) [safety7020025](https://doi.org/10.3390/safety7020025). [cit. 2023-11-10].
- [20] MICHALIK, D.; MIHALIK, O.; JIRGL, M. a FIEDLER, P. Driver Behaviour Modeling With Vehicle Driving Simulator. Online. In *16th IFAC Conference on Programmable Devices and Embedded Systems PDeS 2019*. IFAC-PapersOnLine (ELSEVIER). 2019, roč. 52, č. 27, s. 180-185. ISSN 24058963. Dostupné z: <https://doi.org/10.1016/j.ifacol.2019.12.753>. [cit. 2024-04-09].
- [21] LOGITECH. *Závodní volant Driving Force*. Online. © 2023. Dostupné z: [https://www.logitechg.com/cs-cz/products/driving/](https://www.logitechg.com/cs-cz/products/driving/driving-force-racing-wheel.941-000123.html) [driving-force-racing-wheel.941-000123.html](https://www.logitechg.com/cs-cz/products/driving/driving-force-racing-wheel.941-000123.html). [cit. 2023-11-19].
- [22] LOGITECH. *Driving Force Shifter*. Online. © 2023. Dostupné z: [https://](https://www.logitechg.com/cs-cz/products/driving/driving-force-shifter.941-000130.html) [www.logitechg.com/cs-cz/products/driving/driving-force-shifter.](https://www.logitechg.com/cs-cz/products/driving/driving-force-shifter.941-000130.html) [941-000130.html](https://www.logitechg.com/cs-cz/products/driving/driving-force-shifter.941-000130.html). [cit. 2023-11-22].
- [23] CPPREFERENCE.COM. *Std::normal\_distribution*. Online. 2023. Dostupné z: [https://en.cppreference.com/w/cpp/numeric/random/normal\\_](https://en.cppreference.com/w/cpp/numeric/random/normal_distribution) [distribution](https://en.cppreference.com/w/cpp/numeric/random/normal_distribution). [cit. 2023-11-10].
- [24] LJUNG, Lennart. *System Identification: Theory for the User*. 2nd ed. Upper Saddle River, NJ: Prentice Hall PTR, ©1999. ISBN 0-13-656695-2.
- [25] VAVŘÍN, Petr. *Teorie dynamických systémů*. Skriptum. Brno: Vysoké učení technické v Brně, 1989.
- [26] THE MATHWORKS, INC. *GoodnessOfFit*. Online. Help Center. 2024. Dostupné z: [https://www.mathworks.com/help/ident/ref/goodnessoffit.](https://www.mathworks.com/help/ident/ref/goodnessoffit.html) [html](https://www.mathworks.com/help/ident/ref/goodnessoffit.html). [cit. 2024-04-06].
- [27] LJUNG, Lennart. *System Identification Toolbox: Reference*. Online. THE MAT-HWORKS, INC. MATLAB Help Center. 2023. Dostupné z: [https://www.](https://www.mathworks.com/help/pdf_doc/ident/ident_ref.pdf) [mathworks.com/help/pdf\\_doc/ident/ident\\_ref.pdf](https://www.mathworks.com/help/pdf_doc/ident/ident_ref.pdf). [cit. 2024-03-02].
- [28] HASTIE, Trevor; TIBSHIRANI, Robert a FRIEDMAN, Jerome. *The Elements of Statistical Learning: Data Mining, Inference, and Prediction*. 2nd ed. Springer Series in Statistics. New York: Springer, ©2009. ISBN 978-0-387-84857-0.
- [29] WEINSTEIN, Iram. Hatch.m. Online. In: MAT-LAB Central File Exchange. 2024. Dostupné z: https://www.mathworks.com/matlabcentral/fileexchange/2075-hatch-m. [cit. 2024-03-05].
- [30] ČELKO, Jakub. *Modelování systémů člověk-stroj pomocí McRuerových modelů*. Online, Bakalárska práca, vedoucí Ing. Ondrej Mihálik. Brno: Vysoké učení technické v Brně, Fakulta elektrotechniky a komunikačních technologií, Ústav automatizace, 2022. Dostupné z: [https://www.vut.cz/www\\_base/zav\\_prace\\_](https://www.vut.cz/www_base/zav_prace_soubor_verejne.php?file_id=238941) [soubor\\_verejne.php?file\\_id=238941](https://www.vut.cz/www_base/zav_prace_soubor_verejne.php?file_id=238941). [cit. 2023-12-30].
- [31] BEJČEK, Ludvík; ČEJKA, Miloslav; REZ, Jiří; GESCHEIDTOVÁ, Eva a STEIBAUER, Miloslav. *Měření v elektrotechnice*. Online, Skriptum. [Brno]: Vysoké učení technické v Brně, 2002. Dostupné z: [https://www.researchgate.net/profile/Miloslav-Steinbauer/publication/3](https://www.researchgate.net/profile/Miloslav-Steinbauer/publication/39856619_Mereni_v_elektrotechnice/links/54a51f0b0cf256bf8bb351c4/Mereni-v-elektrotechnice.pdf?_tp=eyJjb250ZXh0Ijp7ImZpcnN0UGFnZSI6InB1YmxpY2F0aW9uIiwicGFnZSI6InB1YmxpY2F0aW9uIn19) 9856619 Mereni v elektrotechnice/links/54a51f0b0cf256bf8bb351c4/Mereni [-v-elektrotechnice.pdf?\\_tp=eyJjb250ZXh0Ijp7ImZpcnN0UGFnZSI6InB1YmxpY2F](https://www.researchgate.net/profile/Miloslav-Steinbauer/publication/39856619_Mereni_v_elektrotechnice/links/54a51f0b0cf256bf8bb351c4/Mereni-v-elektrotechnice.pdf?_tp=eyJjb250ZXh0Ijp7ImZpcnN0UGFnZSI6InB1YmxpY2F0aW9uIiwicGFnZSI6InB1YmxpY2F0aW9uIn19) [0aW9uIiwicGFnZSI6InB1YmxpY2F0aW9uIn19](https://www.researchgate.net/profile/Miloslav-Steinbauer/publication/39856619_Mereni_v_elektrotechnice/links/54a51f0b0cf256bf8bb351c4/Mereni-v-elektrotechnice.pdf?_tp=eyJjb250ZXh0Ijp7ImZpcnN0UGFnZSI6InB1YmxpY2F0aW9uIiwicGFnZSI6InB1YmxpY2F0aW9uIn19). [cit. 2024-04-06].
- [32] NASH, C. J. a COLE, D. J. A Simulation Study of Human Sensory Dynamics and Driver–Vehicle Response. Online. *Journal of Dynamic Systems, Measurement, and Control*. 2022, roč. 144, č. 6. ISSN 0022-0434. Dostupné z: <https://doi.org/10.1115/1.4053865>. [cit. 2024-03-19].
- [33] ORNSTEIN, G. N. The automatic analog determination of human transfer function coefficients. Online. *Medical Electronics & Biological Engineering*. 1963, roč. 1, č. 3, s. 377-387. ISSN 0368-9271. Dostupné z: [https:](https://doi.org/10.1007/BF02474421) [//doi.org/10.1007/BF02474421](https://doi.org/10.1007/BF02474421). [cit. 2024-03-19].
- [34] MACADAM, Charles C. Understanding and Modeling the Human Driver. Online. *Vehicle System Dynamics*. 2003, roč. 40, č. 1-3, s. 101-134. ISSN 0042-3114. Dostupné z: <https://doi.org/10.1076/vesd.40.1.101.15875>. [cit. 2024-03- 19].
- [35] JIRGL, Miroslav; BORIL, Jan a JALOVECKY, Rudolf. Statistical Evaluation of Pilot's Behavior Models Parameters Connected to Military Flight Training. Online. *Energies*. 2020, roč. 13, č. 17, s. 4452. ISSN 1996-1073. Dostupné z: <https://doi.org/10.3390/en13174452>. [cit. 2024-03-19].

# **Zoznam symbolov a skratiek**

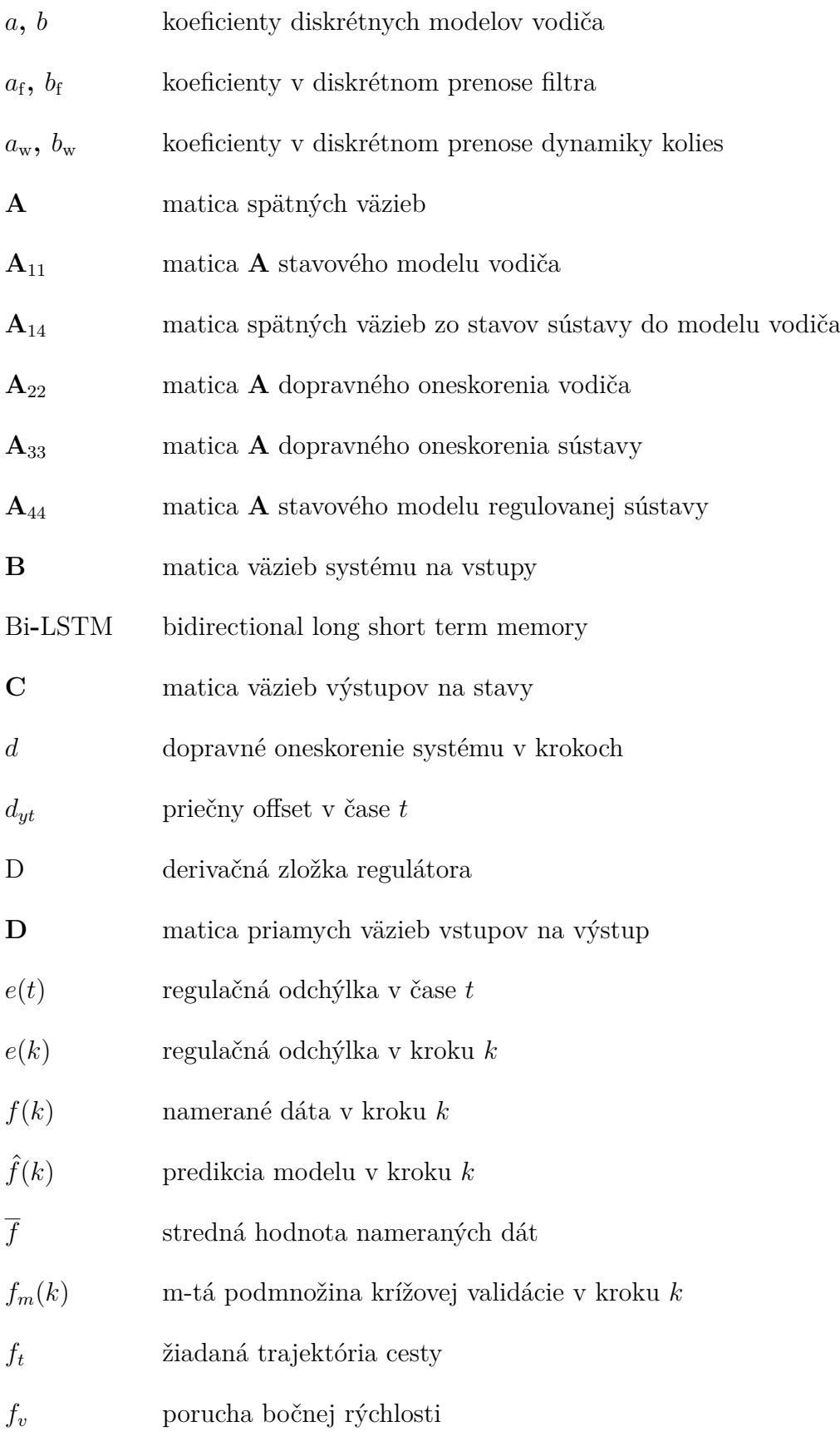

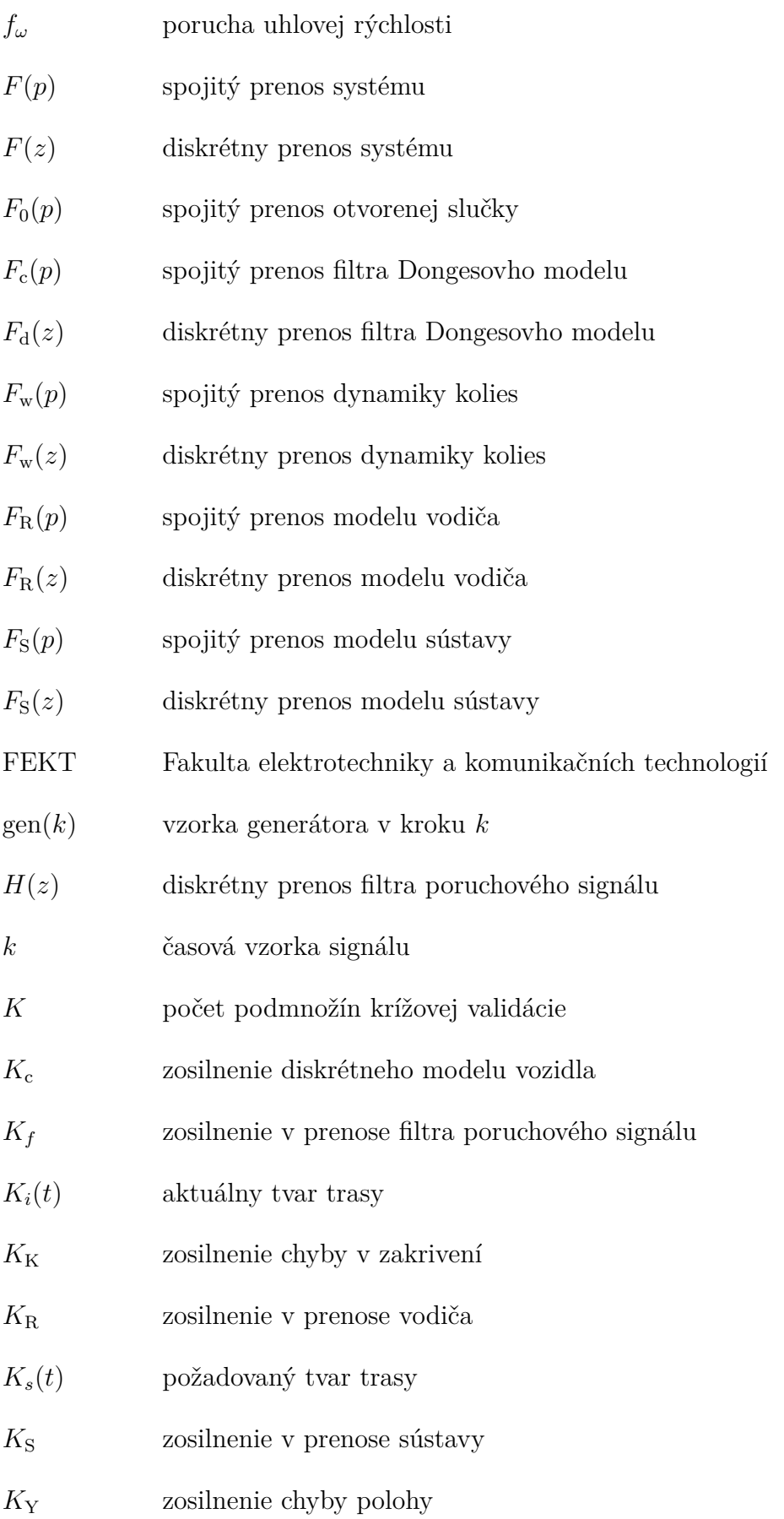

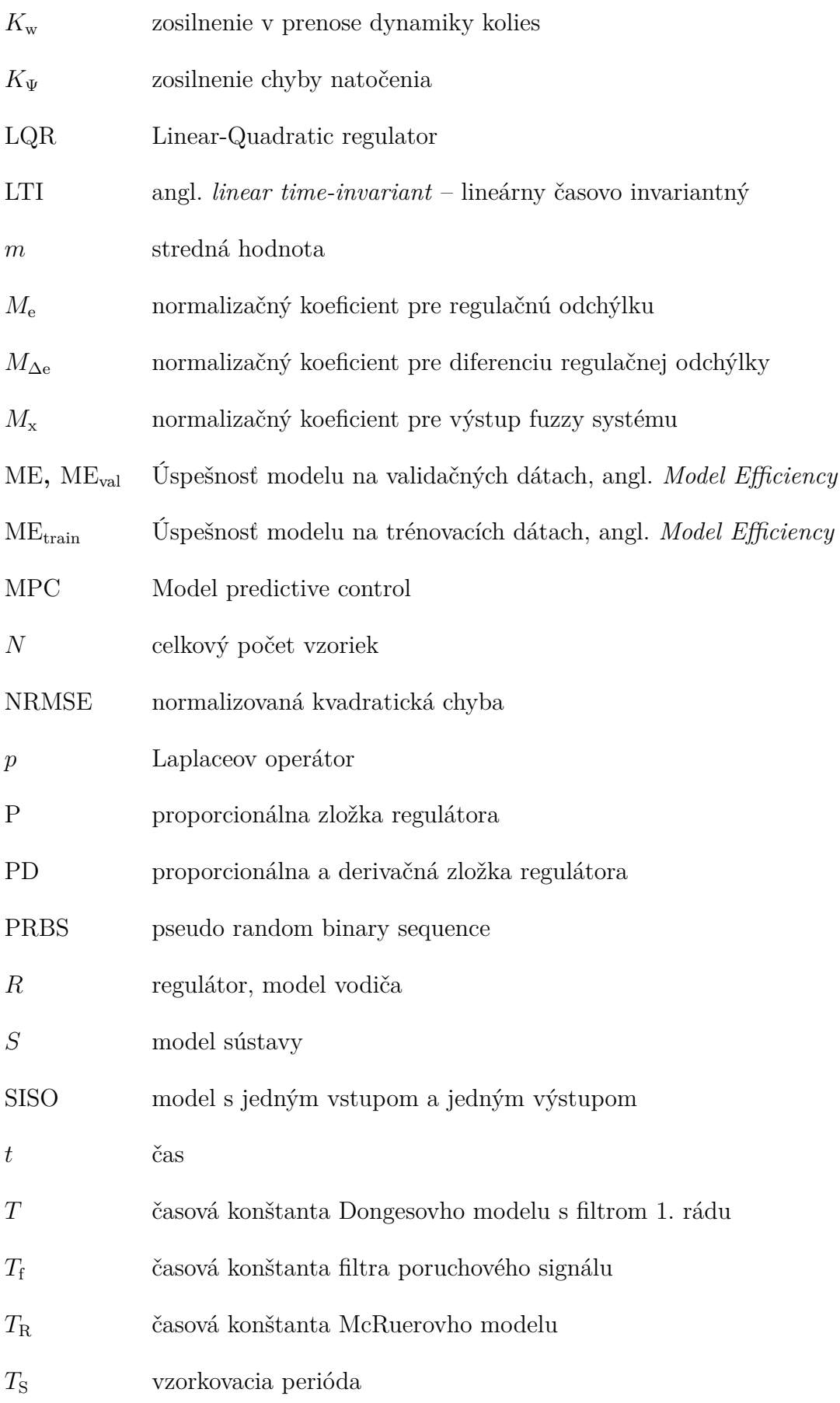

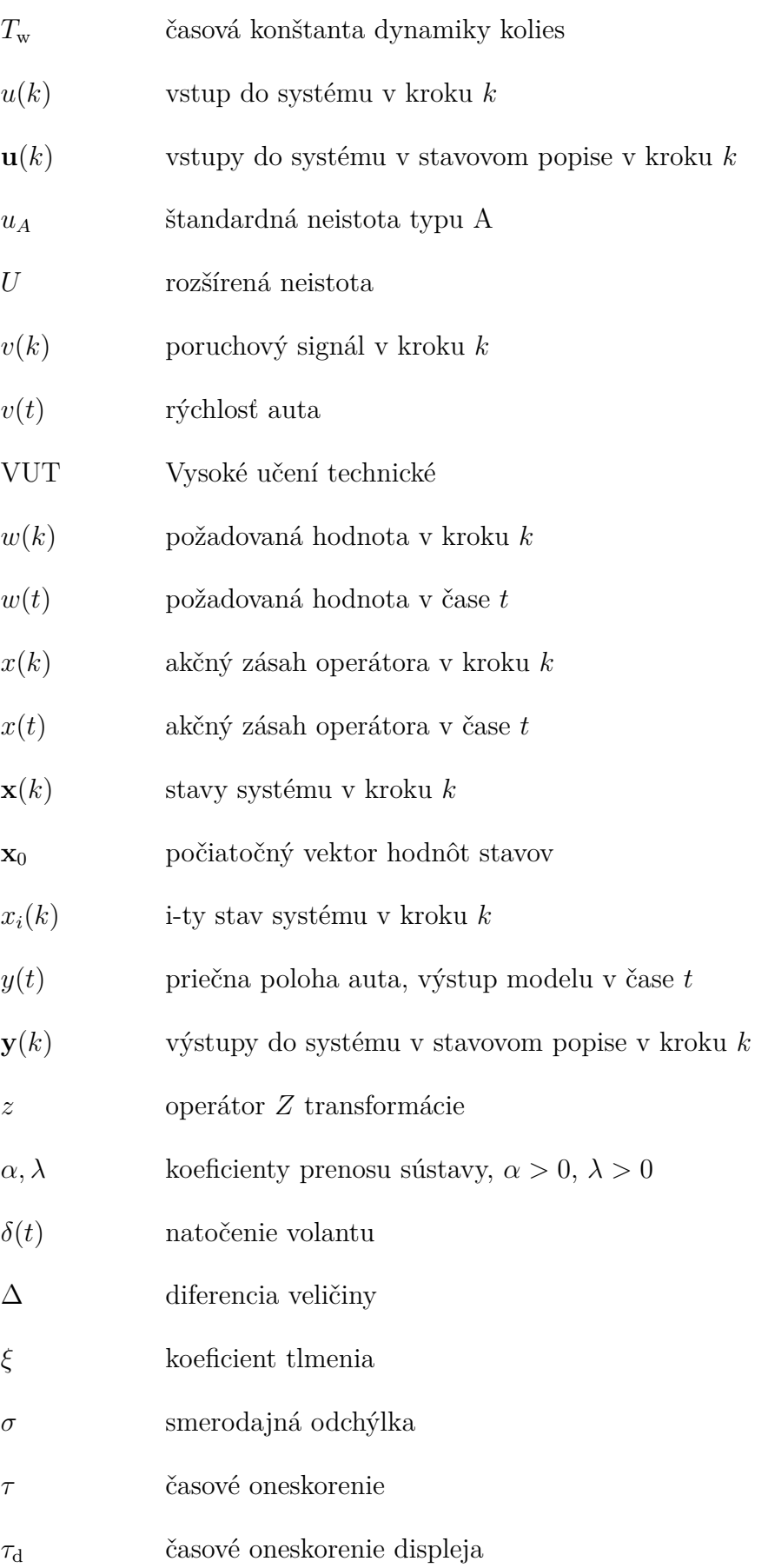

- $\Psi(t)$  natočenie auta
- $\omega$   $\qquad$ uhlová frekvencia
- $\omega_{\rm r}$  uhlová frekvencia rezu
- $\circledast$ logická funkcia XOR
- *<<* veličina na ľavej strane je výrazne menšia ako veličina na pravej strane

## **Zoznam príloh**

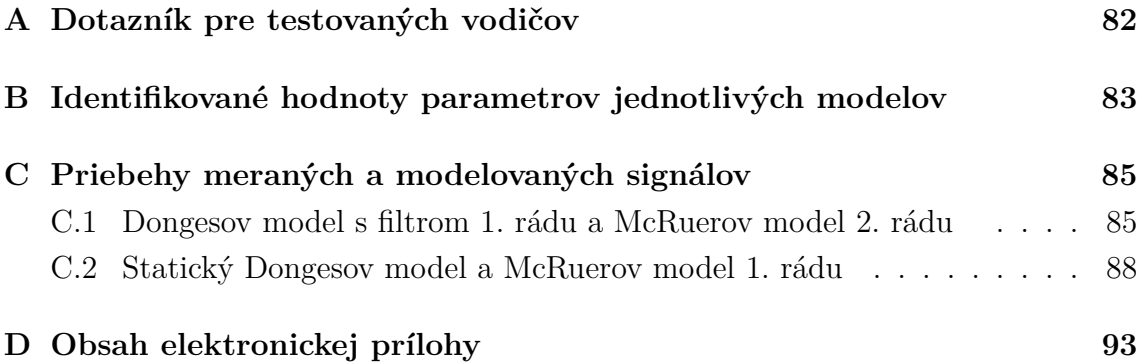

### <span id="page-81-0"></span>**A Dotazník pre testovaných vodičov**

### VYSOKÉ UČENÍ FAKULTA ELEKTROTECHNIKY<br>TECHNICKÉ A KOMUNIKAČNÍCH V BRNĚ TECHNOLOGIÍ

### **Dotazník k měření na simulátoru CDS**

Měření je prováděno v rámci projektu SECREDAS. Data budou sloužit čistě k vědeckým účelům pro zjišťování kvality řízení a chování řidičů.

- 1. Identifikační číslo: ……
- 2. Na škále od 1 do 10 uveďte, jak odpočatí se cítíte (1 vyčerpaní, 10 plně odpočatí): ……
- 3. Na škále od 1 do 10 uveďte míru Vaší aktuální psychické pohody (1 extrémně ve stresu, 10 – ledový klid): ……
- 4. Uveďte v hodinách, jak dlouho jste před testovacím měřením spali: ……
- 5. Požili jste před měřením nějaký druh stimulantu? *káva / čaj / energetický drink / žádný*
- 6. Kolik je Vám let? ……
- *7.* Jste držitelem/držitelkou řidičského oprávnění skupiny B? *ano / ne*
- 8. Kolik let jste držitelem/držitelkou řidičského průkazu? ……
- 9. Jak často jezdíte autem? (Uveďte kupříkladu za týden nebo jiný časový interval) ……………………
- 10. Kolik km najezdíte průměrně za rok? …………………… km
- *11.* Souhlasím se zpracováním mých údajů, které budou naměřeny během testování na simulátoru CDS: *ano / ne*

V Brně dne: ……………………… Podpis testované osoby: ……………………………………

**1** / **1**

# <span id="page-82-0"></span>**B Identifikované hodnoty parametrov jednotlivých modelov**

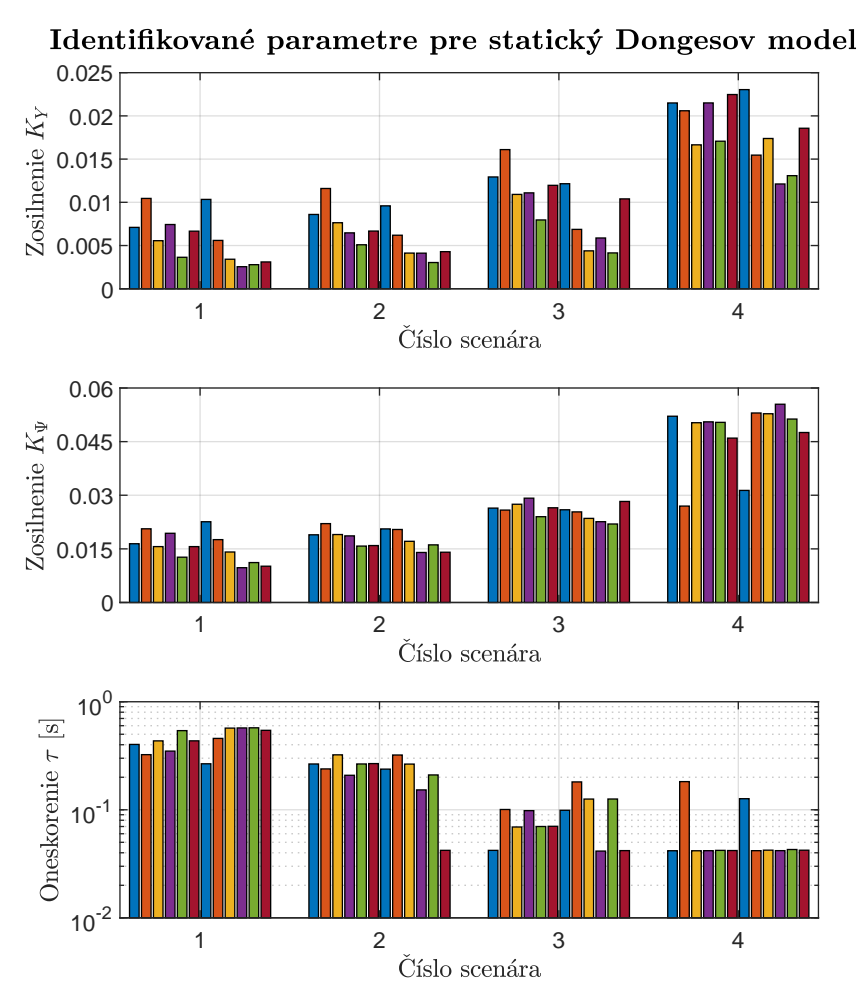

Obr. B.1: Identifikované hodnoty parametrov pre statický Dongesov model

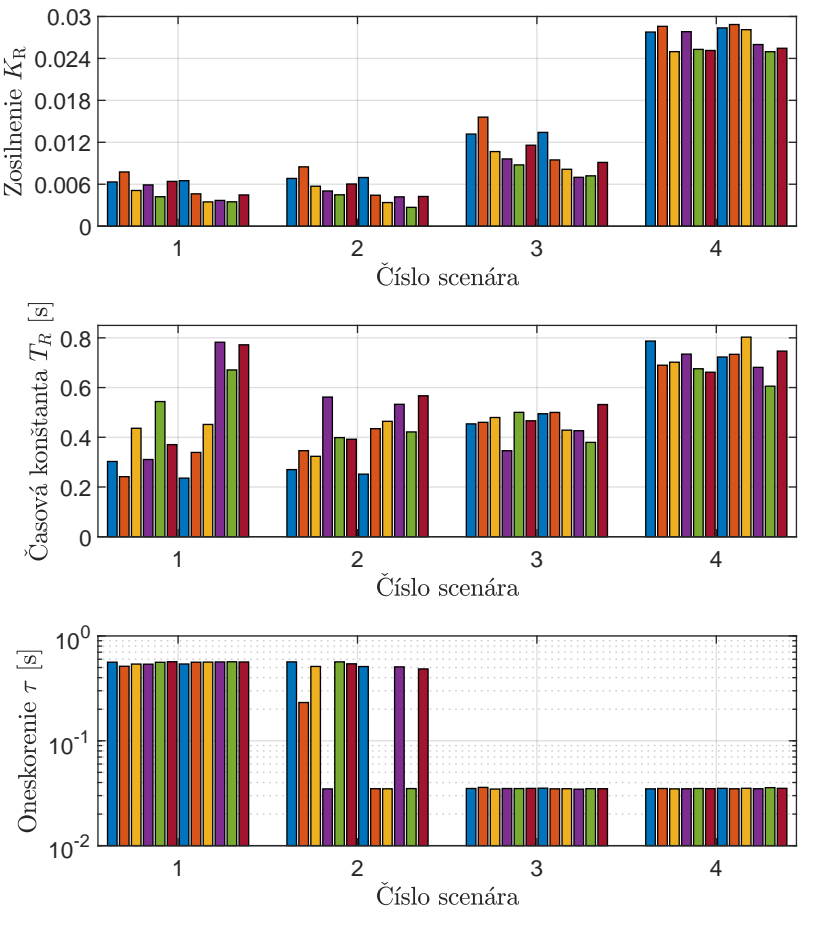

Identifikované parametre pre McRuerov model 1. rádu

Obr. B.2: Identifikované hodnoty parametrov pre McRuerov model 1. rádu

Tab. B.1: Identifikované hodnoty parametrov McRuerovho modelu 1. rádu

| Číslo scenára | $K_{\rm R}$                                                 | $T_{\rm R}$ [s] | $\tau$  s           |
|---------------|-------------------------------------------------------------|-----------------|---------------------|
|               | $0.0052 \pm 0.0008$                                         | $0.45 \pm 0.13$ | $0.55 \pm 0.01$     |
|               | $0.005 \pm 0.001$                                           | $0.41 \pm 0.07$ | $0.34 \pm 0.14$     |
|               | $0,0103 \pm 0,0015$                                         | $0.46 \pm 0.04$ | $0,0350 \pm 0,0002$ |
|               | $0,0268 \pm 0,0009$   $0,71 \pm 0,04$   $0,0351 \pm 0,0002$ |                 |                     |

# <span id="page-84-0"></span>**C Priebehy meraných a modelovaných signálov**

<span id="page-84-1"></span>**C.1 Dongesov model s filtrom 1. rádu a McRuerov model 2. rádu**

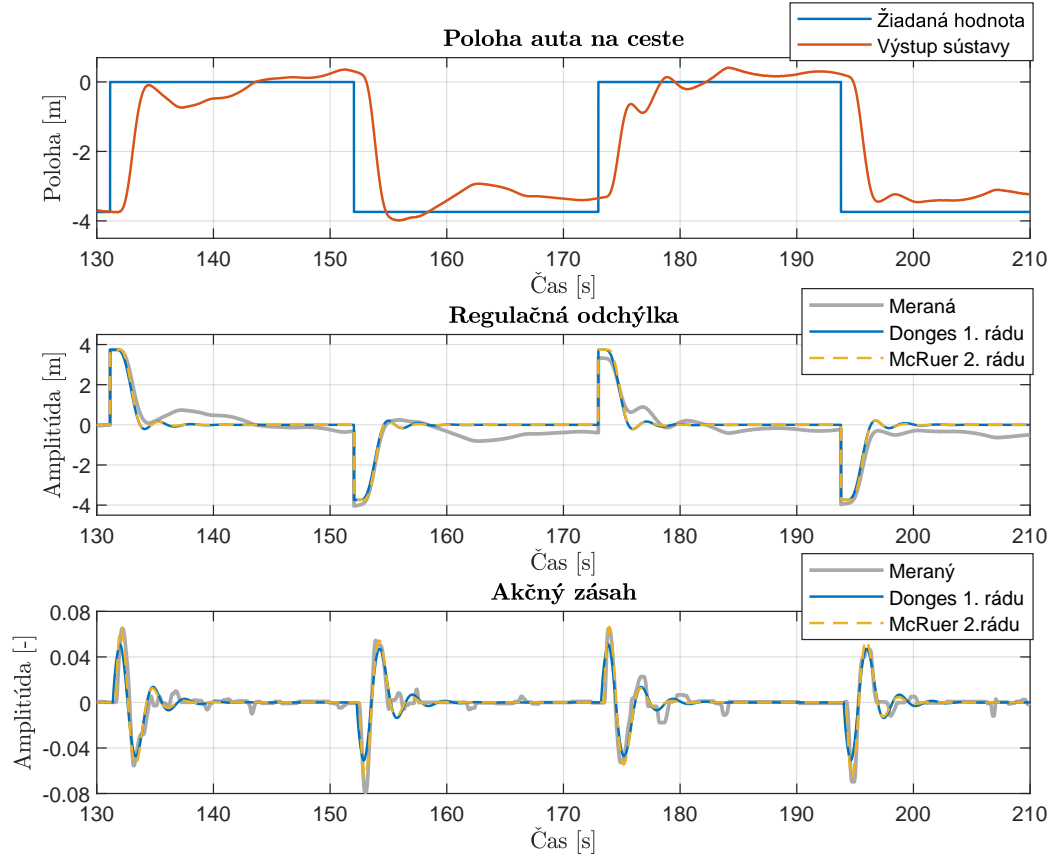

Obr. C.1: Priebehy meraných a modelovaných signálov – scenár 1, vodič 1

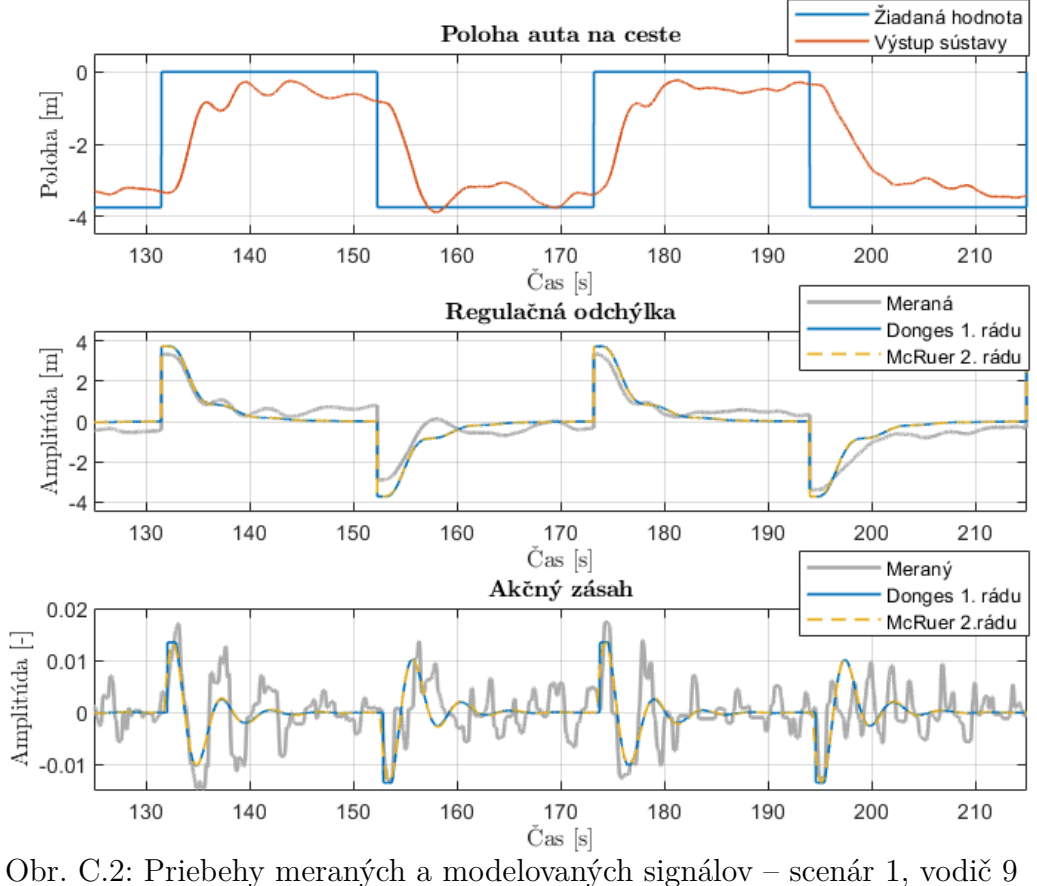

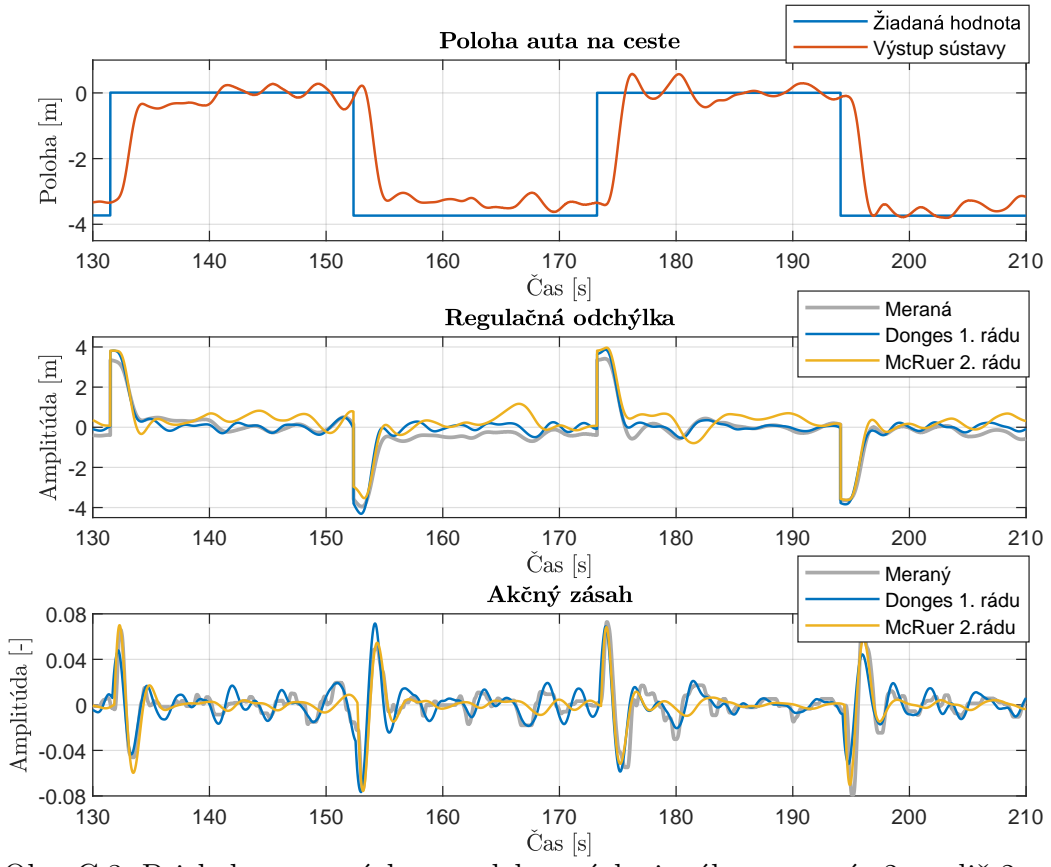

Obr. C.3: Priebehy meraných a modelovaných signálov – scenár 2, vodič 2

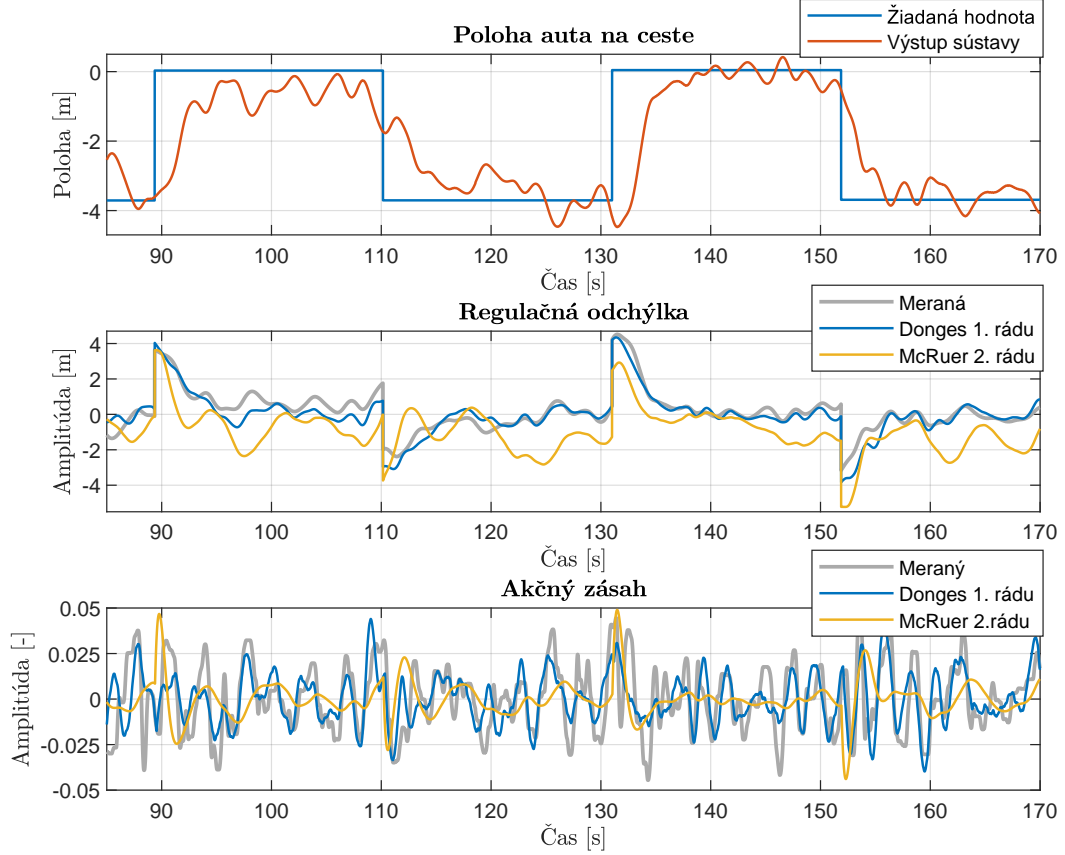

Obr. C.4: Priebehy meraných a modelovaných signálov – scenár 3, vodič 8

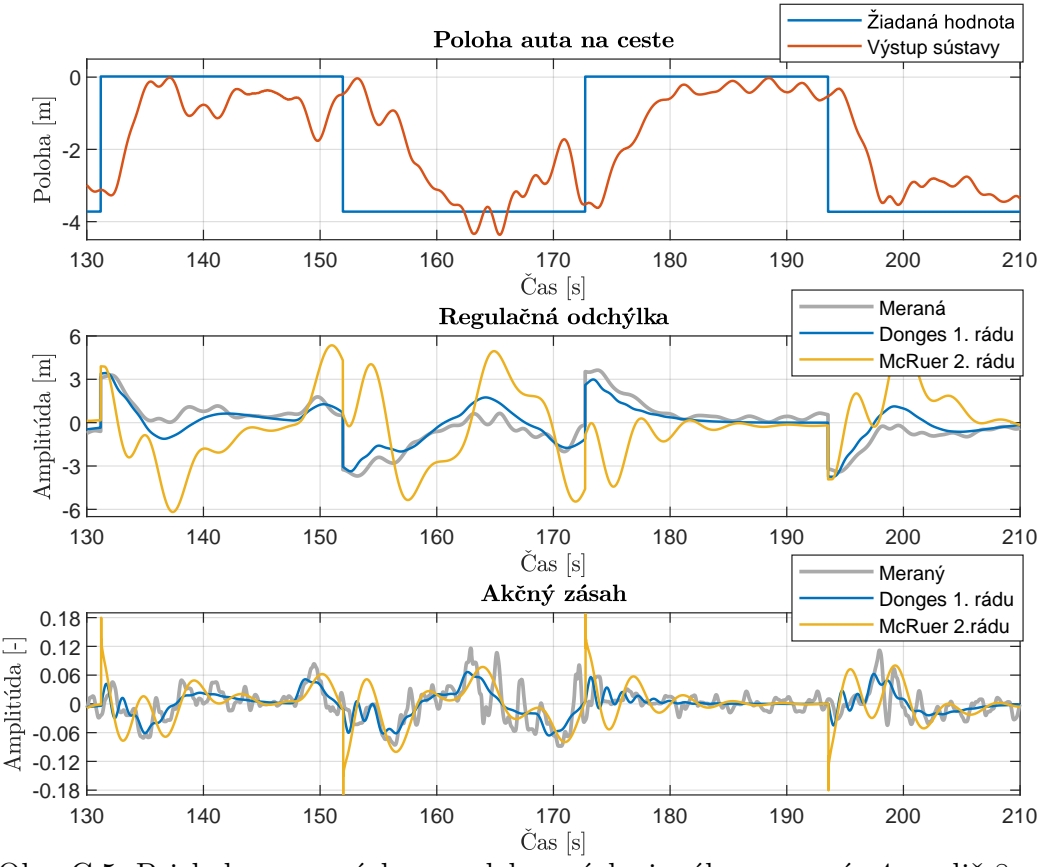

Obr. C.5: Priebehy meraných a modelovaných signálov – scenár 4, vodič 8

Žiadaná hodnota<br>Výstup sústavy Poloha auta na ceste 0 Poloha $[\![\mathbf{m}]\!]$ -2 -4 150 160 170 180 190 200 210 220 230 Regulačná odchýlka Meraná Statický Donges 4 McRuer 1. rádu Amplitúda $\left[\mathrm{m}\right]$ 2 0 -2 -4 150 160 170 180 190 200 210 220 230 Meraný Akčný zásah Statický Donges 0.04 McRuer 1. rádu  $\label{eq:Amplitude} \text{Amplitida } \left[ \text{-} \right]$ 0.02 0 -0.02  $-0.04$   $-150$ 150 160 170 180 190 200 210 220 230

<span id="page-87-0"></span>**C.2 Statický Dongesov model a McRuerov model 1. rádu**

Obr. C.6: Priebehy meraných a modelovaných signálov – scenár 1, vodič 3

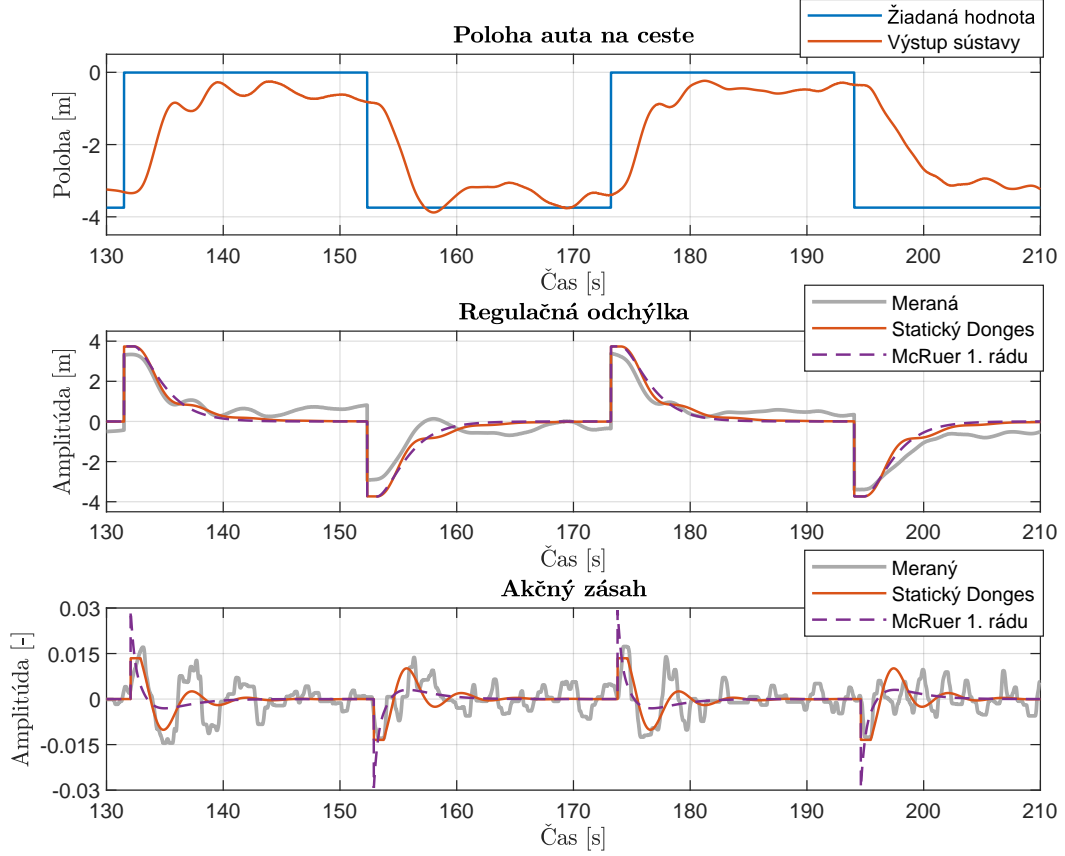

Obr. C.7: Priebehy meraných a modelovaných signálov – scenár 1, vodič 9

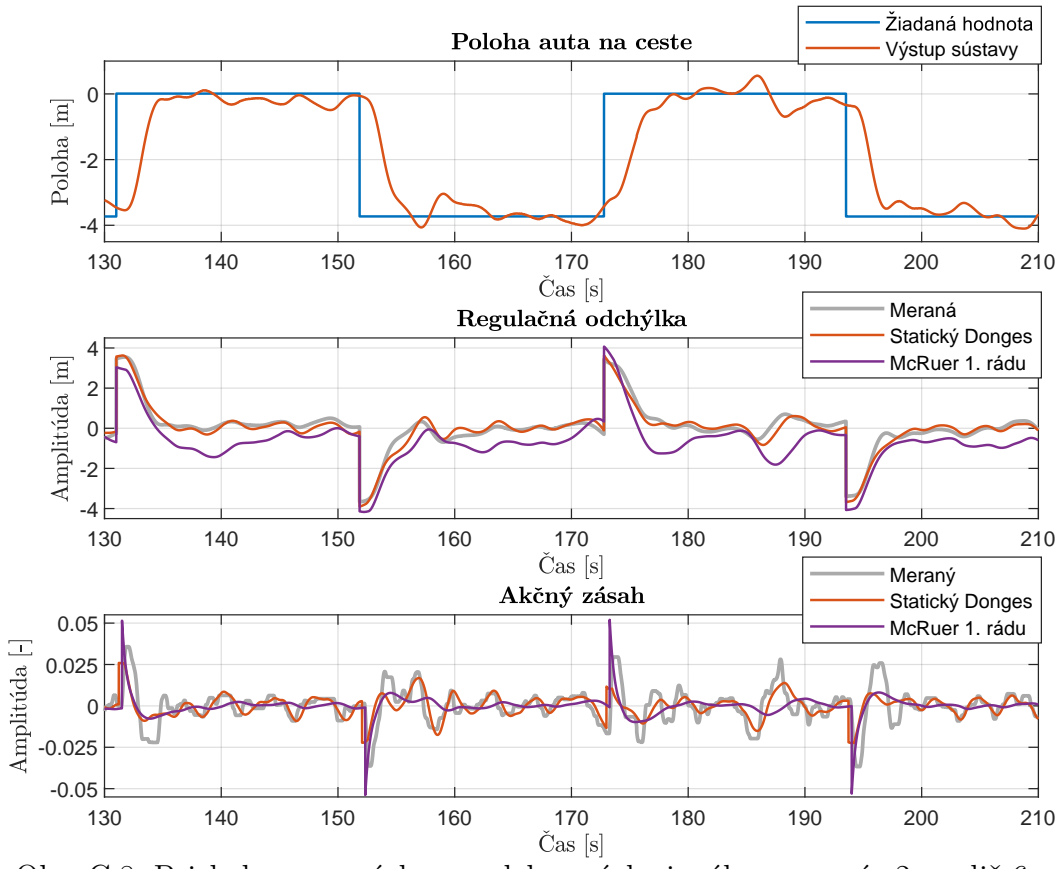

Obr. C.8: Priebehy meraných a modelovaných signálov – scenár 2, vodič 6

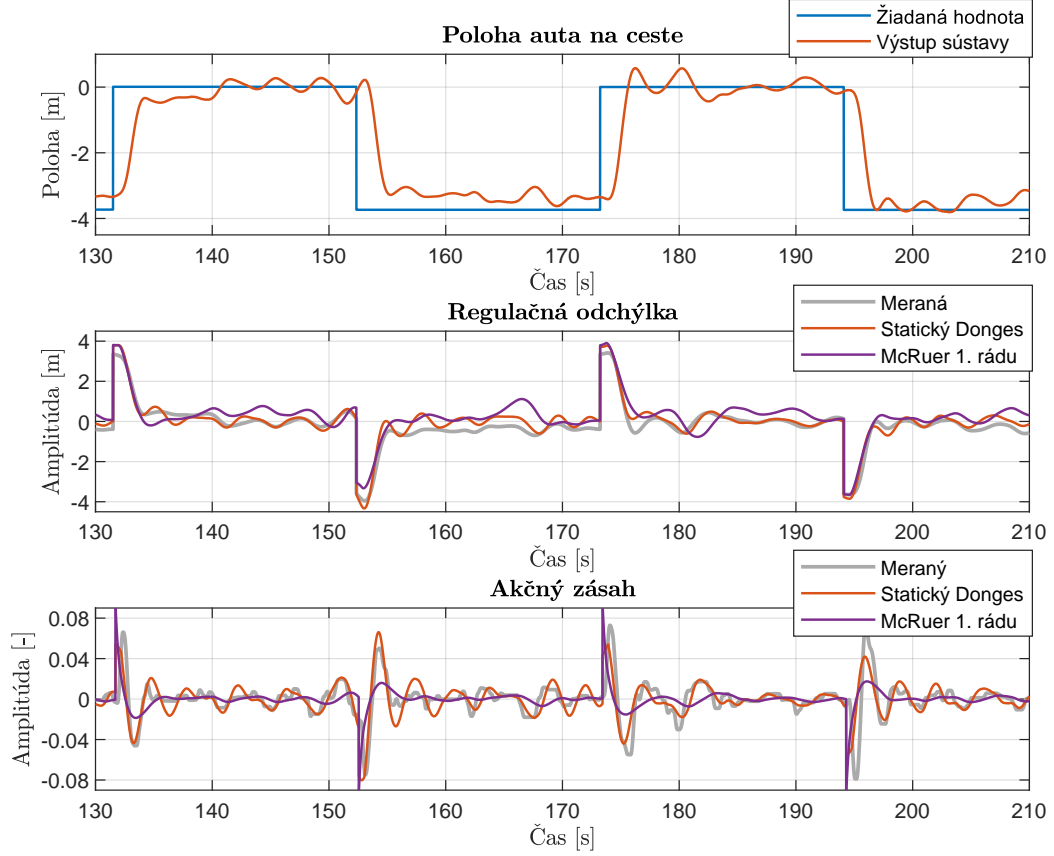

Obr. C.9: Priebehy meraných a modelovaných signálov – scenár 2, vodič 2

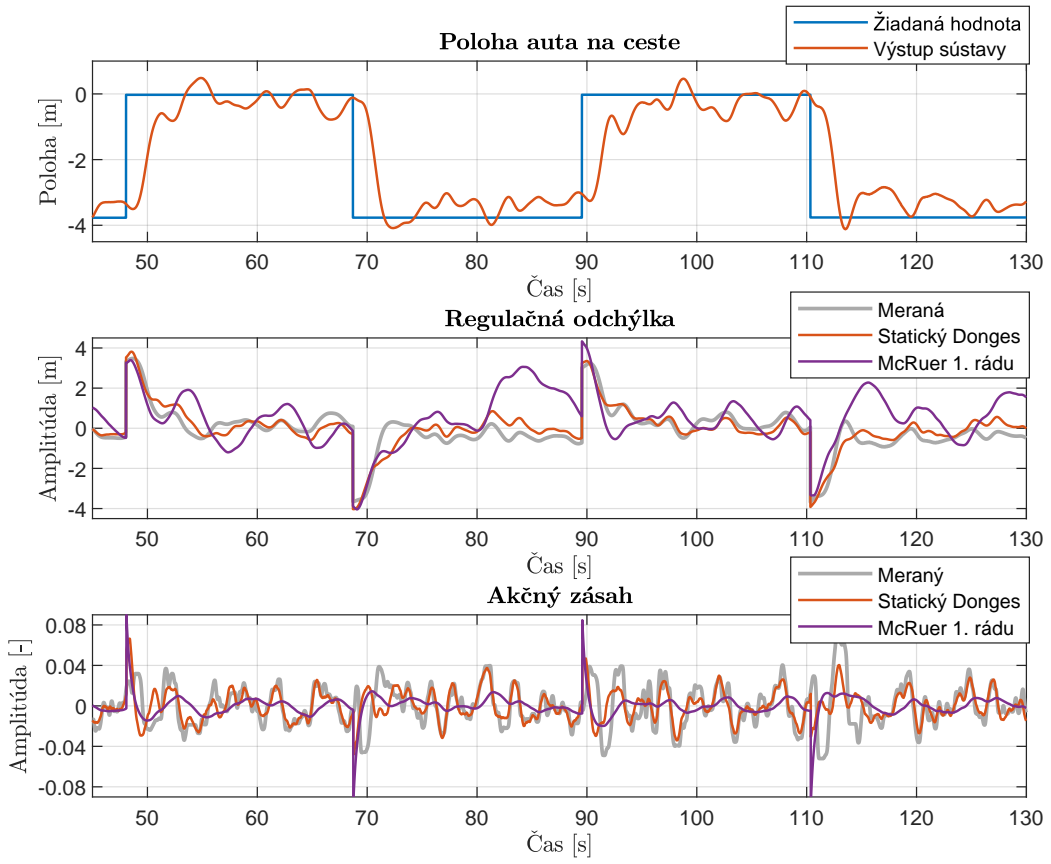

Obr. C.10: Priebehy meraných a modelovaných signálov – scenár 3, vodič 3

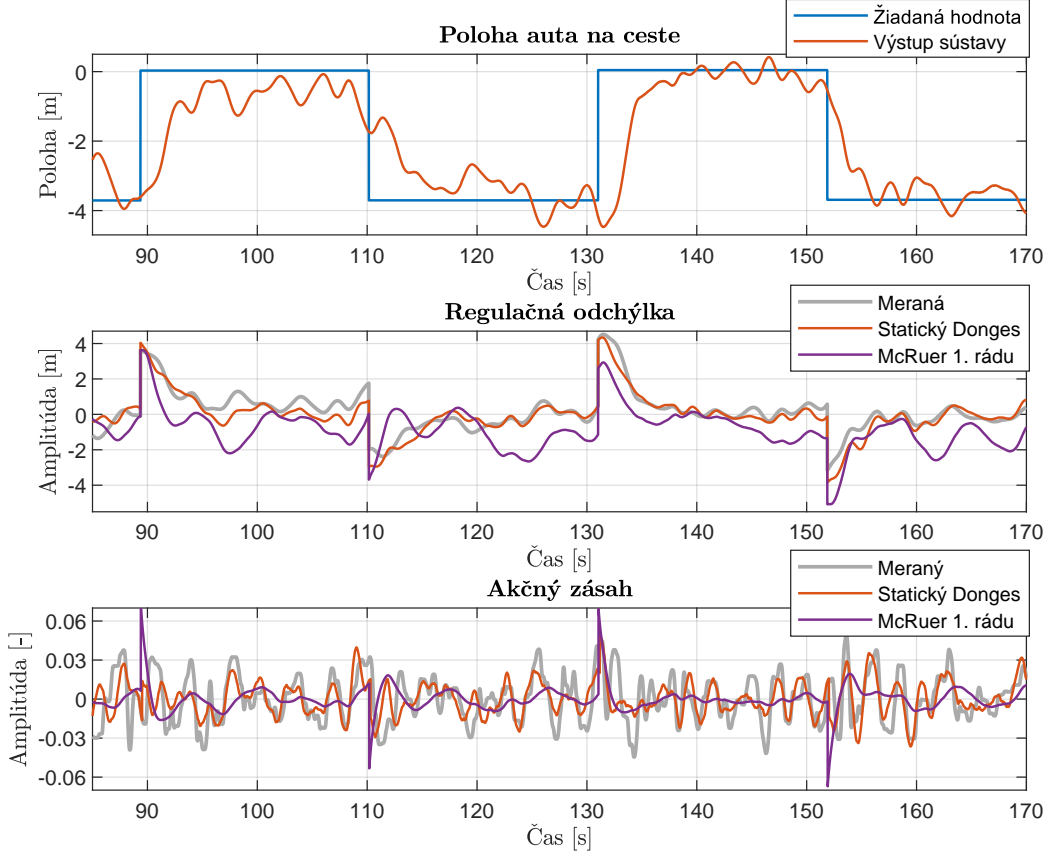

Obr. C.11: Priebehy meraných a modelovaných signálov – scenár 3, vodič 8

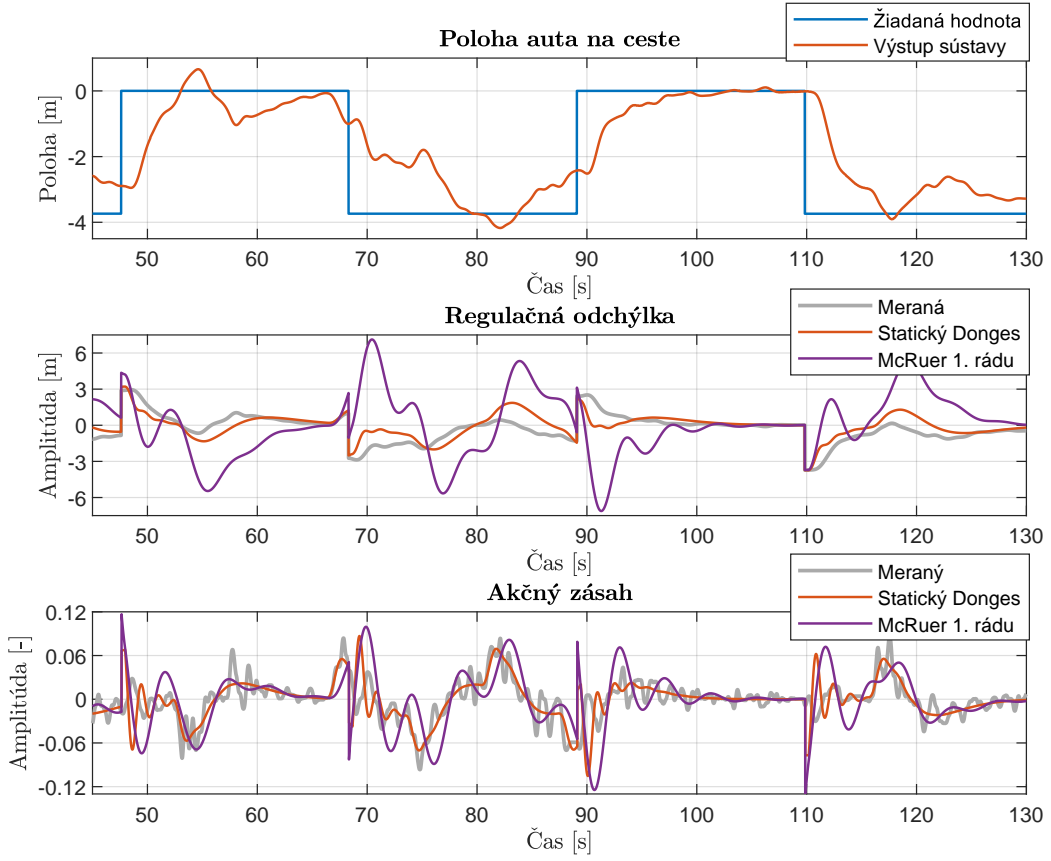

Obr. C.12: Priebehy meraných a modelovaných signálov – scenár 4, vodič 12

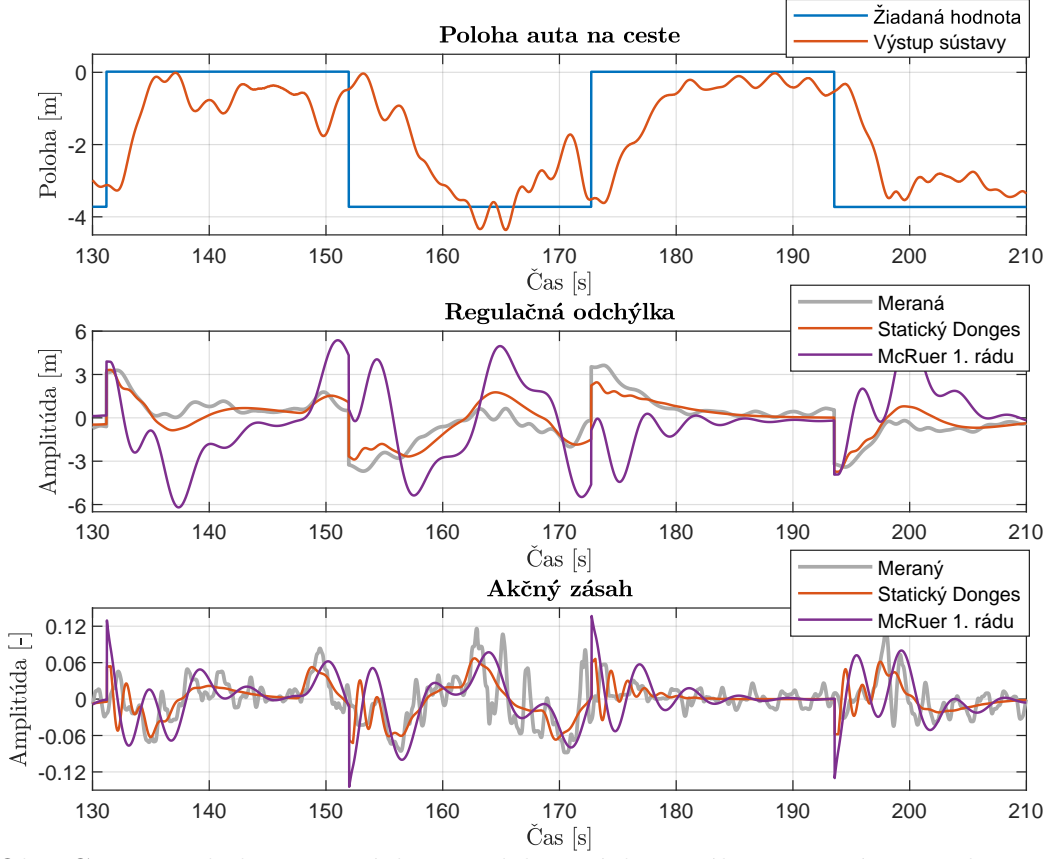

Obr. C.13: Priebehy meraných a modelovaných signálov – scenár 4, vodič 8

### <span id="page-92-0"></span>**D Obsah elektronickej prílohy**

V nasledujúcej schéme je znázornená štruktúra archívu elektronickej prílohy, ktorú je možné nájsť na priloženom CD. Obsahuje skripty a funkcie vytvorené v prostredí Matlab. Sú tu dostupné namerané dáta, ktoré boli použité pri identifikácii modelov vodiča a samotné identifikované modely vodiča.

Namerané dáta sú pomenované nasledovným spôsobom: ex*'číslo vodiča'*\_*'typ poruchy'*\_*'typ filtra'*\_*'časová konštanta filtra'*.csv, text v apostrofoch je nahradený príslušným názvom daného parametra.

Kvôli veľkej veľkosti projektu simulátora v prostredí Unreal Engine 4 elektronická príloha tieto súbory neobsahuje. Elektronická príloha nahraná do systému VUT kvôli obmedzeniu veľkosti súboru neobsahuje namerané dáta v adresári data a elektronickú verziu práce. Pre ukážku sú k dispozícii iba merania dvoch vodičov.

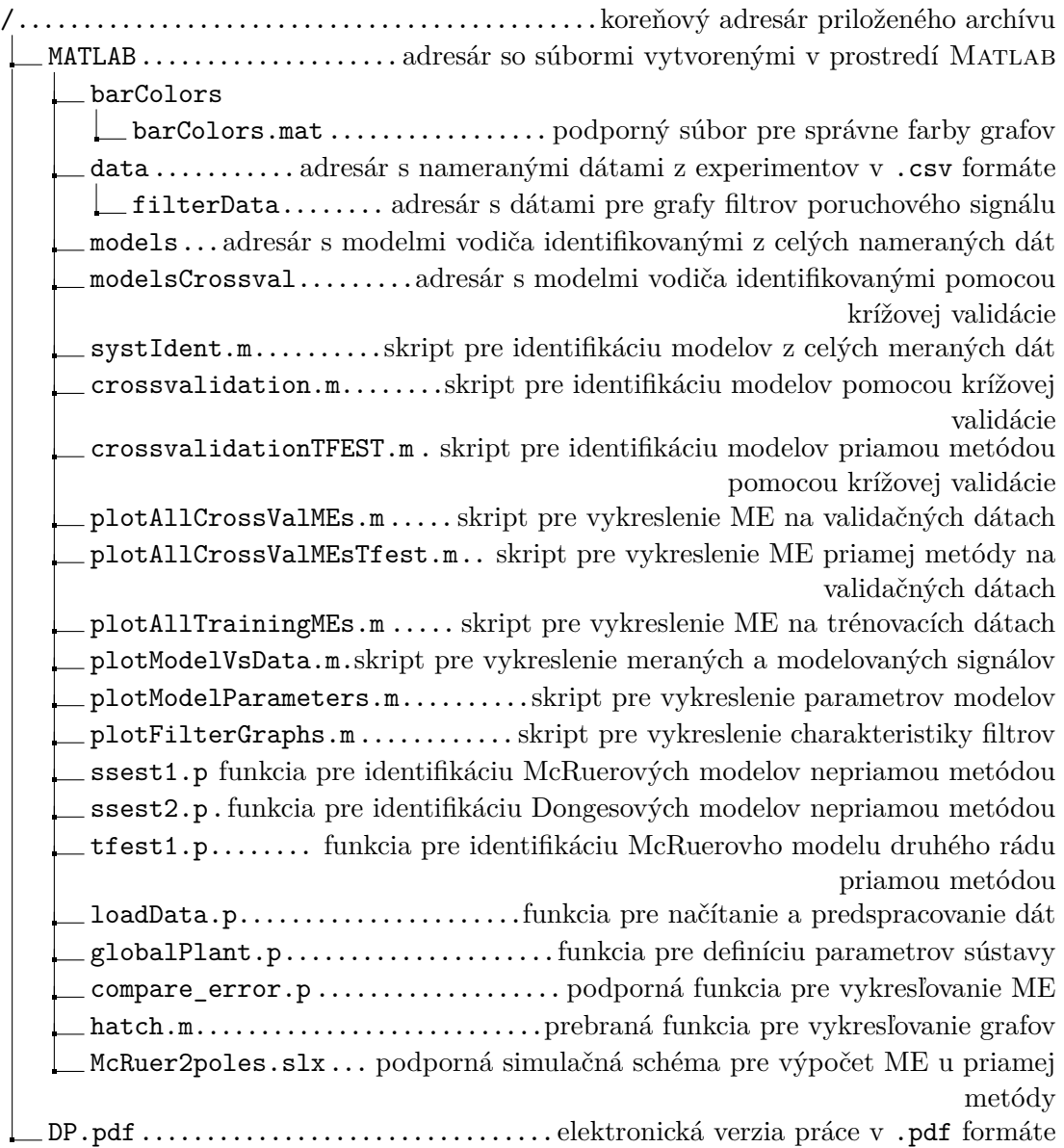